**UNIVERSIDAD NACIONAL AUTÓNOMA DE MÉXICO**

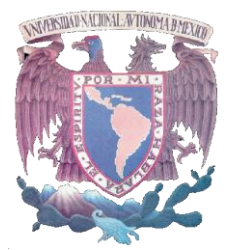

**Programa de maestría y doctorado en ingeniería**

FACULTAD DE INGENIERÍA

## **PROPUESTA DE UN CRITERIO DE ANÁLISIS Y OPTIMIZACIÓN DE UNA RED DE RIEGO POR ASPERSIÓN, PREVIO AL EMPLEO DEL PROGRAMA EPANET.**

# **T E S I S**

QUE PARA OPTAR POR EL GRADO DE:

## **MAESTRO EN INGENIERÍA**

INGENIERÍA CIVIL – APROVECHAMIENTOS HIDRÁULICOS

P R E S E N T A :

## **VÍCTOR MANUEL RAMÍREZ NEGRETE**

TUTOR:

**DR. JESÚS GRACIA SÁNCHEZ**

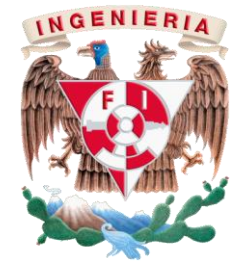

2010

*Dedicatoria*

*Dedico este trabajo a mis padres por haberme puesto en el camino de la vida y haberme dado las herramientas para labrar mi destino.*

*A mis hermanos que me han apoyado abriendo brecha en el recorrido de este sendero.*

## *Agradecimientos*

*A la Secretaria de la Defensa Nacional, por darme la oportunidad de ampliar mis horizontes.*

*A la Universidad Nacional Autónoma de México por haberme abierto sus puertas y permitirme cumplir uno más de mis propósitos.*

*A los profesores que me proporcionaron la luz del conocimiento para llegar al final de este camino; en especial al Doctor Jesús Gracia Sánchez por guiarme durante el trayecto y ayudarme a salvar los obstáculos de la ignorancia con sus consejos y opiniones.*

*A mis camaradas, amigos y compañeros de este camino del conocimiento, que con su trabajo y amistad ayudaron que mi andar fuera ágil y con menos tropiezos.*

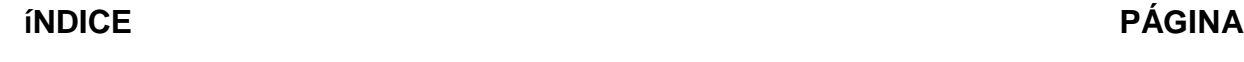

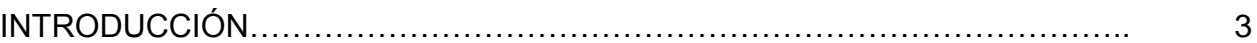

## MARCO TEORICO

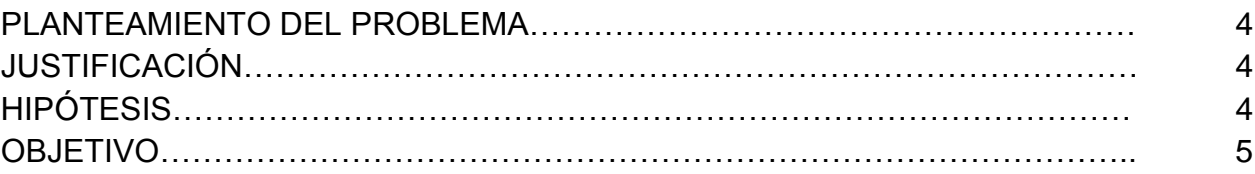

## METODOLOGÍA

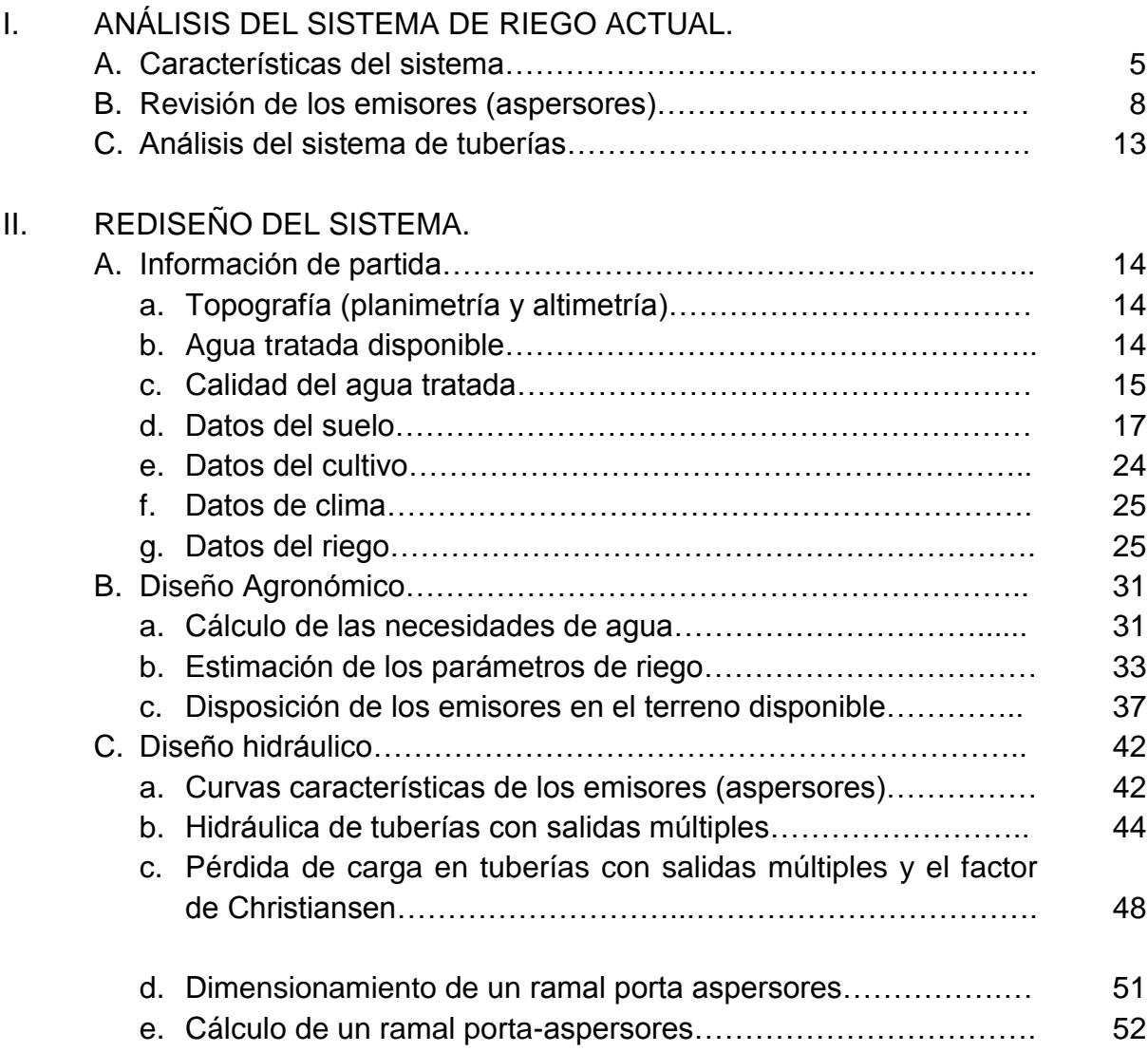

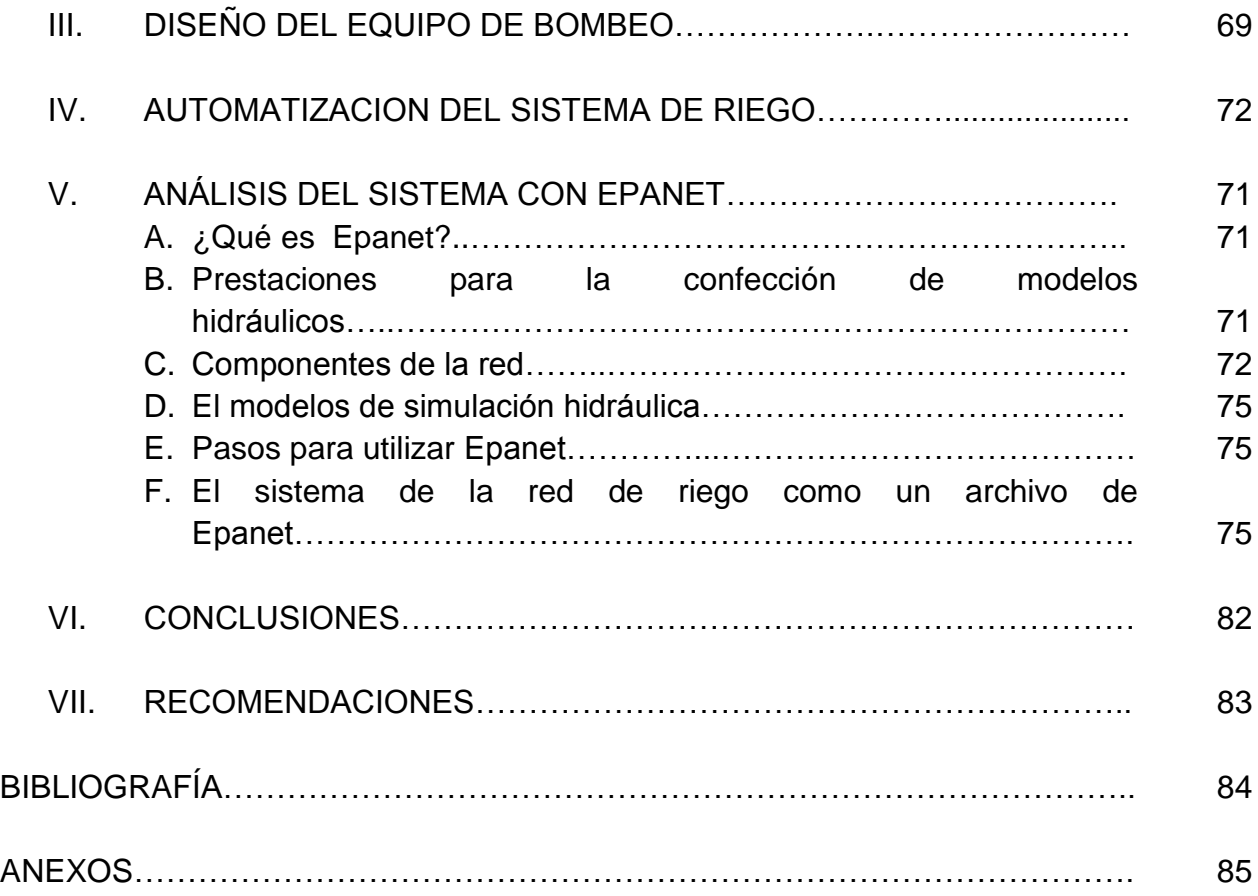

#### I N T R O D U C C I Ó N

Durante las últimas décadas se ha impulsado de manera considerable a nivel mundial el término de "Desarrollo Sustentable". Este término se aplica al desarrollo socio-económico y es definido como: "satisfacer las necesidades del presente sin comprometer las necesidades de las futuras generaciones. Tuvo su primera aparición en el "Informe Brundtland" o "Nuestro Futuro Común (Our Common Future, en ingles), el cual es un informe elaborado por distintas naciones en 1987 para la ONU.

El desarrollo sustentable se puede segmentar conceptualmente en tres partes: ambiental, económica y social; tratándose así de un enfoque integrado del desempeño económico y ambiental, donde el crecimiento económico debería ser suficiente para resolver el problema actual y futuro de la pobreza, y paralelamente sustentable para evitar una crisis ambiental, ante tal situación, se plantea la posibilidad de mejorar la tecnología y la organización social de forma que el medio ambiente pueda recuperarse al mismo ritmo que es afectado por la actividad humana.

La justificación del desarrollo sustentable proviene tanto del hecho de tener [recursos naturales](http://es.wikipedia.org/wiki/Recurso_natural) limitados [\(nutrientes](http://es.wikipedia.org/wiki/Nutriente) en el [suelo,](http://es.wikipedia.org/wiki/Suelo) [agua potable,](http://es.wikipedia.org/wiki/Agua_potable) [minerales,](http://es.wikipedia.org/wiki/Minerales) etc.), susceptibles de agotarse, como del hecho de que una creciente [actividad económica](http://es.wikipedia.org/wiki/Actividad_econ%C3%B3mica) sin más criterio que el económico produce, tanto a escala local como planetaria, graves problemas [medioambientales](http://es.wikipedia.org/wiki/Medio_ambiente) que pueden llegar a ser irreversibles.

México no ha sido la excepción en tomar cartas en el ámbito del Desarrollo Sustentable y, en su momento, cada Administración Federal ha creado organismos y dictado lineamientos para coordinar las problemáticas ambientales y la utilización sustentable de capital natural. No obstante estas decisiones institucionales expresan una respuesta tardía del estado ante la gravedad de la contaminación ambiental urbana y de la degradación ecológica acumulada en el país.

La Secretaría de la Defensa Nacional, como parte de la Administración Pública Federal está obligada a cumplir con los lineamientos que en materia de Desarrollo Sustentable se dicten, principalmente dentro de la jurisdicción nacional.

Para dar cumplimiento a lo anterior, el titular de esta dependencia, organiza y administra los recursos humanos y materiales puestos a su disposición para el cumplimiento de sus misiones. Para materializar este concepto de Desarrollo Sustentable, las dependencias encargadas se han empeñado, entre otras acciones, al diseño y construcción de Plantas de Tratamiento de Aguas Residuales de uso domestico; así como el diseño y construcción de Redes de Riego para la disposición de las aguas tratadas. En algunos casos, este recurso es aprovechado para la producción forestal en los Viveros Forestales Militares, en otros, que representa la mayoría, se aprovecha para el riego de áreas verdes, para la presentación de las instalaciones y conservación del capital natural que las rodea.

## **MARCO TEÓRICO**

#### PLANTEAMIENTO DEL PROBLEMA.

Proponer mejoras para optimizar los recursos aplicados en la operación de una red de riego por aspersión existente, después de un análisis de su funcionamiento actual.

#### J U S T I F I C A C I Ó N

La finalidad de este trabajo es la de optimizar los recursos aplicados en la operación de una red de riego por aspersión existente en un predio localizado en San Miguel de los Jagüeyes, municipio de Huehuetoca, Estado de México. No se menciona mejorar el rendimiento de la misma, ya que el propósito es regar el césped de jardines con fines estéticos y no la producción de determinado cultivo.

Los recursos aplicados en este contexto son los naturales: el agua y energía eléctrica, los cuales para su obtención implican la aplicación de recursos económicos; sin embargo, se pondrá mayor énfasis al primero de los mencionados: al agua.

Haciendo conciencia de la situación actual y en cumplimiento a las políticas medioambientalistas a nivel mundial, la premisa en el presente trabajo es el uso racional del agua; y en un intento por conseguirlo se analizara la red de riego existente con el objeto de optimizar la aplicación del agua. Como ha sido un paso muy importante el reúso del agua, es decir, tratar el agua residual y emplearla para el riego, es preciso determinar la cantidad de agua necesaria para el mantenimiento del cultivo (césped) y aprovechar únicamente el agua tratada que se produce, garantizando el buen empleo de los recursos humanos y económicos invertidos para este fin; así como evitar al máximo el empleo de agua potable.

### H I P Ó T E S I S

La hipótesis principal de éste trabajo, es que es posible y conveniente hacer un análisis hidráulico general con el empleo de un paquete como Epanet, para optimizar los recursos aplicables en el diseño de una red de riego por aspersión.

## O B J E T I V O

Proponer un análisis hidráulico general para el diseño de redes de riego; así como establecer la condición óptima de funcionamiento con el propósito de administrar de manera más eficiente los recursos naturales disponibles para la aplicación del riego en cultivos.

#### I. ANALISIS DEL SISTEMA DE RIEGO ACTUAL

- A. Características del sistema
	- a. Descripción general

El sistema de riego por aspersión actual consiste en una red de tubería simple, colocada por abajo de la superficie del terreno a lo largo de un camellón central de la vialidad que conduce de la autopista federal México-Querétaro al poblado de San Miguel de los Jagüeyes, con una longitud de 4000 metros. Una parte funciona a gravedad y otra con bombeo.

Consta de una línea principal de 100 mm de diámetro y 4000 m de longitud, de la cual se derivan 16 líneas laterales con tubería de diferentes diámetros, estas últimas a su vez, tienen 25 derivaciones que emergen a la superficie y sobre las cuales se encuentra colocado un aspersor.

Este sistema está parcialmente automatizado, es decir, que después de revisar los niveles de agua disponible en el tanque superficial de almacenamiento, manualmente se pone en marcha el sistema, que mediante un controlador central que a intervalos iguales de tiempo acciona la apertura y cierre de electroválvulas colocadas inmediatamente después de la unión de cada línea lateral con la principal, permitiendo de esta manera la aplicación de cierta cantidad de agua a la superficie del terreno a través de los aspersores durante un intervalo de tiempo.

Se compone de dos partes, una que trabaja mediante el empleo de equipo de bombeo, y otra que trabaja a gravedad; si se enumeran las líneas laterales designando la número 1 la línea ubicada más al oeste y en orden sucesivo hasta la número 16 aquella que se encuentra más alejada del depósito superficial; entonces se puede definir que la parte a bombeo comprende de la línea lateral numero 1 a la 5. Por lo tanto, la que trabaja por la acción de la gravedad comprende de la línea lateral número 6 a la 16.

#### b. Descripción particular

#### 1. Sistema a bombeo

Es la parte del sistema de riego que se encuentra sobre la cota de mayor altura del perfil del terreno, más próximo al depósito superficial y por ende, es la parte con menor carga hidráulica.

Se compone de dos bombas centrifugas tipo caracol con motor eléctrico de 5 H.P. de capacidad, de las cuales trabaja una a la vez de manera automática para incrementar la presión de trabajo disponible en los aspersores que se encuentran instalados en esta parte.

El aspersor en la situación más desfavorable es el que se encuentra ubicado en la cota de mayor altura y resulta ser aquel más cercano al depósito superficial y cuando este se encuentra en el nivel más bajo, es decir, la situación con la menor carga de trabajo, sin bombeo se tiene 1.00 m.c.a. (0.1 kg/cm<sup>2</sup>) y con el equipo de bombeo en operación se tienen 31 m.c.a. (3.1 kg/ cm<sup>2</sup>, teóricos). En cambio, en el aspersor con las condiciones más favorables es aquel que se encuentra en la cota de menor altura de esta parte del sistema de riego, sin considerar equipo de bombeo se tienen 5 m.c.a. (0.5 kg/cm<sup>2</sup>), en cambio con el equipo de bombeo en operación se tienen 35 m.c.a. (3.5 kg/cm<sup>2</sup>).

#### 2. Sistema a gravedad

Esta es la parte del sistema de riego que se encuentra sobre las cotas de menor altura, inmediatamente después de la parte del sistema que opera con bombeo, comprende las líneas laterales desde la número 6 hasta la 16 con una longitud de 250 m cada uno. Tiene una longitud de 2750 m en total.

#### c. Área de riego

El área que se pretende regar, como anteriormente ya se menciono, consiste en un camellón central sobre una vialidad, el cual tiene 4000 m de longitud y 10 m de ancho.

#### d. Materiales empleados

La tubería y conexiones son de polivinilo de cloruro PVC hidráulico RD-26 de diferentes diámetros.

e. Fuente de abastecimiento

Como fuente proveedora de agua se tiene una planta de tratamiento de agua residual. Esta es una planta que procesa las aguas residuales de uso doméstico hasta un tratamiento secundario, mediante el procedimiento de lodos activados en la modalidad de aireación extendida (aerobia).

Una vez tratada el agua es recolectada en una cisterna que forma parte del cuerpo estructural de la planta, posteriormente es conducida, mediante bombeo a un depósito superficial con capacidad de 75 metros cúbicos situado en la cota de mayor altura del trazo de la red de riego.

La planta de tratamiento de aguas residuales trabaja de forma continua e ininterrumpida durante las 24 horas del día, por lo que se garantiza tener un suministro permanente de agua tratada para aplicarse mediante el riego.

f. Automatización

La automatización del sistema de riego consiste en el control del flujo de agua por las líneas laterales por intervalos de tiempo similares mediante un programador central de la marca Hunter modelo ICC-800-PL – Programador de 8 estaciones, caja de plástico, capacidad 32 estaciones, de fabricación estadounidense. A este programador fueron conectadas 16 electroválvulas ICV-301G – Electroválvula de plástico de 3" (80 mm) con las siguientes características:

- 1. Caudal: de 0,06 a 68,10 m3/hr; de 0,9 a 1,135,5 l/min.
- 2. Presión: 1,4 a 15 bares; 138 a 1500 kPa (20 a 220 PSI).
- 3. Temperatura: hasta 66ºC.
- 4. Solenoide de larga duración: 24VCA; 475mA intensidad de arranque, 230mA intensidad de mantenimiento, 50 ciclos; 370mA intensidad de arranque, 190mA intensidad de mantenimiento, 60 ciclos.
- 5. Accu-Set™: presión mínima de utilización 1,4 bares; 138 kPa (20 PSI); regulación de 1,4 a 7,0 bares, 138 a 689 kPa (20 a 100 PSI).

Cada una estas electroválvulas corresponde a cada línea lateral de la red de riego.

La activación del sistema consiste en encendido del programador central manualmente y este a su vez permite la apertura de una sola electroválvula a la vez por el término de 10 minutos cada una, hasta llegar a la válvula de la línea lateral 16 donde concluye el ciclo y la aplicación del riego.

- B. Revisión de los emisores (aspersores)
	- a. Los aspersores colocados son denominados T-Spray (Fig. No.1) de la marca Senninger de fabricación estadounidense, sus características generales son las siguientes:
		- 1. Son fabricados a base de plástico inyectado, y consta de dos partes, una es el cuerpo o base y la otra es el pivote que provoca la aspersión del agua aplicada.
		- 2. Tiene una cobertura de 360° (círculo completo).
		- 3. El T-Spray puede ser montado boca arriba o boca abajo.
		- 4. Entrega un rocío fino ideal para cultivos delicados.
		- 5. La boquilla no produce interferencia en el rocío, por lo que el emisor no forma gotas que puedan dañar al cultivo.
		- 6. La boquilla es en forma de T desmontable para su limpieza.

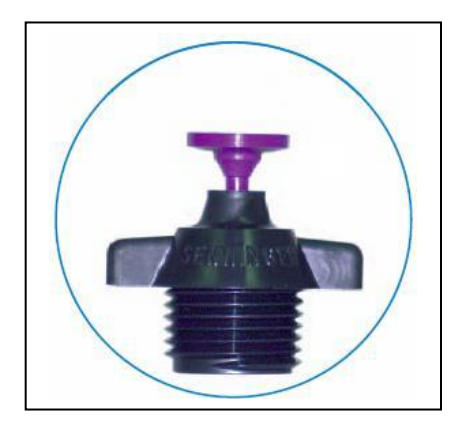

Figura.1. Aspersor T-Spray

b. Se fabrican en varios modelos y el empleado en esta ocasión fue el T-Spray #8 Nozzle-Lavender (1/8") (rociador T con boquilla #8 de 3.18 mm de diámetro, de color lavanda), montado con la boquilla hacia arriba sobre un vástago de tubo galvanizado de ½" de diámetro y 0.5 m de altura sobre el nivel del terreno, sus características particulares son las siguientes (Fig. No. 2):

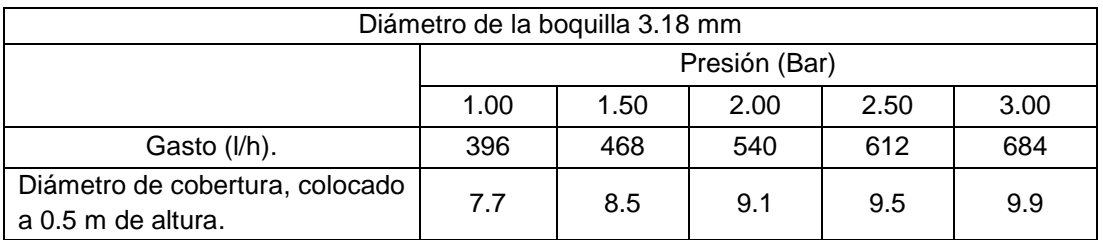

Figura.2. Hoja de datos técnicos del T-Spray, extraída en formato PDF de la página WEB de Senninger irrigation Inc.

c. Con los datos de carga y gasto de la hoja de datos técnicos se dibuja una gráfica para obtener la curva Carga-Gasto característica del aspersor (Fig. No. 3).

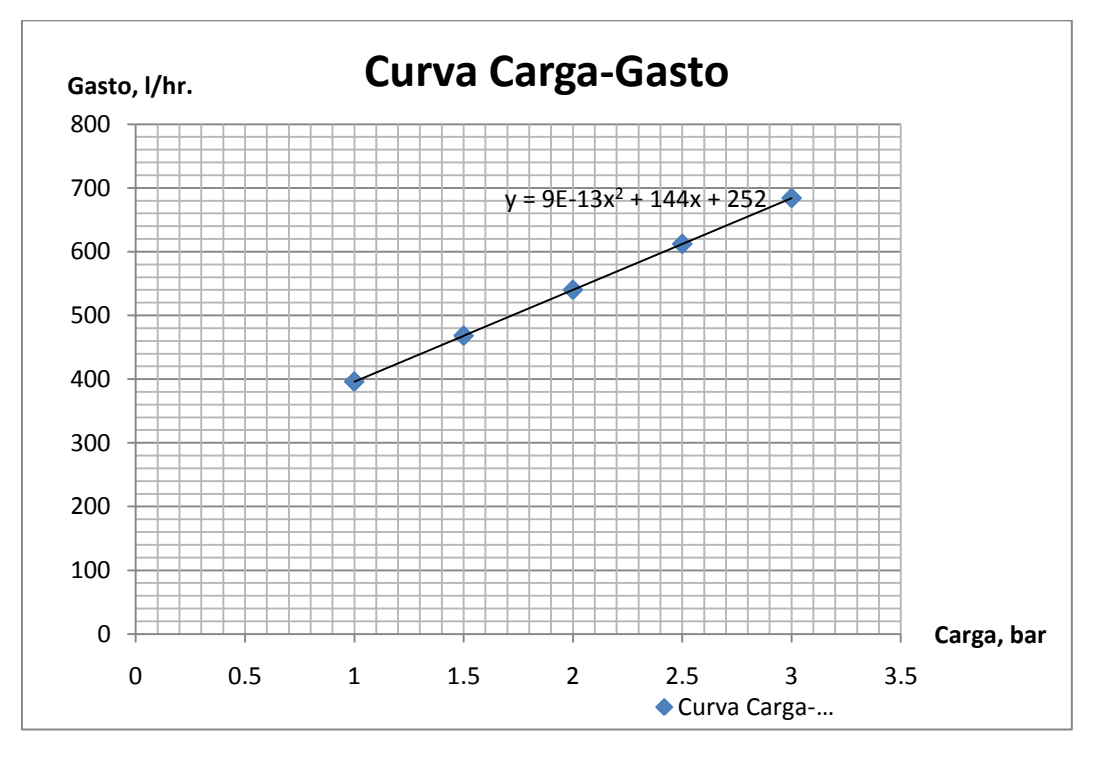

Figura No.3. Gráfica Carga-Gasto del aspersor T-Spray.

d. Debido a las condiciones irregulares del terreno donde fue trazada la red de riego, los emisores están sujetos a una gran variedad de presiones, por lo que también existe una gran variedad de distribución de agua sobre la superficie del suelo a lo largo de la red. Esto puede afectar a los

emisores que están sujetos a una presión mayor a la recomendada por el fabricante presentando una pulverización excesiva del agua, provocando que una gran cantidad de esta no llegue al suelo debido a que las gotas más pequeñas son arrastradas por el viento más fácilmente, originándose un dispendio de agua y retardando el crecimiento del césped. Asimismo, se pueden encontrar emisores a una presión menor a la mínima recomendada por el fabricante, en donde el agua no será distribuida eficientemente sobre el terreno, y por lo tanto, no se tenga un crecimiento regular del césped.

Por estas razones, se estima que la red de riego no opera eficientemente, ya que se tiene un desperdicio del agua aplicada y áreas donde el césped no crece por la falta de agua. Con base en lo anterior, lo que se pretende es revisar el funcionamiento de una muestra de emisores para proponer una solución adecuada que lleve a lograr una mejor eficiencia en la operación de la red de riego.

- e. El procedimiento para la realizar la prueba de distribución de agua se describe a continuación:
	- 1. Se selecciona una muestra de 10 aspersores.
	- 2. En cada uno de ellos se toma la presión manométrica, desmontando el aspersor de su base y en su lugar se coloca un manómetro para conocer la carga piezométrica en ese punto, o lo que es lo mismo, la carga de presión a la que está sujeta el aspersor (Fig. No. 4).

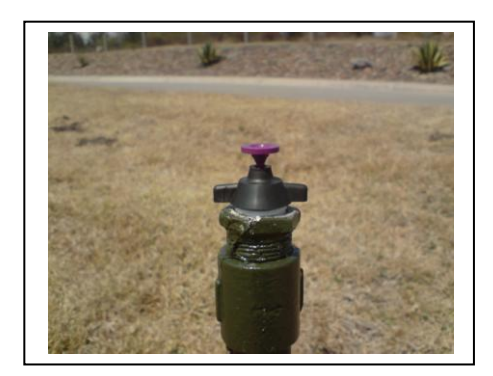

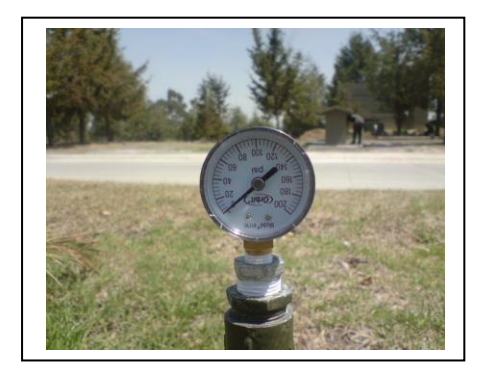

Figura No. 4. Colocación de un manómetro para la toma de lectura de la presión en ese punto.

3. Nuevamente se coloca el aspersor en su lugar y se procede a observar como distribuye el agua al suelo durante su operación, esto se lleva a cabo mediante la colocación de varios recipientes sobre el

suelo, como se muestra en las Figuras No. 5 y 6, una vez terminado el tiempo de operación, que de acuerdo al programador automático es de 10 minutos, se mide el volumen del agua recolectado por cada recipiente con una probeta graduada de 100 mililitros de capacidad, de esta manera se determina la cantidad de agua que llega al suelo y su distribución en el área de cobertura del aspersor.

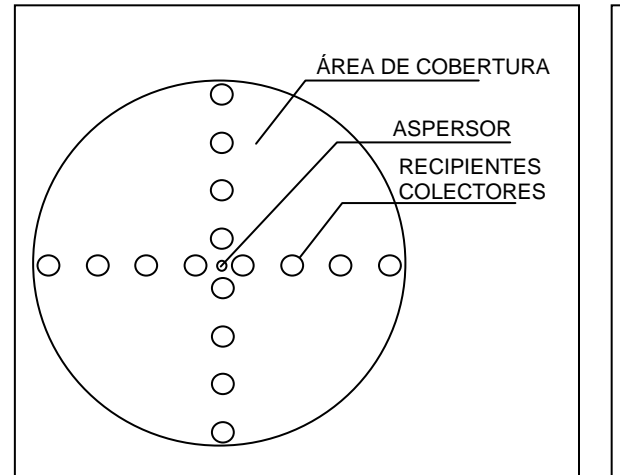

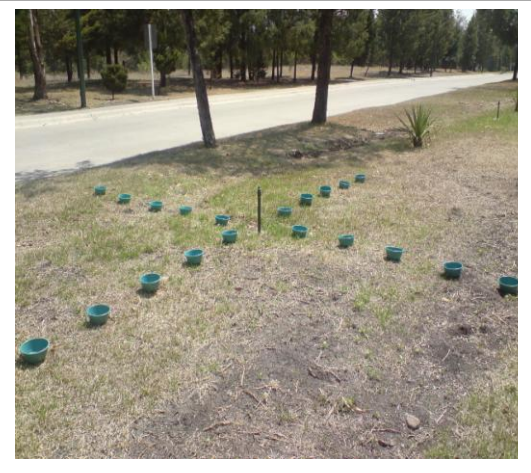

Figura No. 5. Colocación de recipientes para revisar la distribución de agua de los aspersores.

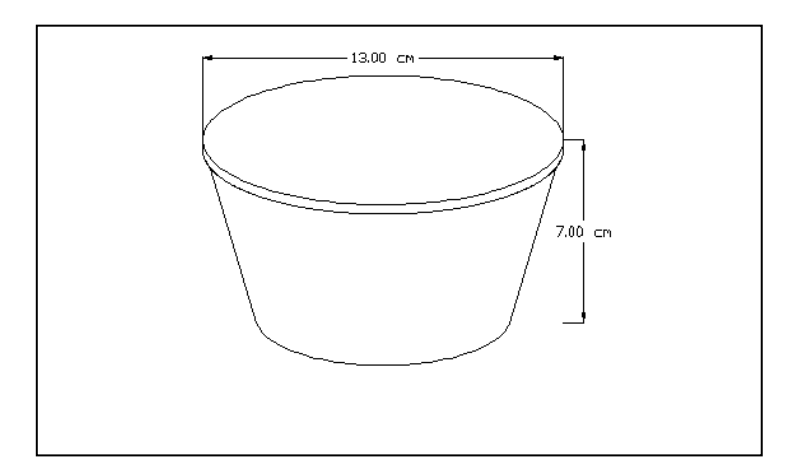

Figura No. 6. Geometría de los recipientes utilizado para recolectar el agua de riego.

4. Se toman la velocidad del viento y la temperatura al momento de realizar la prueba, para ello se emplea un anemómetro portátil, que además de medir la velocidad del viento, muestra la lectura de la sensación térmica en el momento (Fig. No. 7).

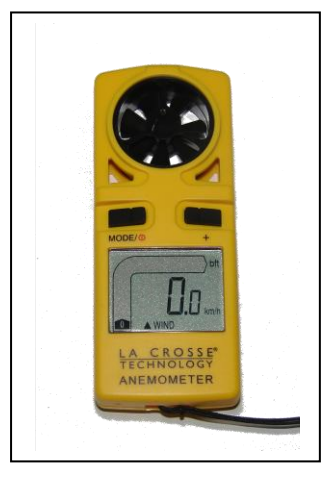

Figura No. 7. Anemómetro empleado para tomar la velocidad del viento y temperatura en el momento de cada prueba.

- f. Para la recolección de datos en cada prueba se formuló una hoja de campo, que se muestra en el anexo A.
- g. De la primera y única prueba realizada se observó lo siguiente:
	- 1. La lectura de la presión en el manómetro es al principio variable, a partir del tercer minuto de operación, esta se mantiene constante.
	- 2. La presión registrada fue de 38 psi (2.62 bares), ligeramente menor a la máxima establecida en la hoja de datos técnicos del aspersor, la cual es de 43.5 psi (3.0 bares). En estas condiciones de trabajo se observó una pulverización excesiva del agua, provocando un arrastre de las partículas del agua por la acción del viento y evaporación por la radiación solar, igualmente excesivos.
	- 3. El procedimiento para recolectar el agua esparcida mediante el empleo de recipientes de plástico fue adecuada. Sin embargo la manera en que se tomo la medida de la cantidad de agua recolectada no fue tan satisfactoria por carecer de precisión, por esta razón no fue posible determinar los datos como la lámina y el gasto aplicados y, por lo tanto, no se realizó su comparación con los proporcionados por el fabricante.
	- 4. No obstante lo mencionado en el párrafo anterior, a simple vista se observa que la distribución de agua sobre el área de cobertura presenta un grado de uniformidad elevado.

#### C. Análisis del sistema de tuberías

Una de las partes más importantes del diseño de una red de riego es el dimensionamiento del sistema de tuberías que han de conducir el agua a cada uno de los aspersores, asegurando el gasto y la presión requeridos para su adecuado funcionamiento. La tubería principal es a base de tubos de PVC hidráulico de 100 mm ( 4" ) de diámetro y siendo esta analizada mediante la fórmula de Hazen-Williams, se observo que la presión disponible a lo largo de esta línea de conducción, resulta mucho menor que la presión necesaria para el funcionamiento de los aspersores, por lo que se concluye que el dimensionamiento de la tubería no fue el adecuado y se prevé un desempeño deficiente de la red.

En el anexo B se muestra una gráfica de la variación de la pérdida de carga con respecto al diámetro de la tubería. Para el trazo de la curva diámetro-pérdida se emplearon las fórmulas de Hazen-Williams, Veronesse Datei, Manning y la fórmula utilizada en el manual de Introducción al Diseño de Zonas de Riego y Drenaje, Series del Instituto de Ingeniería (CI-26). En la gráfica se observa que las pérdidas aumentan conforme el diámetro se reduce, pero para diámetros menores de 50 mm, el comportamiento de la curva toma una forma asintótica.

Se ha observado que la red no funciona adecuadamente, por lo que se pretendió hacer un diagnóstico del mismo, pero este no se pudo llevar a cabo por inconvenientes técnicos y logísticos, por lo que se procedió a realizar un rediseño del sistema, considerando todos los parámetros del riego, incluyendo los agronómicos e hidráulicos; así como de echar mano de la teoría disponible para lograr un diseño óptimo.

#### II. REDISEÑO DEL SISTEMA

Con el rediseño de la red de riego se pretende determinar el dimensionamiento de los diámetros del sistema de tuberías para asegurar un funcionamiento adecuado, tomando en cuenta parámetros como la topografía, los datos del suelo, los datos del cultivo, y los datos del riego.

#### A. Información de partida

#### a. Topografía

Se cuenta con una carta topográfica escala 1:100000 en material impreso y digital del área de estudio, así como un plano topográfico escala 1:750 con curvas de nivel. La carta topográfica es necesaria para la ubicación del sistema de riego y la fuente de suministro de agua, así como para tener un panorama general de su ubicación, referenciarlo con el terreno mismo y la infraestructura del área. El plano topográfico, a la escala adecuada, es necesario para definir la geometría del trazo de la red, ubicación de las líneas principal y laterales.

El plano de altimetría o perfil del terreno (anexo C) se trazo con el apoyo del programa Google Earth, el cual proporciona la altura de determinado punto del terreno respecto al nivel medio de mar, de esta manera se obtiene el desnivel entre dos puntos; el perfil del terreno de la red de riego en estudio se trazo tomando lectura de la altura a cada 50 metros. Con el perfil del terreno se determina la energía potencial o "carga de posición" en cada punto de salida o emisor.

b. Agua tratada disponible

Como se menciono en un inicio, el propósito de la red de riego es emplear el agua tratada producto del sistema de tratamiento establecido en el lugar.

De acuerdo con las Normas Técnicas Complementarias para el Diseño y Ejecución de Obras e Instalaciones Hidráulicas del Reglamento de Construcciones para el Distrito Federal, se hace una clasificación de la población de acuerdo al tipo de uso que se le da al agua potable: habitacional (vivienda de hasta 90 m<sup>2</sup> de construcción) y servicios (seguridad), ver tabla No. 1.

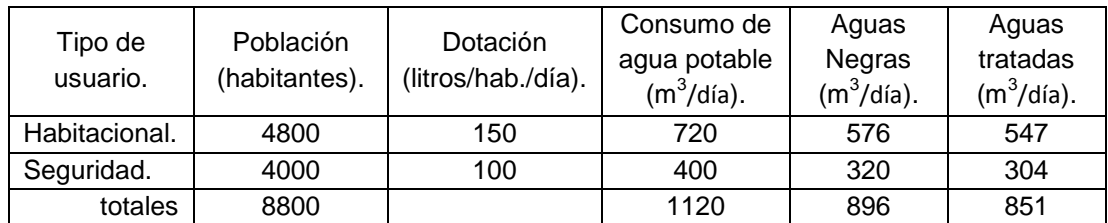

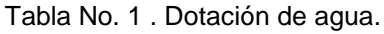

En resumen, se tiene una población de 8800 habitantes con una dotación de 150 y 100 litros por habitante por día, de acuerdo con el tipo de uso, esta población consume 1,120 metros cúbicos de agua potable, de la cual el 80% se transforma en aguas negras, resultando 896 metros cúbicos. El 95% de la cantidad de aguas negras se obtiene en cantidad de agua tratada disponible, resultando 851 metros cúbicos.

El sistema de riego en estudio incluye un tanque de almacenamiento superficial localizado en el cadenamiento 0+350. La capacidad del tanque es de 60 metros cúbicos (Fig. No.8.).

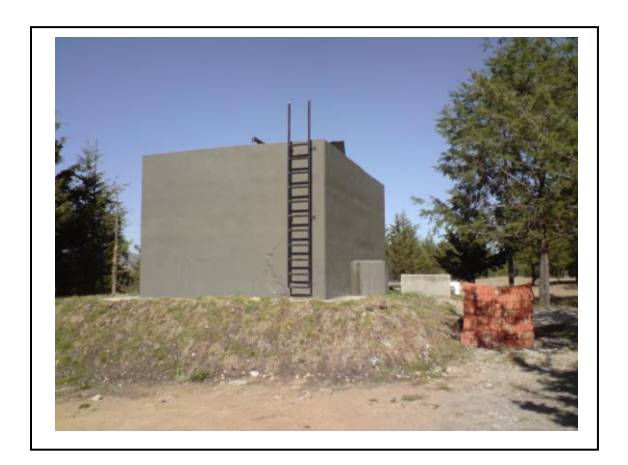

Figura No. 8. Tanque de almacenamiento de agua tratada

c. Calidad del agua tratada

Los parámetros de contaminantes están establecidos en las Normas Oficiales siguientes:

1. NOM-001-SEMARNAT-1996, que establece los límites máximos permisibles de contaminantes en las descargas de aguas residuales en aguas y bienes nacionales. Esta norma aplica en el sentido que el cuerpo receptor es el terreno natural, y que parte del agua utilizada

para el riego se infiltra o percola profundamente alimentando los acuíferos subterráneos, considerados como bienes nacionales.

2. NOM-003-SEMARNAT-1997, que establece los límites máximos permisibles de contaminantes para las aguas residuales tratadas que se reúsen en servicios al público. Esta norma aplica en el sentido que un servicio público es el riego de parques y jardines.

En la tabla No.2 se muestran los resultados de una prueba de laboratorio para determinar las cantidades de contaminantes contenidas en el agua tratada.

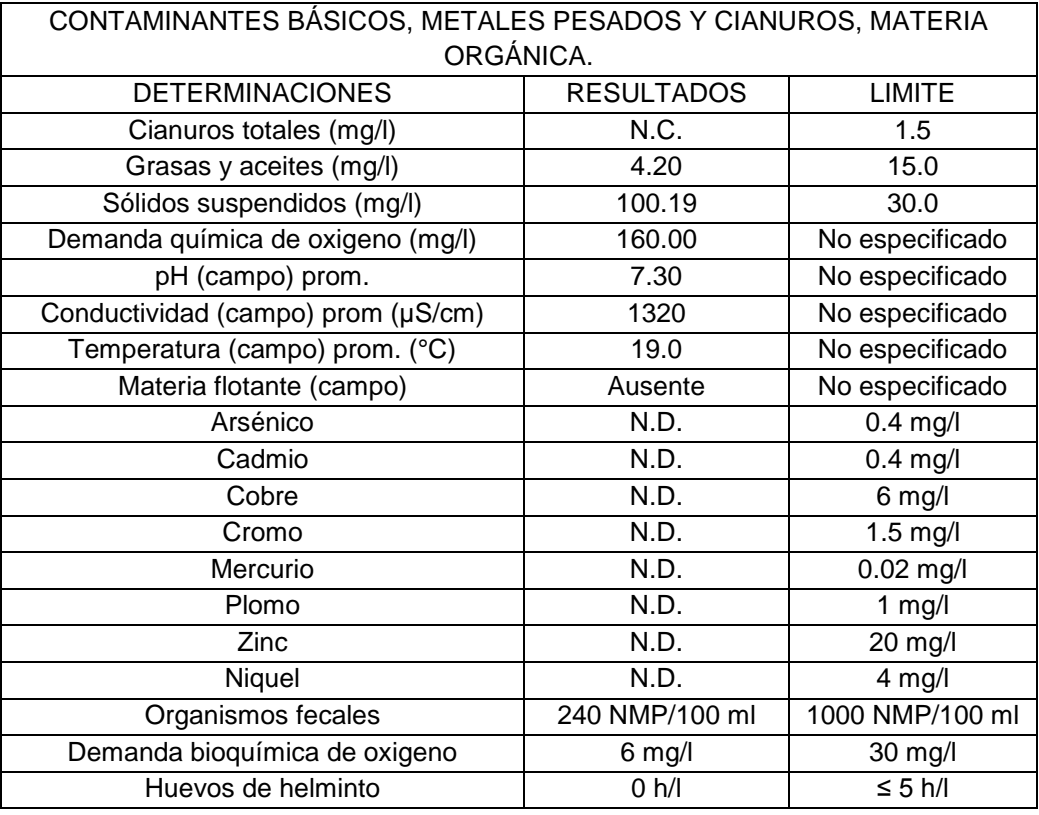

N.D.= No Detectado. N.C.=No Cuantificado. NMP=Numero Mas Probable.

Tabla. No. 2. Límites máximos permisibles de contaminantes conforme a las Normas Oficiales Mexicanas NOM-001-SEMARNAT-1996 y NOM-003- SEMARNAT-1997.

De acuerdo a la información mostrada en la tabla anterior, el agua tratada utilizada para el riego de jardines se encuentra dentro de los límites máximos permitidos por la normatividad vigente aplicable a la materia.

#### d. Datos del Suelo

El suelo interviene como almacén regulador de humedad y como factor limitante de la pluviosidad del sistema. Habrá que conocer su capacidad de campo (CC), punto de marchitamiento permanente (PMP), velocidad de infiltración, densidad aparente, profundidad, etc, para poder determinar la dosis de riego.

#### 1. Velocidad de infiltración

Para determinar la velocidad de infiltración se realizaron dos pruebas de campo:

- mediante el empleo del permeámetro de Guelph.
- prueba empírica mediante el empleo de manguera y cronometro.

Prueba con permeámetro de Guelph

Para el desarrollo de la primera de las pruebas se utilizó el método del pozo o agujero de nivel constante. Este método consiste en excavar un agujero cilíndrico de radio y profundidad constante, en el cual se realizan ensayos de infiltración manteniendo la altura del agua dentro del agujero constante, lo que permite obtener la tasa de infiltración a partir de la relación entre el caudal infiltrado y el nivel de agua en el agujero. Para mantener el nivel constante, se utiliza el principio de Mariotte, y el equipo más utilizado para esto es conocido como Permeámetro de Guelph.

El Permeámetro de Guelph (Universidad de Guelph, Reynolds et al. 1985) consta básicamente de dos tubos, uno que actúa como depósito de agua y otro de menores dimensiones que se pone en contacto con el suelo y lleva acoplado un sistema que permite mantener la carga hidráulica constante (tubo Mariotte). Por lo tanto, el nivel de agua del agujero será igual a la posición del extremo inferior del tubo de Mariotte.

Cuando el permeámetro se encuentra instalado, el nivel del agua dentro de los tubos comienza a descender producto de la infiltración del agua en el suelo, lo que permite determinar la tasa o velocidad de infiltración gracias a que el equipo cuenta con una escala en cms para medir el nivel de agua dentro del reservorio. La tasa de infiltración normalmente varía en el tiempo, debido a las características del flujo en un suelo no saturado (se van llenando gradualmente los poros con agua). De manera que la cantidad de medidas de la tasa que habrá que realizar dependerá de que tan rápido se alcance un régimen permanente. Se considerará que el régimen permanente será alcanzado cuando existan al menos 3 o 4 lecturas sucesivas iguales.

El procedimiento llevado a cabo en campo se describe gráficamente de las Fig. No.9 a la No.13.

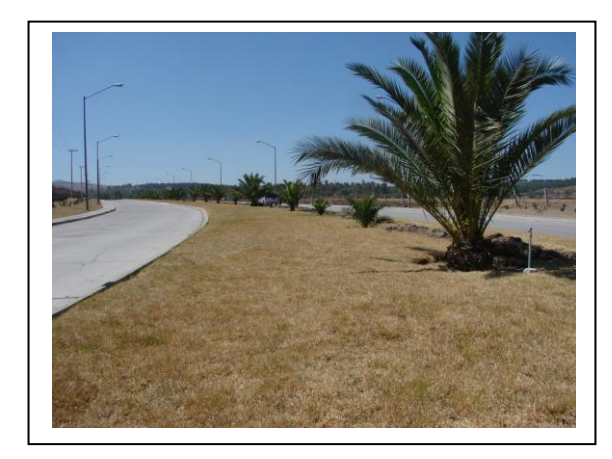

Figura No 9. Selección del lugar para realizar la prueba.

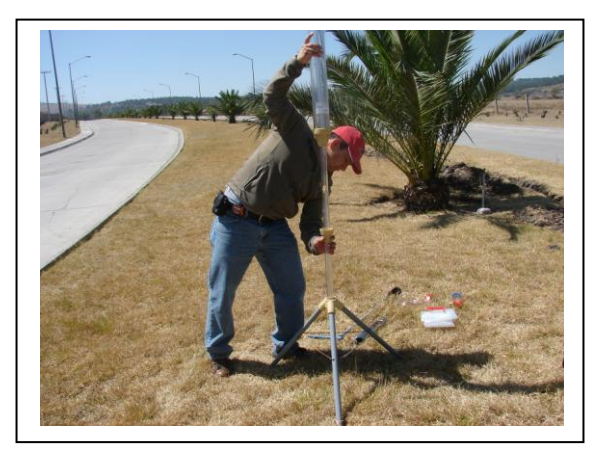

Figura No 10. Armado del permeámetro de Guelph.

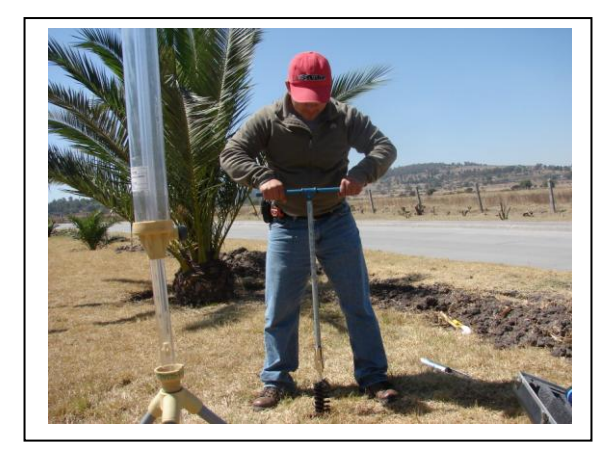

Figura No.11. Perforación del agujero.

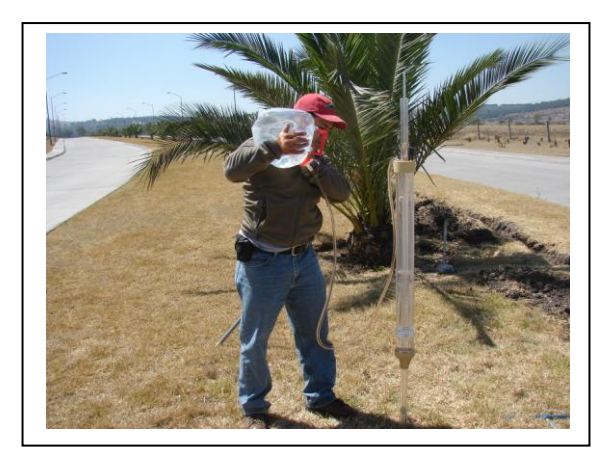

Figura No 12 Colocación del permeámetro sobre el agujero y llenado con agua limpia.

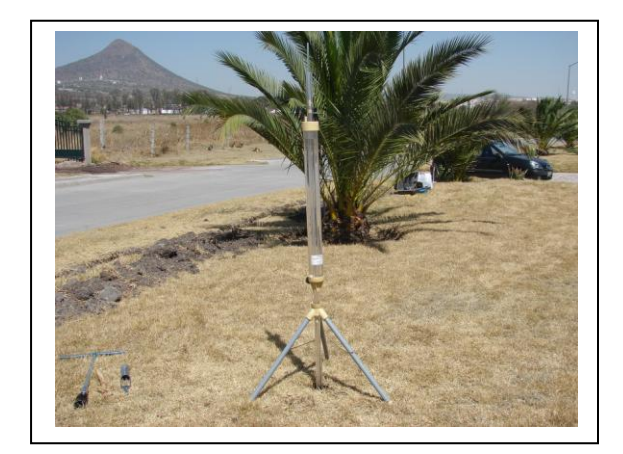

Figura No. 13. Toma de lecturas.

El resultado obtenido fue de 0.295 mm/min, El registro de datos y los cálculos realizados durante la prueba se muestran en el anexo D. Prueba empírica.

El propósito de esta prueba es obtener la tasa de infiltración del suelo mediante una procedimiento que más se asemeje al riego por aspersión; haciendo énfasis en que la prueba anterior, con el empleo del permeámetro de Guelph, se establece un tirante de por lo menos 5 centímetros, lo que en la práctica no se lleva a cabo; el procedimiento de la prueba empírica se describe a continuación.

- Se selecciónó una porción del área de riego que tuviera una superficie uniforme y libre pasto para que no limitara la precisión de la prueba.
- Con el empleo de una manguera y una cubeta de 19 litros se determino un gasto de 7.75 litros por minuto.
- Se coloco la manguera sobre la superficie del suelo, permitiendo el libre flujo del agua sobre este, el propósito es tomar el tiempo desde que el agua tiene contacto con el suelo hasta el momento en que la mancha del agua sobre el suelo permanece constante.
- Después de 45 minutos de riego se observo que la mancha de agua permanecía constante, formando una figura semejante a un trapecio, con las dimensiones que se muestran en la Figura No. 14

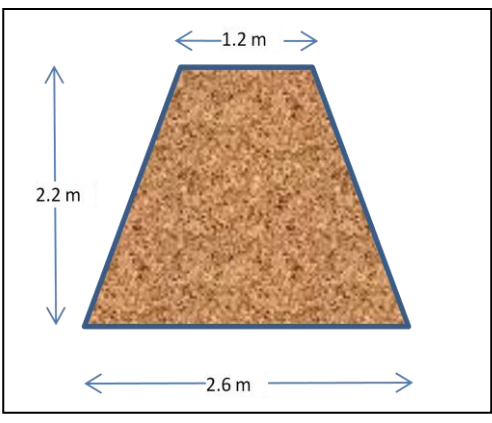

Figura No. 14. Figura formada por la mancha de agua durante la prueba empírica para determinar la tasa de infiltración del

Base menor= Base mayor= Altura=  $Área=$ Q= 7.75 l/min Tiempo de riego  $(t)$  =

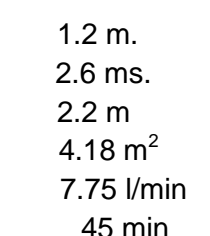

Lámina aplicada (*L*) =  $Q \times \frac{1}{4}$  = 83.43 mm. t  $\frac{c}{A}$ 

Tasa de infiltración (i) =  $\frac{L}{i}$  =  $\frac{83.43 \text{ mm}}{45 \text{ min}}$  $\frac{45 \text{ min}}{45 \text{ min}}$  = 1.85 mm/min.

De las dos pruebas realizadas para determinar la tasa de infiltración del suelo, se mencionan las observaciones siguientes.

- La primera de las pruebas se llevo a cabo siguiendo al pie de la letra las instrucciones de la guía para el desarrollo de la práctica, por lo que se considera que los datos obtenidos son confiables.
- Esta misma resulta ser muy técnica y los resultados pueden contener un alto grado de precisión, sin embargo se considera que para el riego por aspersión no resulta ser la más adecuada, ya que esta prueba consiste en mantener un tirante constante, de 5 a 10 centímetros, lo que significa tener un empuje, hacia la superficie del fondo y las paredes del agujero que incrementa la velocidad de infiltración e agua hacia el suelo.
- Por lo anterior se estima que los resultados obtenidos en la prueba empírica resultan ser más adecuados para ser empleados en el diseño agronómico de un sistema de riego por aspersión.

Para determinar los valores de los siguientes parámetros, se tomaron tres muestras de suelo, tomando en cuenta que el terreno objeto de estudio es extenso en longitud, y pensando en la gran variedad de suelos que se pudieran encontrar a lo largo de su superficie. Las muestras fueron enviadas a un laboratorio Agrícola para su estudio, los resultados se muestran en la tabla No. 3.

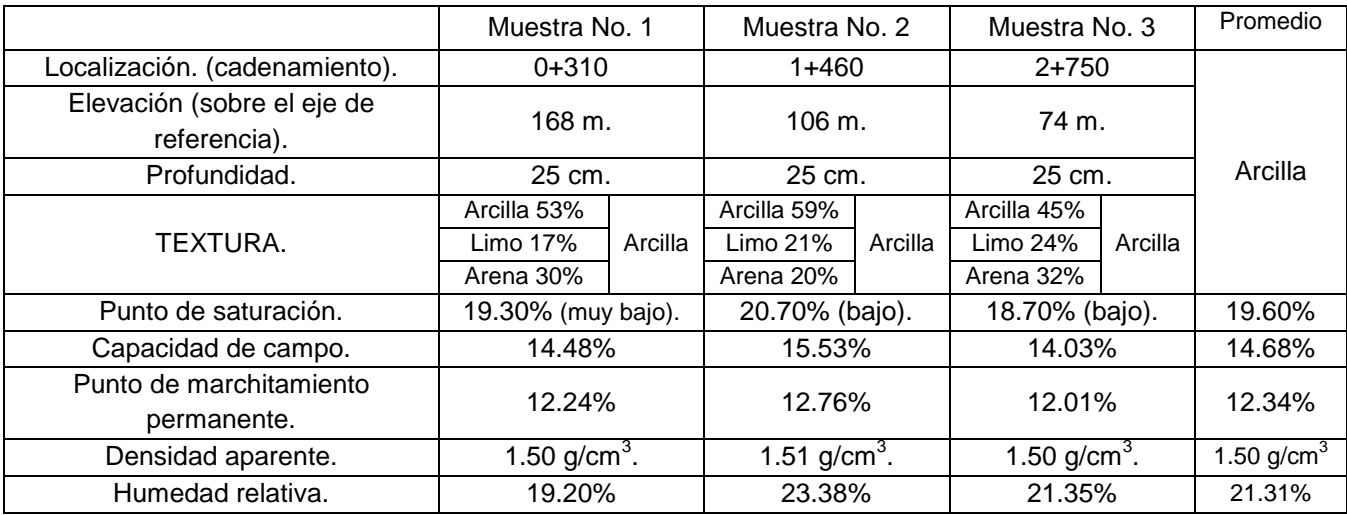

Tabla No.3 . Características físicas del suelo, obtenidas en laboratorio.

A pesar de la distancia, así como el desnivel entre cada una de las muestras tomadas a lo largo del área de estudio, las características físicas de cada suelo resultaron muy similares a los demás. Bajo esta condición, podemos considerar que se trata de un solo tipo de suelo en toda el área de riego, y tomar como dato para los cálculos respectivos, el promedio de los valores de cada parámetro.

2. Textura

Es la proporción en la que se encuentran las fracciones de arcilla, limo y arena que forman un suelo. La textura de las muestras del suelo en estudio fue obtenida mediante el método de Bouyoucus, y la proporción de cada partícula se muestra en la tabla anterior; asimismo, mediante el empleo del "grafico para la denominación de los suelos según la textura", se determino que en cada uno de los casos se trata de arcillas, ver Fig. No.15.

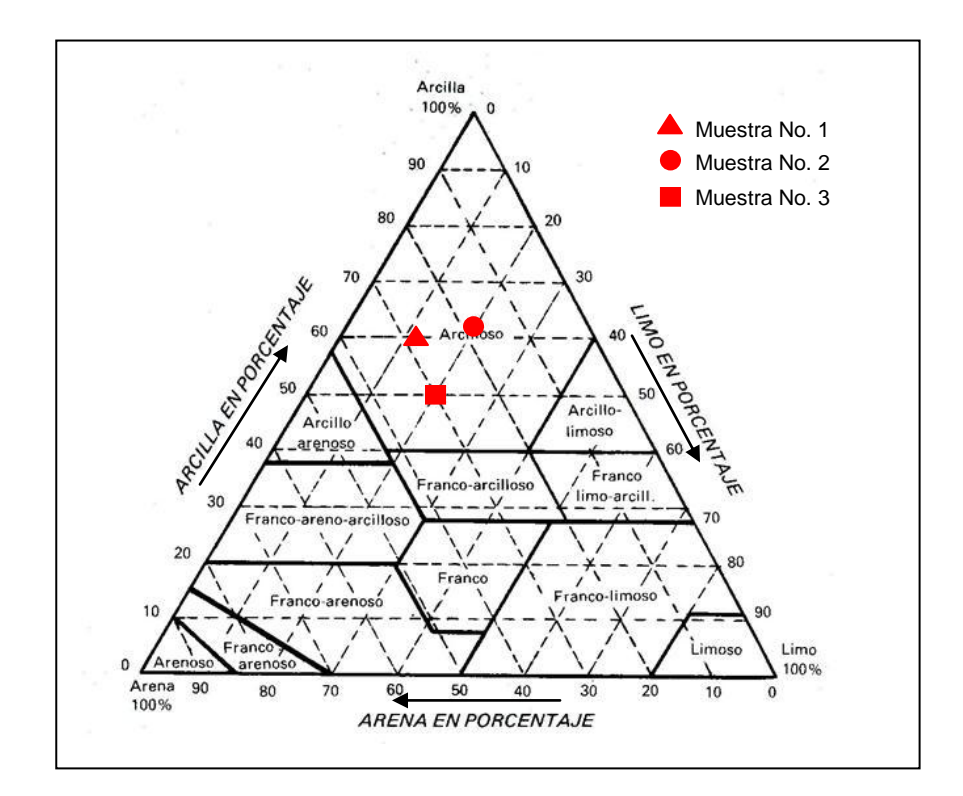

Figura No.15 Grafico para la denominación de los suelos según la textura.

#### 3. Clasificación

Para la clasificación del suelo de acuerdo al SUCS (Sistema Unificado de Clasificación de Suelos) se empleo el método de A. Casagrande. Una vez determinados los parámetros que definen la plasticidad del suelo (límite líquido y límite plástico), y mediante el empleo de la "Carta de Plasticidad", la clasificación de los suelos de cada una de las muestras se observa en la Tabla No.4 y en la Fig. No.16.

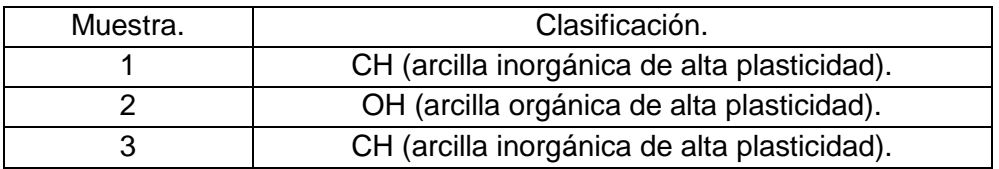

Tabla No.4 Clasificación de los suelos de acuerdo al SUCS, prueba realizada en el laboratorio de Geotecnia de la Escuela Militar de Ingenieros.

La prueba para la clasificación de los suelos se realizó en los laboratorios de la Escuela Militar de Ingenieros.

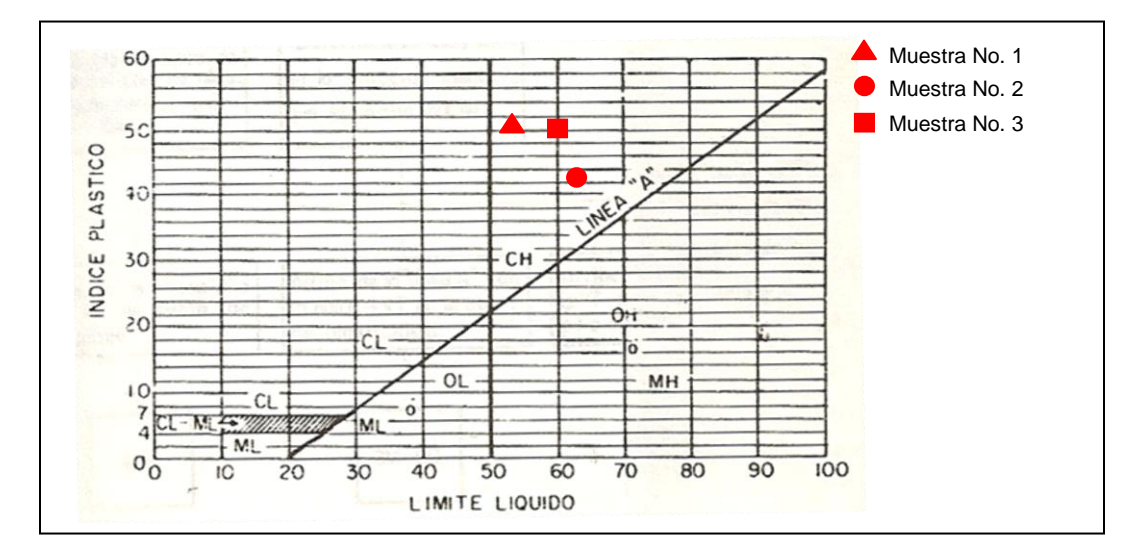

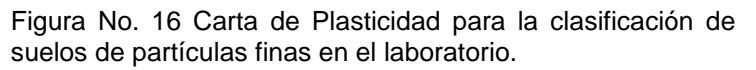

4. Capacidad de Campo (CC)

Este parámetro consiste en la máxima cantidad de agua que el suelo puede retener, después de que el agua ha dejado de drenar

libremente por la acción de la gravedad. Su valor fue del 14.68%, el cual se determino mediante la obtención, en laboratorio, de las variables de la fórmula siguiente:

$$
CC = \frac{p_{sh} \times p_{ss}}{p_{ss}} \times 100
$$

donde

CC capacidad de Campo (en porcentaje)

- P<sub>sh</sub> peso de la muestra de suelo húmedo (48 horas después de haber sido saturado)
- P<sub>ss</sub> peso del la muestra de suelo seco
- 5. Punto de Marchitamiento Permanente (PMP).

Se refiere al momento en el cual, el agua en el suelo ha descendido por abajo de la Capacidad de Campo, debido a la evaporación y al consumo de ella por la planta, siendo retenida a una tensión superior a 15 bar.

El valor de este parámetro fue del 12.34%, y se determinó en laboratorio empleando la fórmula siguiente:

$$
PMP = \frac{p_{sh} \times p_{ss}}{p_{ss}} \times 100
$$

donde

PMP, punto de marchitamiento permanente (en porcentaje)

- P<sub>sh</sub>, peso de la muestra de suelo húmedo (con una tensión del agua retenida a 15 bar)
- P<sub>ss</sub>, peso del la muestra de suelo seco
- 6. Humedad Relativa

Es la relación que existe entre el peso de agua y el peso total de una muestra de suelo, su valor fue del 21.31%, se obtuvo en laboratorio mediante la fórmula siguiente:

$$
W_r = \frac{W_a}{W_t}
$$

donde

- W<sup>r</sup> humedad relativa (en porcentaje)
- W<sup>a</sup> peso del agua en la muestra de suelo
- $W_t$  peso total de la muestra de suelo

#### 7. Densidad aparente

Es el peso específico de una muestra de suelo, sin agua, que no ha sido alterada. Su valor fue de 1.50 gr/cm $3$ , se obtuvo en laboratorio, mediante el cociente del peso entre el volumen de la muestra.

Los parámetros descritos que fueron obtenidos en laboratorio (anexo E), pueden parecer verídicos. Sin embargo, es conveniente comparar los valores de estos parámetros con valores ya establecidos como los que se muestran en la Tabla No. 4-a.

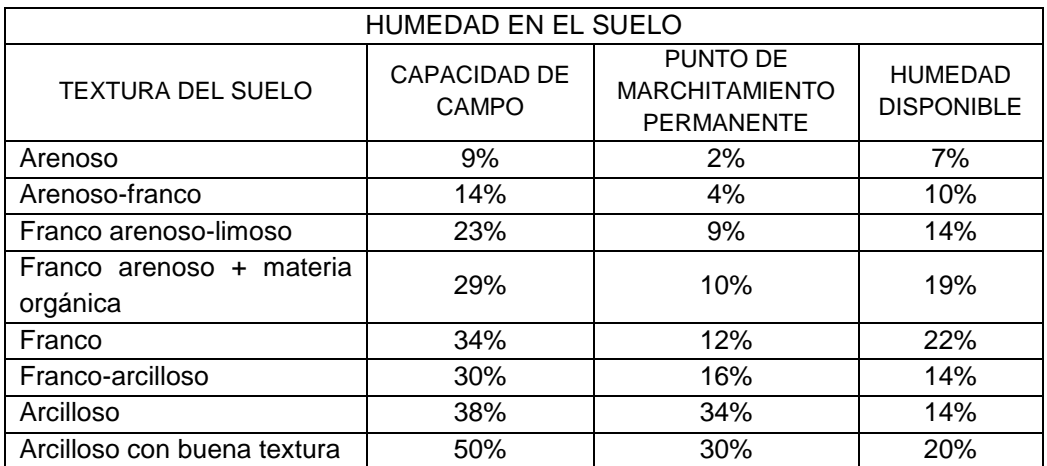

Tabla No. 4-a. Valores de intervalo de humedad disponible de diferentes suelos por unidad de profundidad y velocidad de infiltración máxima. TARJUELO Martin-Benito, José María. El riego por aspersión y su tecnología, 2005.

#### e. Datos del cultivo

#### 1. Uso consuntivo

En la tabla siguiente se muestra el uso consuntivo del pasto o césped, para diferentes tipos de clima; en lámina de agua por unidad de tiempo y gasto por unidad de área (Tabla No. 5).

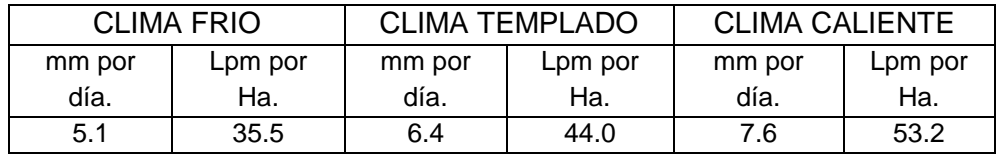

Tabla No. 5. ZEPEDA C. Sergio, Manual de instalaciones hidráulicas, sanitarias, aire, gas y vapor, 2/a. edic. pag. 455.

Para el rediseño del sistema de que se trata se considera un Uso Consuntivo de 6.4 mm/día, por estar ubicado en un área donde predomina un clima templado.

2. Profundidad radicular

La profundidad radicular  $(h_r)$  se determino en campo, observándose que esta alcanza una profundidad de aproximadamente 35 cm.

f. Datos del clima

Se trata de un clima subhúmedo. Los meses con calor más intenso son: mayo, junio y julio. Se considera que la temperatura mínima es de 6.9°C y la máxima de 23.8°C, lo que da un promedio de 15.4°C. Los meses de lluvia, son junio, julio, agosto y septiembre; la precipitación media anual es de 627 mm.

- g. Datos de riego
	- 1. Eficiencia del riego

Cuando se aplica el riego, no toda el agua se llega a colocar en el área donde será aprovechada por las raíces del pasto, sino que una parte de ella se perderá por: evaporación, escurrimiento, y percolación profunda. Para efectos de diseño por lo general se utiliza el concepto de eficiencia general de aplicación (Ea), la cual se define como la relación entre el objetivo de riego (Hr) y el agua que es necesario bombear para tal fin (Hb), (Ea=Hr/Hb). Este concepto tiene matices distintos según el sistema de riego.

Los términos "objetivo de riego" y "agua que es necesario bombear", corresponden a la "dosis neta" y "dosis bruta" de riego, respectivamente. Así, para calcular la relación entre la dosis neta (Dn=Hr) y dosis bruta (Db=Hb) en el riego por aspersión, la eficiencia general de aplicación (Ea) debe incluir los efectos de las pérdidas debidas a: la falta de uniformidad en la aplicación, la percolación profunda, la evaporación, el arrastre por el viento y las fugas en las tuberías (Keller y Bliesner, 1990).

Para el diseño de un sistema de riego por aspersión, la eficiencia general de aplicación para un determinado porcentaje *a* de área adecuadamente regada se puede calcular como:

$$
Ea = EDa \times Pe \times Pd
$$

donde

Ea eficiencia general de aplicación (como decimal)

EDa eficiencia de distribución (como decimal)

- Pe proporción efectiva del agua emitida por los aspersores que llega a la superficie del suelo (como decimal)
- Pd proporción de agua descargada por los aspersores respecto a la total bombeada por el sistema (como decimal)
	- i. Eficiencia de distribución (EDa)

Con este coeficiente se toma en cuenta la falta de uniformidad y la percolación profunda del agua, para un cierto porcentaje (*a*) de área adecuadamente regada. Para determinar su valor en función de *a* y del Coeficiente de Uniformidad (CU), se puede emplear la siguiente ecuación:

$$
EDa = 100 + (606 - 24.9a + 0.349a^2 - 0.00186a^3)(1 - CU/100)
$$

esta expresión fue desarrollada por R.G. Allen en 1987 (Agric. And Irrig. Eng. Dept. Utha State Univ., Logan, U.T.).

En el anexo F se presenta una tabla para determinar el valor de EDa; por ejemplo, si para el sistema de riego de que se trata se busca un C.U. de 88%, y se desea un porcentaje de área bien regada *a*=80%, se deduce que  $ED<sub>80</sub>= 87%$ ,

$$
1mm \div 0.87 = 1.15mm
$$

es decir, se necesita aplicar una altura media de 1.15 mm para conseguir por lo menos una altura neta de 1 mm en el 80% del área regada.

ii. Pérdidas por evaporación y arrastre por el viento

Una estimación de la proporción efectiva del agua descargada por los aspersores que llega al suelo, en función de la evapotranspiración potencial (ETP), del índice de tamaño de gota (IG) y de la velocidad del viento (V), puede calcularse mediante la fórmula siguiente, desarrollada por Fisher y Allen en 1988:

 $Pe = 0.976 + 0.005 ETP - 0.00017 ETP^2 + 0.0012V$  $-IG(0.00043ETP + 0.00018V + 0.000016ETP \times V)$ 

donde

- Pe proporción efectiva del agua emitida por los aspersores que llega a la superficie del suelo (como decimal)
- ETP evapotranspiración Potencial (mm/dia)
- V velocidad del viento (km/h)
- $IG$  0.032P<sup>1.3</sup>/B, índice de grosor de la gota
- P presión de funcionamiento de la boquilla, (kPa)
- B diámetro de la boquilla (mm)

Sustituyendo los valores y realizando las operaciones indicadas en la fórmula, se obtiene Pe=94% .

A). Evapotranspiración potencial (ETP)

Evapotranspiración Potencial se determinó mediante el empleo del método de Thornthwaite.

> a). Se calcula un "índice de calor mensual" (i) a partir de la temperatura media mensual (t).

$$
i = \left(\frac{t}{5}\right)^{1.514}
$$

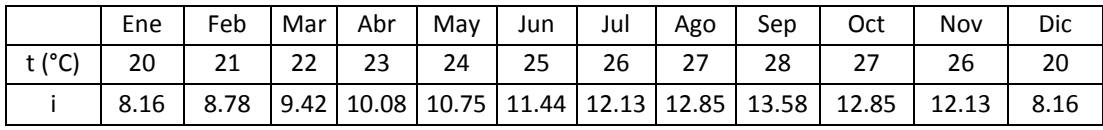

b). Se calcula el "índice de calor anual (i) sumando los 12 valores de i:

$$
I = \sum_{1}^{12} i
$$

 $I = 130.32$ 

c).Se calcula la ETP mensual "sin corregir" mediante la fórmula siguiente:

$$
ETP_{\sin corr} = 16 \left(\frac{10t}{I}\right)^a
$$

donde

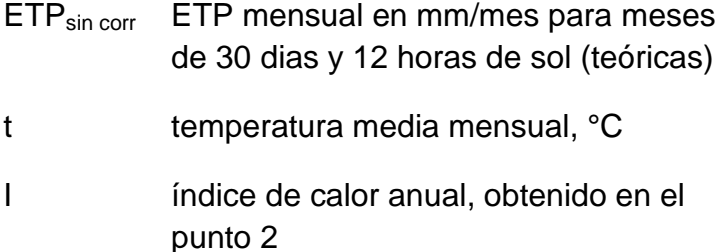

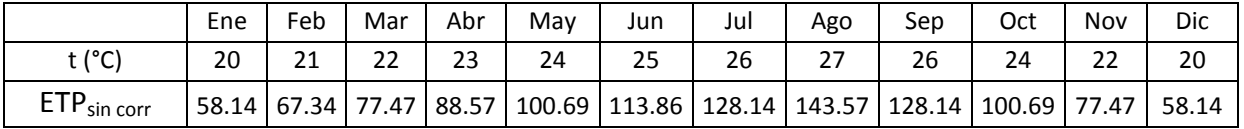

#### a=675x10-9I3-771x10-7I2+1792x10-5I+0.49239= 3.012

d). Corrección para el No. de días del mes y el No. de horas de sol:

$$
ETP = ETP_{\sin corr} \frac{N}{12} \frac{d}{30}
$$

### donde

- ETP Evapotranspiración corregida
- N número máximo de horas sol, dependiendo del mes y de la latitud (Tabla No.6)
- d número de días del mes

Latitud: 19° Norte.

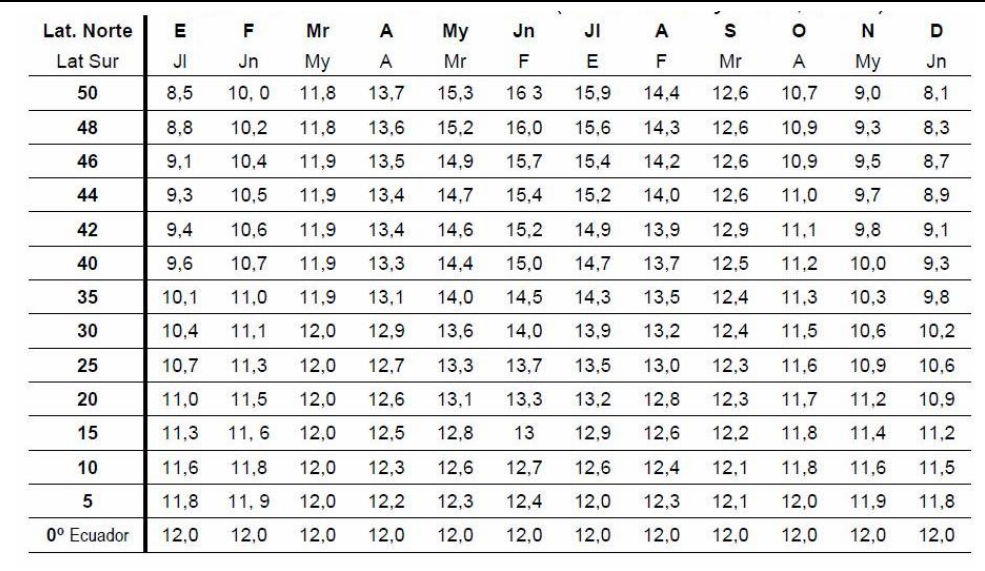

|                   | Ene   | Feb   | Mar   | Abr   | May    | Jun    | Jul  | Ago             | Sep    | Oct    | Nov   | Dic   |
|-------------------|-------|-------|-------|-------|--------|--------|------|-----------------|--------|--------|-------|-------|
| t ( $^{\circ}$ C) | 20    | 21    | 22    | 23    | 24     | 25     | 26   | 27              | 26     | 24     | 22    | 20    |
| N                 | 11    | 11.5  | 12    | 12.6  | 13.1   | 13.3   | 13.2 | 12.8            | 12.3   | 11.7   | 11.2  | 10.9  |
| d                 | 31    | 28    | 31    | 30    | 31     | 30     | 31   | 31              | 30     | 31     | 30    | 30    |
| <b>ETP</b>        |       |       |       |       |        |        |      |                 |        |        |       |       |
| (mm/mes)          | 55.07 | 60.23 | 80.05 | 93.00 | 113.58 | 126.20 |      | 145.65   158.24 | 131.34 | 101.44 | 72.31 | 52.81 |
| <b>ETP</b>        |       |       |       |       |        |        |      |                 |        |        |       |       |
| (mm/dia)          | 1.78  | 2.15  | 2.58  | 3.10  | 3.66   | 4.21   | 4.70 | 5.10            | 4.38   | 3.27   | 2.41  | 1.76  |

Tabla No.6. Número máximo de horas de sol (Doorenbos y Pruit, 1977)

Para efectos de cálculo se toma el valor más desfavorable, que en este caso resulta:

ETP=5.10 mm/día.

B). Velocidad del viento (V)

La velocidad del viento es de 5 km/h

C). Índice de grosor de la gota (IG)

Como la expresión para Pe es válida para 7<IG<17, si IG<7 (gota gruesa), tomar IG=7, y si IG>17 (gota fina) tomar IG=17.

$$
IG=\frac{0.032P^{1.3}}{B}
$$

Donde:

P presión de funcionamiento de la boquilla, (kPa)

B diámetro de la boquilla (mm)

Sí, por ejemplo, se hace que:

P=300 kPa, y B=3.18 mm,

$$
IG = \frac{0.032 \times 300^{1.3}}{3.18}
$$

 $IG = 16.71$ 

iii. Pérdidas por fugas en conducciones

En sistemas de riego por aspersión con un adecuado mantenimiento, estas pérdidas pueden ser menores del 1% del gasto transportado, en cuyo caso la proporción entre el agua que descargan los aspersores y la bombeada, el Pd estará entre 0.99<Pd<1.0. Para el caso que se trata se tomará el valor de Pd=0.95.

iv. Una vez obtenidos los valores de cada uno de los parámetros mencionados anteriormente, es posible determinar la eficiencia general de riego como sigue:

> $Ea = EDA \times Pe \times Pd$  $Ea = 0.87 \times 0.94 \times 0.95$  $E a = 0.78 \approx 78\%$

donde:

- EDA eficiencia de distribución e igual a 87%
- Pe proporción de agua descargada por los aspersores que llega a la superficie del suelo e igual a 94%
- Pd Proporción de agua descargada por los aspersores respecto a la total bombeada por el sistema e igual a 95%
- 2. Tiempo disponible de riego al día (Trd)

El tiempo disponible para aplicar el riego en el área estudio, se resume al tiempo que dura la jornada de trabajo del personal designado para esta tarea. Tomando en cuenta que el personal encargado tiene asignadas otras actividades durante el día, se establece que el tiempo disponible para el riego es de 6 horas diarias.

3. Días libres de riego durante un ciclo de riego (Dl)

Los días libres de riego son, en los cuales, por alguna razón no se realizan actividades de riego; en este caso, los dos días del fin de semana.

- B. Diseño Agronómico
	- a. Cálculo de las necesidades de agua del cultivo

Las necesidades de agua en los cultivos son conocidas con los conceptos de "uso consuntivo" o "evapotranspiración". Estos conceptos incluyen: la transpiración, que es el agua que expulsa la planta a través del tallo y las hojas; la evaporación del agua del suelo adyacente a la planta, así como el agua interceptada por el follaje.

La diferencia entre los conceptos de uso consuntivo y evapotranspiración consiste, en que en el primero se toma en cuenta el agua que utiliza la planta en la formación de los tejidos durante todo su ciclo (fotosíntesis y otras actividades metabólicas). La cantidad de agua de este concepto es muy bajo respecto al agua evaporada, alrededor del 1%, por lo que no es significativo en el resultado final, por este motivo ambos conceptos son considerados como sinónimos y el término de evapotranspiración es el más comúnmente usado, su medida está dada en lamina de agua por unidad de tiempo, normalmente en milímetros por día (mm/día).

Thornthwaite (1948) denominó Evapotranspiración Potencial (ETP) a la evapotranspiración que se produciría si la humedad del suelo y la cobertura vegetal estuvieran en condiciones óptimas. Por el contrario, la

evapotranspiración real (ETR) es la que realmente se produce en las condiciones existentes en cada caso.

Como el concepto de ETP es difuso, pues cada tipo de planta evapotranspira una cantidad de agua diferente, por lo cual se han establecido los conceptos siguientes (Doreenbos y Pruit, 1977; Allen et al., 1998):

- Evapotranspiración del cultivo de referencia  $(ET<sub>0</sub>)$ , esta se produciría en un campo de gramíneas de 12 cm de altura, sin falta de agua y con determinadas características aerodinámicas y de albedo
- Evapotranspiración de un cultivo en condiciones estándar ( $ET<sub>c</sub>$ ), esta es la que se produciría en un cultivo especificado, sano, bien abonado y en condiciones óptimas de humedad del suelo. Es igual a la evapotranspiración de referencia  $(ET<sub>0</sub>)$ , multiplicada por un coeficiente  $(K<sub>c</sub>)$  correspondiente al tipo de cultivo

$$
ET_c = ET_0 \times K_c
$$

Para determinar el valor de la evapotranspiración de referencia se emplea la fórmula de Blaney-Criddle:

$$
ET_0 = p(0.46Tmed + 8.13)
$$

donde

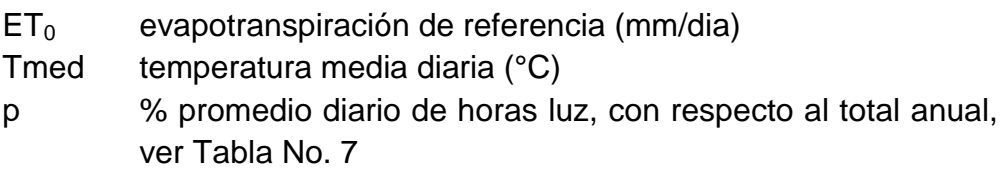

Si

Tmed =  $15.4$  °C, y p=0.3,

$$
ET_0 = 0.3[(0.46 \times 15.4) + 8.13]
$$

 $ET_0 = 4.56$  mm/día.
Como el valor del coeficiente  $(K_c)$  de cualquier cultivo esta referenciado con el cultivo de pasto, entonces  $K_c=1$  para el césped, entonces la evapotranspiración de referencia ( $ET<sub>0</sub>$ ) será:

 $ET_{\text{cessed}} = ET_0 \times K_c$ 

 $ET_{\text{cesped}} = ET_0 \times 1$ 

 $ET_{\text{cessed}} = ET_0 = 4.56$  mm/día

| Lat.<br><b>Norte</b> | Ene  | Feb  | Mar  | Abr  | May        | Jun        | Jul  | Ago  | Sep        | Oct  | <b>Nov</b> | <b>Dic</b> |
|----------------------|------|------|------|------|------------|------------|------|------|------------|------|------------|------------|
| Lat. Sur             | Jul  | Ago  | Sep  | Oct  | <b>Nov</b> | <b>Dic</b> | Ene  | Feb  | <b>Mar</b> | Abr  | May        | Jun        |
| $60^\circ$           | 0.15 | 0.2  | 0.26 | 0.32 | 0.38       | 0.41       | 0.4  | 0.34 | 0.28       | 0.22 | 0.17       | 0.13       |
| 55                   | 0.17 | 0.21 | 0.26 | 0.32 | 0.36       | 0.39       | 0.38 | 0.33 | 0.28       | 0.23 | 0.18       | 0.16       |
| 50                   | 0.19 | 0.23 | 0.27 | 0.31 | 0.34       | 0.36       | 0.35 | 0.32 | 0.28       | 0.24 | 0.2        | 0.18       |
| 45                   | 0.2  | 0.23 | 0.27 | 0.3  | 0.34       | 0.35       | 0.34 | 0.32 | 0.28       | 0.24 | 0.21       | 0.2        |
| 40                   | 0.22 | 0.24 | 0.27 | 0.3  | 0.32       | 0.34       | 0.33 | 0.31 | 0.28       | 0.25 | 0.22       | 0.21       |
| 35                   | 0.23 | 0.25 | 0.27 | 0.29 | 0.31       | 0.32       | 0.32 | 0.3  | 0.28       | 0.25 | 0.23       | 0.22       |
| 30                   | 0.24 | 0.25 | 0.27 | 0.29 | 0.31       | 0.32       | 0.31 | 0.3  | 0.28       | 0.26 | 0.24       | 0.23       |
| 25                   | 0.24 | 0.26 | 0.27 | 0.29 | 0.3        | 0.31       | 0.31 | 0.29 | 0.28       | 0.26 | 0.25       | 0.24       |
| 20                   | 0.25 | 0.26 | 0.27 | 0.28 | 0.29       | 0.3        | 0.3  | 0.29 | 0.28       | 0.26 | 0.25       | 0.25       |
| 15                   | 0.26 | 0.26 | 0.27 | 0.28 | 0.29       | 0.29       | 0.29 | 0.28 | 0.28       | 0.27 | 0.26       | 0.25       |
| 10                   | 0.26 | 0.27 | 0.27 | 0.28 | 0.28       | 0.29       | 0.29 | 0.28 | 0.28       | 0.27 | 0.26       | 0.26       |
| 5                    | 0.27 | 0.27 | 0.27 | 0.28 | 0.28       | 0.28       | 0.28 | 0.28 | 0.28       | 0.27 | 0.27       | 0.27       |
| 0                    | 0.27 | 0.27 | 0.27 | 0.27 | 0.27       | 0.27       | 0.27 | 0.27 | 0.27       | 0.27 | 0.27       | 0.27       |

Tabla 7. Porcentaje promedio diario (p) de horas luz, con respecto al total anual para diferentes latitudes. FAO: IRIGATION WATER MANAGEMENT.Training manual No.3

b. Estimación de los parámetros de riego

El sistema formado por el suelo y el cultivo tiene tanto entradas como salidas de agua. Sin tener en cuenta las entradas por la aplicación del riego, estas cantidades no son iguales, por lo que el contenido de agua en el suelo sufrirá cambios, quedando de manifiesto el papel que juega el suelo como almacén de agua.

Las entradas de agua son: la lluvia y el riego; mientras tanto las salidas son: evapotranspiración, escurrimiento superficial y la percolación profunda (Fig. No. 17).

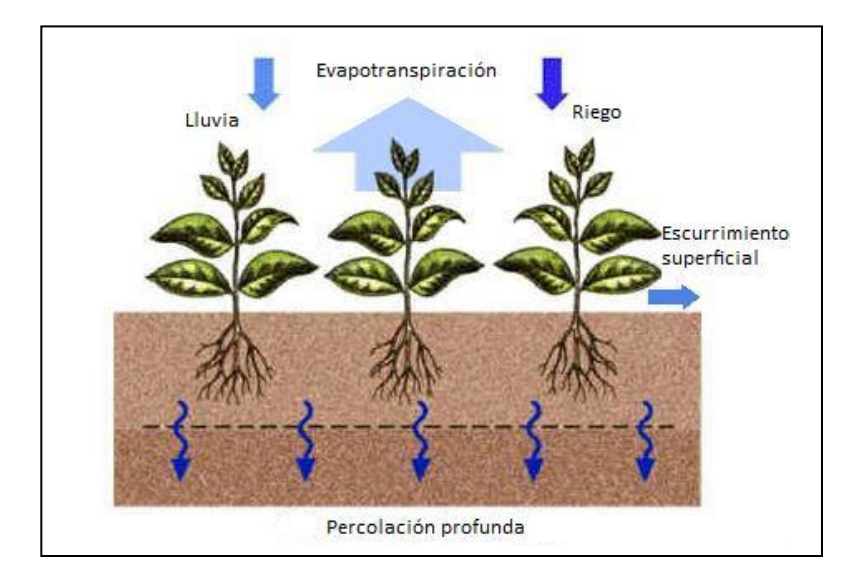

Figura No.17. Entradas y salidas de agua en el suelo

Así, cuando la lluvia es escasa, o no existe, el suelo cultivado perderá humedad principalmente por la evapotranspiración de las plantas. El escurrimiento superficial solo se presenta en el momento que hay un exceso de aporte de agua; en cuanto a la percolación profunda, puede presentarse desde instantes después, hasta varias horas, o inclusive días después del aporte de agua. Es de suponer que un sistema de riego de diseño, es aquel que no da oportunidad al escurrimiento superficial y a la percolación profunda.

Cuando el suelo ha perdido ya cierta cantidad del agua disponible para el aprovechamiento del cultivo, entonces será necesario aplicar el riego.

1. Humedad disponible (IHD)

El índice de humedad disponible es la capacidad de retención de agua en el perfil del suelo explorado por el sistema radicular (mm de agua/cm de suelo) y representa la diferencia de humedad entre los límites superior e inferior de agua utilizable, normalmente equivalentes a la Capacidad de Campo y el Punto de Marchitamiento Permanente.

$$
IHD = \frac{CC - PMP}{100} da \cdot z
$$

Sí CC y PMP se expresan como porcentaje en peso

$$
IHD = \frac{CC - PMP}{100}z
$$

Sí CC y PMP se expresan como porcentaje en volumen

donde

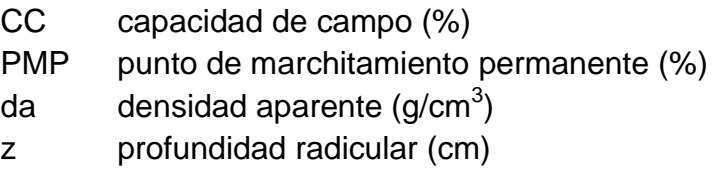

con los valores de CC y PMP del suelo en estudio, se tiene que

$$
IHD = \frac{14.68 - 12.34}{100} 1.5 \cdot 35
$$

$$
IHD=12\ mm
$$

2. Dosis neta (Dn)

La dosis neta de riego es la cantidad de agua que se aporta al suelo para satisfacer las necesidades del cultivo.

$$
Dn = IHD \times DPM \times P
$$

Donde:

IHD humedad disponible (mm)

- DPM fracción del agua almacenada en la zona radicular efectivo, que puede ser extraída por el cultivo sin que se reduzca su tasa de evapotranspiración máxima; su valor es de 0.2-0.8, que depende del tipo de cultivo, de su etapa de cultivo y de la propia evapotranspiración. Para el caso del estudio en proceso se toma el 0.7 del IHD, ya que es un cultivo permanente y el aprovechamiento de agua es efectivo.
- P fracción mojada del suelo (anteriormente se empleo el concepto de área bien regada (**a**) con un valor de 80%).

$$
Dn = 12 \times 0.7 \times 0.8
$$

$$
Dn=6.72 \; mm
$$

3. Dosis Bruta (Db)

Es el porcentaje de agua que aprovechan las raíces del cultivo con respecto del total de la aplicada que se ve afectada por la eficiencia de aplicación.

$$
Db = \frac{Dn}{Ea}
$$

donde

Dn dosis neta e igual a 6.72mm

Ea eficiencia de aplicación=78%

$$
Db = \frac{6.72}{0.78}
$$

$$
Db=8.61\ mm
$$

4. Intervalo entre riegos (I)

Es el tiempo necesario para volver a aplicar un riego.

$$
I = \frac{Dn}{ET_c}
$$

Donde:

I intervalo entre riegos (días) Dn dosis neta e igual a 6.72mm ETcesped Evapotranspiración del cultivo e igual a 4.56 mm/día

$$
I=\frac{6.72}{4.56}
$$

$$
I=1.47~dias
$$

ajustando el resultado a un numero entero:

 $I = 2$  dias, la dosis neta ajustada será:

$$
Dn_{ajus} = 2 \times 6.72 = 13.44 mm;
$$

$$
Db_{ajus} = \frac{13.44}{0.78} = 17.23 \text{mm}
$$

5. Gasto necesario (Q)

Es el caudal que se requiere para satisfacer las necesidades de agua del cultivo.

$$
Q = \frac{A \times Db}{Trd \times Ir} 10
$$

donde

- $Q$  caudal necesario (m<sup>3</sup>/h)
- $A$  área total a regar (Ha) e igual a 4 Ha
- $Db$  dosis bruta e igual a 19.13 mm
- Trd tiempo disponible de riego al día (h/día) e igual a 8 h/día
- $Ir$  número de días realmente utilizado para regar, dentro del intervalo  $I$  (días) e igual a 2 días

$$
Q = \frac{4 \times 17.23}{8 \times 2} 10
$$

$$
Q = \frac{A \times Db}{Trd \times Ir} 10
$$

$$
Q = 43.1 \frac{m^3}{h}
$$

- c. Disposición de los emisores en el terreno disponible
	- 1. Información técnica de los aspersores

Carga de trabajo  $(H_a)$  3 Bar = 300 kPa = 30 m.c.a. Diámetro de cobertura (D<sub>c</sub>) 9.9 m. Gasto del aspersor  $(Q_{as})$  684 lt/h = 0.19 lt/s = 0.684 m<sup>3</sup>/h = 11.4 lt/min

2. Espaciamiento entre aspersores  $(S_L)$ .

De acuerdo a la forma del terreno que se dispone, no se realiza el cálculo de la separación entre laterales, ya que estos serán colocados en línea, uno tras otro; y no en forma paralela, uno al lado del otro.

$$
S_L = K_e \times D_c
$$

donde

- S<sub>L</sub> separación entre aspersores (m)
- K<sub>e</sub> factor de corrección según la velocidad del viento, los valores se muestran en la Tabla No.8. En este caso 0.45, para una velocidad del viento de 5 km/h

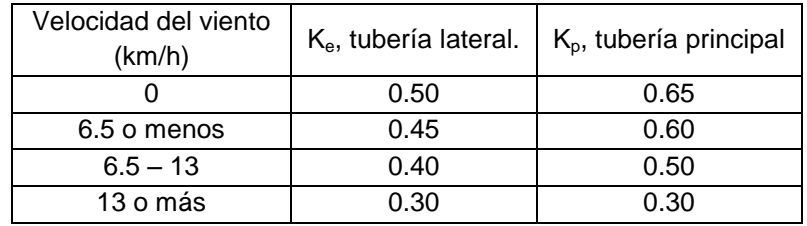

D<sub>c</sub> diámetro de cobertura del aspersor (m)

Tabla No. 8. Factores de corrección, según la velocidad del viento

$$
S_L=0.45\times9.9
$$

$$
S_L=4.45m\approx 4.5m
$$

$$
\frac{S_L}{0.5D_c} = \frac{0.45}{4.95} = 0.91 < 1, correcto.
$$

3. Intensidad de los aspersores  $(I_{as})$ .

$$
I_{as} = \frac{Q_{efec}}{A_c}
$$

Donde:

Qefec caudal de agua que llega a la superficie del suelo, (lt/min).

Ac  $\qquad$  área de cobertura del aspersor. = 77 m<sup>2</sup>.

$$
Q_{efec} = Q_{as} \times P_e
$$

Donde:

 $Q_{as}$ = gasto del aspersor e igual a 11.4 lt/min.

P<sub>e</sub>= proporción de agua descargada por los aspersores que llega a la superficie del suelo e igual a 94 %

$$
Q_{efec} = 11.4 \times .94
$$

$$
Q_{efec} = 10.72 \,lt/min
$$

$$
I_{as} = \frac{10.72}{77}
$$

$$
I_{as} = 0.14 \frac{lt}{min \cdot m^2}
$$

Como 1 mm en lámina de agua equivale a 1 lt/m2,

$$
I_{as} = 0.14 \frac{mm}{min}
$$

Como la intensidad del aspersor (Ias) debe ser menor que la velocidad de infiltración (i) para evitar el escurrimiento superficial:

$$
I_{as} < i
$$
\n
$$
0.14 \frac{mm}{min} < 1.85 \frac{mm}{min}, correcto.
$$

4. Cálculo del número de laterales (N<sub>lat</sub>)

Ya que de acuerdo a la forma del terreno disponible, los laterales se colocaran en forma lineal, la mayor dimensión es la que se toma en cuenta para el cálculo.

$$
N_{lat} = \frac{Lt}{L_l}
$$

donde

- $L_t$ longitud total del terreno= 4000 m
- $L_{\parallel}$ longitud de cada lateral (LI) ≤ 250 m = 250 m

$$
N_{lat} = \frac{4000}{250}
$$

$$
N_{lat} = 16 \: laterales
$$

5. Determinación del número de aspersores (N).

$$
N = \frac{L}{S_L}
$$

donde

- SL espaciamiento entre aspersores e igual a 4.5 m
- L longitud del lateral e igual a 250 m

$$
N = \frac{250}{4.5} = 55.5 \approx 55 \,\text{piezas} \times \text{lateral}
$$

Redondeando la cantidad a 50 piezas por lateral, se ajusta el espaciamiento entre aspersores

$$
S_L = \frac{L}{N} = \frac{250}{50} = 5m
$$

Número total de aspersores  $(N_t)$ :

$$
N_t = N_{lat} \times N
$$
  

$$
N_t = 16 \times 50
$$

$$
N_t=800\,\text{piezas}
$$

6. Tiempo de riego por postura.  $(t_r)$ 

La duración del riego por postura está en función de la dosis bruta  $(D_b)$  y la Intensidad del sistema.

$$
t_r = \frac{D_b}{I_{sis}}
$$

donde

 $D_b$  dosis bruta = 17.23 mm

 $I_{sis}$  Intensidad del sistema= intensidad de los aspersores ( $I_{as}$ )= 0.14mm/min= 8.4mm/h

$$
t_r = \frac{17.23}{8.4}
$$

$$
t_r=2.05\,h\approx 2\,h.
$$

Cada postura funcionara aproximadamente durante 2 horas para aplicar la dosis bruta  $(D_b)$  al suelo.

7. Especificación del número de posturas

Una postura, es un número determinado de aspersores que estará en funcionamiento al mismo tiempo.

Para realizar esta tarea no se conoce una fórmula determinada, sino que emplea un procedimiento por tanteos, y esto depende de: el tiempo disponible de riego al día  $(T_{rd})$ , el tiempo de riego por postura (tr ), el intervalo entre riegos (I), número de aspersores (N), número de laterales  $(N<sub>lat</sub>)$ .

Se toman en cuenta las consideraciones siguientes:

- Como se tiene un intervalo entre riegos de dos días, el área de riego se divide en dos partes, para regar durante un día cada mitad.
- En un día se aplicara riego a 8 laterales, y el tiempo disponible de riego al día es de 8 horas, pero se necesitan 2 horas de funcionamiento para poder aplicar la dosis bruta.
- Con los 8 laterales de cada mitad se integran 4 pares de laterales; de esta manera, a cada par de laterales se aplica riego durante dos horas.

De lo mencionado se resume lo siguiente

- El sistema consta de 8 posturas
- Cada postura se riega durante 2 horas
- Se aplica el riego a 4 posturas por día
- Cada postura comprende 2 laterales

## C. Diseño Hidráulico

Es el procediendo mediante el cual se especifica el dimensionamiento y disposición morfológica del sistema de tuberías y accesorios mediante los cuales se distribuirá el agua al cultivo de acuerdo al diseño agronómico.

a. Curvas características de los emisores

Estas representan la relación existente entre el gasto que descarga el aspersor y la presión existente a la entrada del mismo; estas se ajustan al tipo de ecuación siguiente (Figura No. 17):

$$
q = KH^x
$$

donde

- $qq$  gasto que descarga el emisor
- $K$  coeficiente de descarga característico del emisor que representa el caudal bajo carga unitaria
- $H$ altura de presión hidráulica a la entrada del emisor (m.c.a.)
- $x$  exponente de descarga del emisor, que depende del tipo de flujo que se establezca en el mismo y de su grado de auto compensación

El exponente x varía entre 0 y 1, tomandos el valor de 1 para flujo laminar y  $x=0$  para emisores autocompensantes, por lo que  $q = K$ .

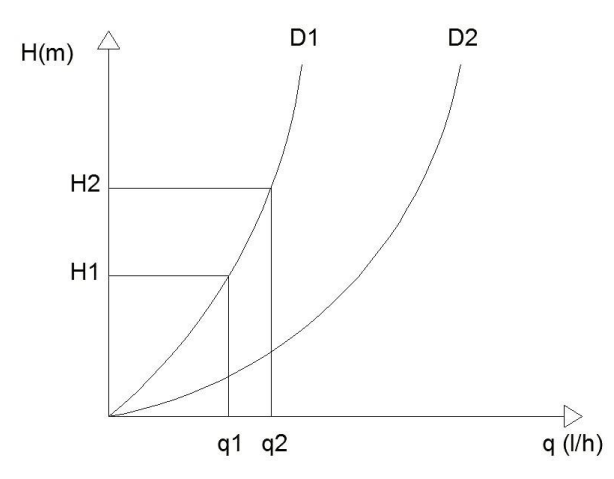

Figura No. 17. Curva característica del emisor

Los emisores autocompensantes son aquellos que, dentro de los límites de presión fijados por el fabricante, mantienen un caudal prácticamente constante. De esta forma se consiguen caudales uniformes independientemente del número de emisores, espaciado de emisores, longitud de la línea o elevación. Una ventaja adicional es que las variaciones de presión en los laterales por pérdida de carga pueden superar el 20% y, por tanto, se pueden utilizar tuberías laterales de menor diámetro que son más baratas. Los emisores autocompensantes suelen ser más caros que los no-compensantes, pero su uso suele estar justificado en condiciones de grandes pendientes o laterales muy largos, que ocasionan fuertes diferencias de presión entre los diferentes emisores.

Valores normales de x en diferentes tipos de emisores son:

Emisores de largo recorrido:  $x \rightarrow 0.6$  a 1 Emisores tipo orificio y tobera:  $x \approx 0.5$ Emisores autocompensantes:  $x \rightarrow 0.5$  a 0

Para el caso de una tobera, el caudal de descarga también puede calcularse a partir de la expresión:

$$
q = C_v \sqrt{2gH} = KH^{0.5} = K \left(\frac{P}{\gamma}\right)^{0.5}
$$

donde

- q gasto, en m<sup>3</sup>/s
- $C_v$  coeficiente de velocidad, que varia entre 0.95 y 0.99
- S area del orificio, en  $m<sup>2</sup>$
- g aceleración de la gravedad (9.8 m/s<sup>2</sup>)
- H presión en la tobera, en m.c.a.
- P/γ presión en la tobera, en m.c.a.

Para seleccionar un emisor o gotero (en el caso de riego por goteo) es necesario tomar en cuenta lo siguiente:

- 1. Que entreguen un caudal relativamente bajo, pero uniforme y constante, con pocas variaciones de presión
- 2. El diámetro del conducto debe ser suficiente para que no se obture fácilmente y para permitir un adecuado paso del agua
- 3. Fabricación robusta y poco costosa
- 4. Buena uniformidad de fabricación.
- 5. Resistencia a la agresividad química y ambiental.
- 6. Estabilidad de la relación caudal-presión a lo largo de su vida.
- 7. Poca sensibilidad a los cambios de temperaturas.
- 8. Reducida pérdida de carga en el sistema de conexión.

Recordando que para el rediseño de la red de riego en estudio se continua empleando el aspersor ya colocado, el cual es del tipo orificio, con valor del exponente  $x = 0.5$ , el cual está representado mediante la curva carga-gasto como la que se muestra en la Fig. No.3 del inciso B del capítulo I de este trabajo.

b. Hidráulica de tuberías con salidas múltiples

Si se considera una tubería horizontal de riego como la que se muestra en la figura No.18, en la que se dispone de **n** emisores uniformemente espaciados a una distancia constante **l** y que cada uno descarga un caudal **q** (teóricamente igual) a lo largo de la conducción de longitud **L= l · n** y diámetro constante **D**, en este se caso se desprecian las cargas de energía cinética y de velocidad, por lo que la línea piezométrica coincide con la de energía.

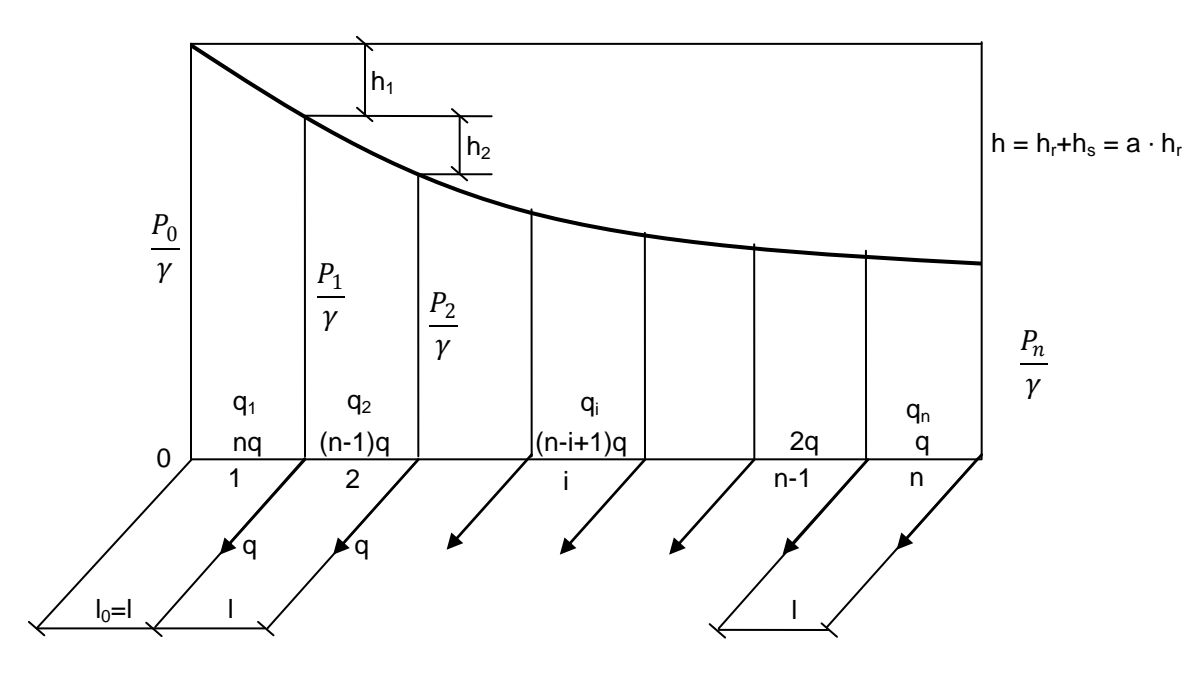

Figura No. 18. Tubería con distribución discreta de gastos

En un ramal se presentan pérdidas por fricción (hr) y pérdidas locales o por accesorios  $(h<sub>1</sub>)$ , las cuales generan una pérdida de carga total (h) (h =  $h_r + h_l$ ). Para calcular la pérdida de carga por fricción puede

utilizarse la fórmula de Darcy-Weisbach, o también conocida como la Fórmula Universal de Pérdida de Carga, es la que posee mejor aceptación y es utilizada habitualmente en las aplicaciones prácticas que requieren mayor precisión.

$$
h_r = JL = f \frac{1}{D} \frac{V^2}{2g} L
$$

$$
h_r = 0.0826f D^{-5} Q^2 L
$$

donde

- h<sup>r</sup> Pérdida de carga, medida en m, entre dos secciones de una tubería separadas a una distancia L
- J Pérdida de carga unitaria, medida en m por cada metro de tubería.
- L Longitud de la tubería en m
- D Diámetro interno de la tubería
- V Velocidad media del agua en la sección, medida en m/s
- f Factor de fricción, en función del número de Reynolds y de la rugosidad relativa (K/D), siendo K la rugosidad absoluta (valor fijado para cada tipo de material) y η la viscosidad cinemática del agua (en función de la temperatura), medida en m $^2$ /s
- g La aceleración de la gravedad (9.8 m/s<sup>2</sup>)
- $Q$  El caudal que circula por la tubería en m<sup>3</sup>/s

De una manera más práctica, también estas pérdidas pueden ser calculadas mediante fórmulas empíricas, que solo tienen validez para agua y en las condiciones para las cuales fueron deducidas, estas fórmulas tienen la estructura siguiente:

$$
J = CD^{-\alpha}Q^{\beta} = mQ^{\alpha}
$$

con 0.75<β<2; donde C, α, y β constantes características de cada fórmula, y teniendo J, D y Q los mismos significados que se mencionaron anteriormente. Β es un indicador del régimen hidráulico, ya que aumenta conforme se incrementa el número de Reynolds, es decir, según que flujo sea más turbulento.

Las fórmulas empíricas, mas recomendadas para diseño de riego por aspersión, según el tipo de material son:

1. Para flujo turbulento liso  $[β = 1.75 y f = F(Re)]$ .

Fórmula de Blasius: para tuberías de plástico para 3000<Re<10 $^5$ .

$$
f = 0.3164R^{-0.25}
$$

Para una temperatura del agua de 20°C

$$
J = 0.00078D^{-4.75}Q^{1.75}
$$

- 2. Para régimen turbulento de transición  $[1.75<\beta<2;$  f = f(Re, K/D)].
	- i. Fórmula de Scimeni. Recomendada para tubo de fibrocemento.

$$
J = 0.00092D^{-4.80}Q^{1.80}
$$

ii. Fórmula de Veronesse Datei, Recomendada para tubería de PVC para 4 10<sup>4</sup><Re<10<sup>6</sup>.

$$
J = 0.00078D^{-4.75}Q^{1.75}
$$

iii. Fórmula de Hazen-Williams, experimentada para diámetros ≥ 50 mm.

 $J = 10.62 C^{-1.85} D^{-4.87} Q^{1.85}$ 

Los valores del coeficiente C de Hazen –Williams para los distintos tipos de materiales, clase y estado de los tubos, son los siguientes:

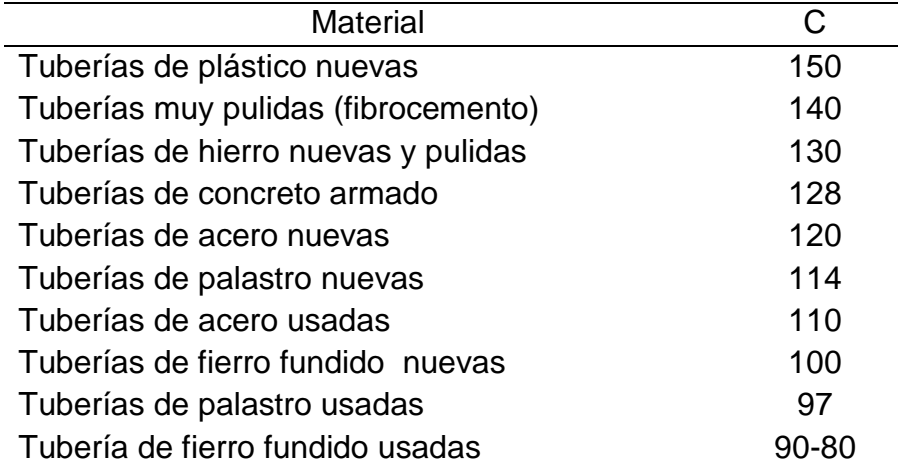

Tabla No. 9. Valores del coeficiente C de Hazen-Williams

iv. Fórmula de Scobey, para tuberías de aluminio. Esta fórmula ya tiene en cuenta el 20% de  $h<sub>r</sub>$  como pérdidas menores o por accesorios, proporcionando directamente el valor de  $h = 1.20 h_r$ .

$$
J = 4.098 \times 10^{-3} K D^{-4.9} Q^{1.9}
$$

donde

- $K = 0.42$  para tubos de acero galvanizado con acoples y 0.40 para tubos de aluminio con acoples
- v. Cálculo de pérdidas por fricción presentada en el manual Introducción al Diseño de Zonas de riego y drenaje, Dr. Jesús Gracia Sánchez. año 2002.

$$
\Delta h_{lat} = 10.3 \left[ \frac{Q_{as} n}{d_L^{8/3}} \right]^2 S_L \left[ \frac{N(N+1)(2N+1)}{6} \right]
$$

donde

- Q<sub>as</sub> gasto de descarga de cada aspersor
- n coeficiente de Manning
- d<sub>l</sub> diámetro de la tubería
- SL separación entre aspersores
- N número de salidas (aspersores)
- 3. Para régimen turbulento rugoso  $[β = 2; f = f (K/D)]$ .

Fórmula de Manning

$$
J=10.3n^2D^{-5.33}Q^2
$$

Con los valores de n

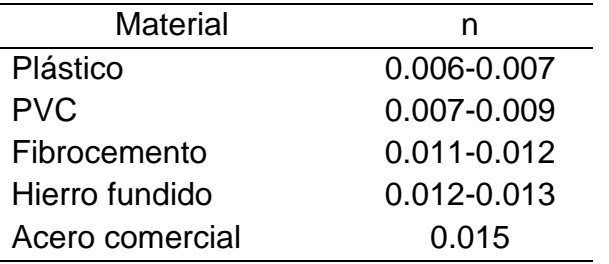

Tabla No. 10. Valores del coeficiente n de Manning.

Las pérdidas locales pueden calcularse de las formas siguientes:

$$
h_L = Ke \frac{V^2}{2g}
$$

$$
h_L = f \frac{Le}{D} \frac{V^2}{2g}
$$

$$
h_L = un \mathcal{V}_0 de h_r
$$

donde

Ke constante característica del accesorio

Le longitud equivalente del accesorio o longitud de tubería que origina las mismas pérdidas de carga que el accesorio

No obstante, que por recomendaciones bibliográficas, se estima que la fórmula más recomendable para diseño de redes de riego de tubería de PVC es la de Veronesse Datei, para el desarrollo de este trabajo se emplea la fórmula de Hazen-Williams para estar en compatibilidad con el programa EPANET que se explicará más adelante.

c. Pérdida de carga en tuberías con salidas múltiples y el factor de Christiansen.

Si se adopta la estructura de las fórmulas empíricas, la pérdida de carga unitaria entre dos emisores consecutivos será:

$$
J_i = m q_i^{\beta} = m(n - i + 1)^{\beta} Q^{\beta}
$$

En el tramo de longitud l, la pérdida de carga será: hi = Ji·l.

La pérdida por rozamiento continuo en el lateral, suponiendo β constante en todo el lateral, las pérdidas estarán dadas por:

$$
h_r = \sum h_i = mq^{\beta} (1^{\beta} + 2^{\beta} + ... n^{\beta}) l = mq^{\beta} l \sum i^{\beta}
$$

$$
h_r = \frac{\sum i^{\beta}}{n^{\beta+1}} m(nq)^{\beta} (nl)^{\beta} = FmQ_0^{\beta}L = FJ_0L = Fh'_r
$$

donde h'<sup>r</sup> es la pérdida de carga continua total en una tubería simple de igual L, D y K (rugosidad absoluta) que el lateral, por la que circula un gasto constante  $Q_0=n \cdot q$ .

El factor de Christiansen es un coeficiente reductor que depende de n, β y  $I_0$ , y toma en cuenta la disminución del gasto a lo largo del ramal. Para el caso en que el primer emisor esté a una distancia del origen de la tubería ( $I_0$ ) igual al espaciamiento entre emisores ( $I_0 = I$ ), este factor se expresa de forma siguiente:

$$
F = \frac{1}{1+\beta} + \frac{1}{2n} + \frac{\sqrt{\beta - 1}}{6n^2}
$$

En la realidad β no se mantiene constante a lo largo del lateral, si no que normalmente disminuye en los últimos tramos por disminuir el gasto (Q) con diámetro (D) constante. Considerar β constante, e igual al valor que corresponde de  $Q_0 = n \cdot q$ , equivale, asimismo, a considerar el número de Reynolds (Re) constante y facilita la obtención de una fórmula muy simple con suficiente aproximación.

Los valores de F para  $I_0 = I$  y  $I_0 = I/2$  se proporcionan en la Tabla No.11.

|                 |                                  |                                                            | $\rm H$<br>$\mathcal{L}_{0}$ |                                                      |                                                                                                    |                   |                                              |                                                   | $=1/2$<br>می                                           |                                            |                                             |
|-----------------|----------------------------------|------------------------------------------------------------|------------------------------|------------------------------------------------------|----------------------------------------------------------------------------------------------------|-------------------|----------------------------------------------|---------------------------------------------------|--------------------------------------------------------|--------------------------------------------|---------------------------------------------|
| z               | 1,75<br>$\mathbf{I}$<br>$\omega$ | 1,80<br>Ħ                                                  | 1,85<br>$\mathsf{II}$        | $^{1,90}$<br>$\mathbf{I}$                            | 2,00<br>$\mathbf{H}$                                                                                            | z                 | 1,75<br>$\mathbf{II}$<br>CO                  | 1,80<br>$\mathbf{H}$                              | 1,85<br>$\mathbf{H}$                                   | 1,90<br>$\mathbf{H}$                       | 2,00<br>II                                  |
|                 | 000,                             | 00 <sub>5</sub>                                            | 1,000                        | .00(                                                 |                                                                                                    |                   |                                              |                                                   |                                                        |                                            |                                             |
| $\frac{1}{2}$   |                                  | 0,644                                                      |                              | 0.634<br>0.528<br>0.4451<br>0.451                    | 10001444<br>0001444<br>000001                                                                                   | anntson pan       |                                              |                                                   | $\begin{array}{c} 1,000 \\ 0,518 \\ 0,441 \end{array}$ |                                            |                                             |
|                 |                                  | 0,540                                                      |                              |                                                      |                                                                                                    |                   |                                              |                                                   |                                                        |                                            |                                             |
|                 |                                  |                                                            |                              |                                                      |                                                                                                    |                   |                                              |                                                   |                                                        |                                            |                                             |
|                 |                                  |                                                            |                              |                                                      |                                                                                                    |                   |                                              |                                                   |                                                        |                                            |                                             |
|                 | 5388715<br>5388715<br>500000     | 0.491<br>0.463<br>0.4432<br>0.432                          |                              | $0,433$<br>$0,419$                                   |                                                                                                    |                   |                                              |                                                   |                                                        |                                            |                                             |
|                 |                                  |                                                            |                              |                                                      |                                                                                                    |                   |                                              |                                                   |                                                        |                                            |                                             |
|                 |                                  |                                                            |                              | 0,410                                                |                                                                                                    |                   |                                              |                                                   |                                                        |                                            |                                             |
|                 |                                  |                                                            |                              |                                                      |                                                                                                    |                   |                                              |                                                   |                                                        |                                            |                                             |
|                 |                                  | 0,422<br>0,414<br>0,409                                    |                              | 0,402<br>0,396                                       | 11888188                                                                                                    |                   |                                              |                                                   | 0.412<br>0.3877<br>0.3877<br>0.3774<br>0.3774          | 00133885265<br>051349855265<br>00000000000 | 00018808886<br>001400000000<br>0000000000   |
|                 |                                  | 0,404                                                      |                              |                                                      |                                                                                                    |                   |                                              |                                                   |                                                        |                                            |                                             |
|                 |                                  |                                                            |                              |                                                      |                                                                                                    |                   |                                              |                                                   |                                                        |                                            |                                             |
|                 |                                  |                                                            |                              |                                                      |                                                                                                    |                   | 0,382<br>0,380<br>0,379                      |                                                   |                                                        |                                            |                                             |
|                 |                                  |                                                            |                              |                                                      |                                                                                                    |                   |                                              |                                                   |                                                        |                                            |                                             |
| 221291298       |                                  |                                                            |                              | 03884<br>038845005500538845005<br>038845005050505050 |                                                                                                    | <b>HARTHALRAS</b> |                                              |                                                   |                                                        |                                            |                                             |
|                 |                                  |                                                            |                              |                                                      |                                                                                                    |                   |                                              |                                                   |                                                        |                                            |                                             |
|                 |                                  |                                                            |                              |                                                      |                                                                                                    |                   |                                              |                                                   |                                                        |                                            |                                             |
|                 |                                  |                                                            |                              |                                                      |                                                                                                    |                   |                                              |                                                   |                                                        |                                            |                                             |
|                 | 0,390<br>0,389                   |                                                            |                              |                                                      |                                                                                                    |                   |                                              |                                                   |                                                        |                                            |                                             |
|                 |                                  |                                                            |                              |                                                      |                                                                                                    |                   | 0.378<br>0.376<br>0.375<br>0.374<br>0.373    | 5752720088867<br>03772700888867<br>03772700888867 | 365<br>0365854682556<br>03656563556                    |                                            | 553854644542<br>553855555555<br>55555555555 |
| 373888998889222 |                                  | 88865712686888885<br>38866571268888888<br>8886671268888888 |                              |                                                      |                                                                                                    |                   |                                              |                                                   |                                                        |                                            |                                             |
|                 |                                  |                                                            |                              |                                                      |                                                                                                    |                   |                                              |                                                   |                                                        |                                            |                                             |
|                 |                                  |                                                            |                              |                                                      |                                                                                                    |                   |                                              |                                                   |                                                        |                                            |                                             |
|                 |                                  |                                                            |                              |                                                      |                                                                                                    |                   |                                              |                                                   |                                                        |                                            |                                             |
|                 |                                  |                                                            |                              |                                                      |                                                                                                    | <b>gaageeseg</b>  | 222522386565<br>2335353886565<br>23353886565 |                                                   |                                                        | 0352175500<br>03555500<br>00000000         |                                             |
|                 |                                  |                                                            |                              |                                                      |                                                                                                    |                   |                                              |                                                   |                                                        |                                            |                                             |
|                 |                                  |                                                            |                              |                                                      |                                                                                                    |                   |                                              |                                                   |                                                        |                                            |                                             |
|                 |                                  |                                                            |                              |                                                      |                                                                                                    |                   |                                              |                                                   |                                                        |                                            |                                             |
|                 |                                  |                                                            |                              |                                                      |                                                                                                    |                   |                                              |                                                   |                                                        | 0,348<br>0,347<br>0,346                    |                                             |
|                 |                                  |                                                            |                              |                                                      |                                                                                                    |                   |                                              |                                                   |                                                        |                                            |                                             |
|                 |                                  |                                                            |                              |                                                      | 5 5 6 7 5 6 5 7 9 7 9 8 7 8 7 8 7<br>5 7 9 7 9 9 9 9 9 9 9 9 9 9 9 9 9 9<br>5 8 9 9 9 9 9 9 9 9 9 9 9 9 9 9 9 9 |                   |                                              |                                                   |                                                        |                                            |                                             |
|                 |                                  |                                                            |                              |                                                      |                                                                                                    |                   |                                              |                                                   |                                                        |                                            |                                             |
|                 |                                  |                                                            |                              |                                                      |                                                                                                    |                   |                                              |                                                   |                                                        |                                            |                                             |
| 8               |                                  |                                                            |                              |                                                      |                                                                                                    |                   |                                              |                                                   |                                                        |                                            |                                             |

Tabla No. 11. Valores del coeficiente Christiansen

Para cualquier valor de  $I_0$ , el coeficiente F puede generalizarse de la forma siguiente (Montalvo, T., 1989):

$$
Fr = \frac{r + nF - 1}{r + n - 1} = \frac{1}{L}(nF + r - 1)
$$

donde

L longitud de la tubería

r  $\vert \cdot \vert$ 

- n número de emisores en el ramal
- F coeficiente de Christiansen para  $I_0 = I$
- Fr coeficiente de Christiansen generalizado para el valor de r (Tabla No.12)

| Valores de $\beta$ |      |
|--------------------|------|
| material           | ß    |
| PF                 | 1.75 |
| PVC.               | 1.8  |
| Aluminio           | 1.9  |

Tabla No. 12. Valores de β, para determinar el valor del coeficiente de Christiansen

d. Dimensionamiento de un ramal porta aspersores

El objetivo principal del dimensionamiento del sistema de tuberías de una red de riego es la uniformidad de distribución de gastos sobre el cultivo. Se toma como norma convencional, fortalecida por la experiencia, que la diferencia entre el gasto descargado por cualquier aspersor en la red, y el gasto nominal sea menor del 10%. Esta tolerancia entre gastos es equivalente a considerar una variación del 20%. Es decir:

$$
\frac{Pm}{\gamma} - \frac{Pn}{\gamma} \le 0.2 \frac{Pa}{\gamma}
$$

donde

Pm/γ Máxima presión en aspersor de los conectados al ramal

Pn/γ Mínima presión en aspersor de los conectados al ramal

Pa/γ Presión nominal del aspersor, que se hará coincidir con la presión media del ramal

El diámetro de un ramal se hace tomando en consideración una tubería simple sin salidas, de longitud  $L = n \cdot l$ , y que circula un gasto constante  $Q = n \cdot q$ , donde se genera una pérdida de carga h' como sigue:

$$
h^{'} = \frac{h}{F} = a \cdot J' \cdot L
$$

donde

- h pérdida de carga máxima
- F factor de Christiansen
- J' pérdida de carga unitaria
- a coeficiente de proporcionalidad para englobar pérdidas por rozamiento y locales

Para tubería de PVC y PE, la pérdida de caga total en un ramal porta-aspersores oscila entre 1.10h<sub>r</sub> y 1.15h<sub>r</sub> y entre 1.20h<sub>r</sub> y 1.25h<sub>r</sub> para en tuberías de aluminio.

Es común que los valores obtenidos del diámetro para Q y J' no coincidan con los comerciales, tomándose como bueno el diámetro comercial próximo superior, con lo que los valores de las pérdidas de carga reales serán menores que las máximas permitidas.

e. Cálculo de un ramal porta-aspersores.

La presión media (Pm/γ) de un ramal es la que proporciona el gasto medio

$$
q_m = \frac{Q_0}{n} = \frac{1}{n} \sum q i
$$

donde

 $Q_0$  gasto que entra por el origen

n número de aspersores

qi gasto descargado por cada aspersor

Experimentalmente, se ha determinado que la presión media en un ramal horizontal se localiza a 1/3 L del origen, generándose el 75% de la carga total desde el origen hasta ese punto. Para el diseño de un ramal se hace coincidir con la presión nominal del aspersor (pa/γ).

En la suposición de que a lo largo del ramal se considera un solo diámetro, y tomando en cuenta la topografía del área de riego se analizan tres casos:

1. Ramal horizontal

Para el cálculo de un ramal portaaspersores es necesario considerar en este la altura del tubo, portaaspersor y la pérdida de carga que se genera a través de este, definiéndolo de la manera siguiente:

$$
H_a = H'_a + h'_a
$$

donde

H'<sup>a</sup> altura del tubo portaaspersor

h'a pérdida de carga en ese tubo

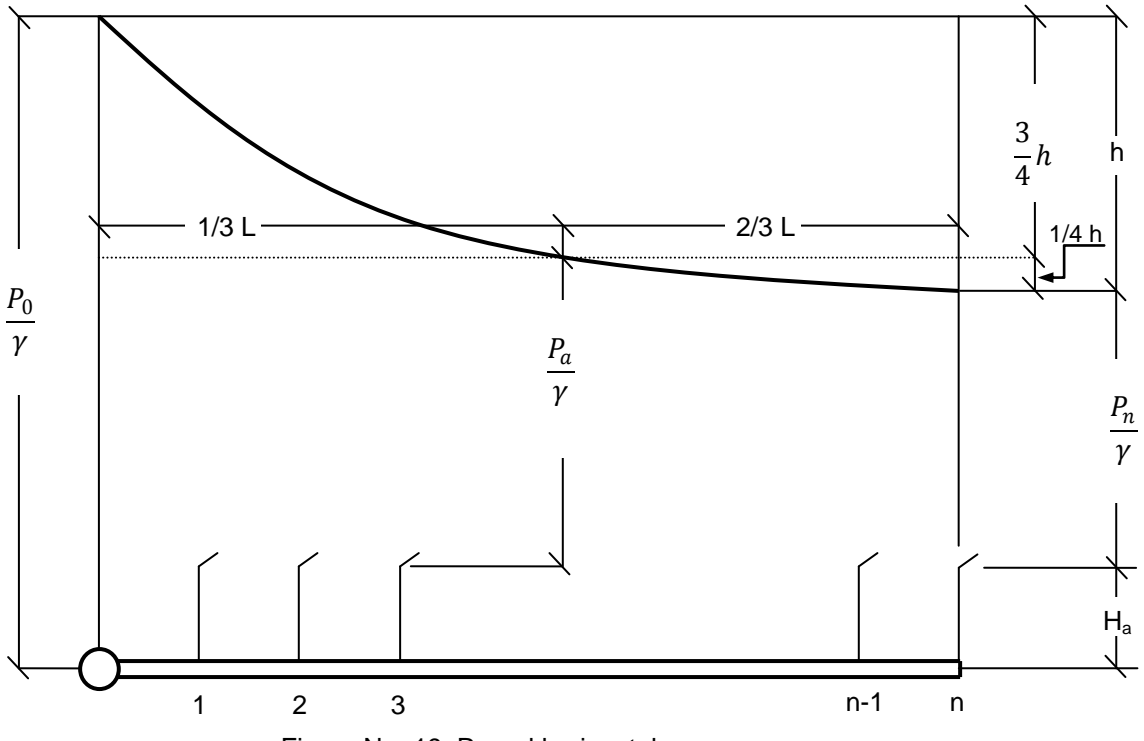

Figura No. 19. Ramal horizontal.

De acuerdo con la Figura No.19 se puede establecer la ecuación de funcionamiento:

$$
\frac{P_0}{\gamma} = H_a + \frac{P_n}{\gamma} + h
$$

donde

P<sub>0</sub>/γ presión en el origen del ramal

Pn/γ mínima presión en el aspersor de los conectados al ramal

La condición de diseño que establece la máxima diferencia de presión entre dos aspersores queda como:

$$
\left(\frac{P_0}{\gamma} - H_a\right) - \frac{P_n}{\gamma} = h \le 0.2 \frac{P_a}{\gamma}
$$

donde

Pa/γ presión nominal del aspersor que se hará coincidir con la presión media del ramal

Así, la presión media (  $P_m/\gamma = P_a/\gamma$ ) existente entre dos aspersores está dada por la ecuación siguiente:

$$
\frac{P_a}{\gamma} = \left(\frac{P_0}{\gamma} - H_a\right) - \frac{3}{4}h
$$

Por lo tanto las presiones en el extremo y en el origen de un ramal en función de la presión media quedan como se muestra:

$$
\frac{P_n}{\gamma} = \frac{P_a}{\gamma} - \frac{1}{4}h
$$

$$
\frac{P_0}{\gamma} = \frac{P_a}{\gamma} + \frac{3}{\gamma}h + H_a
$$

$$
\frac{P_0}{\gamma} = \frac{P_a}{\gamma} + \frac{3}{4}h + H_a
$$

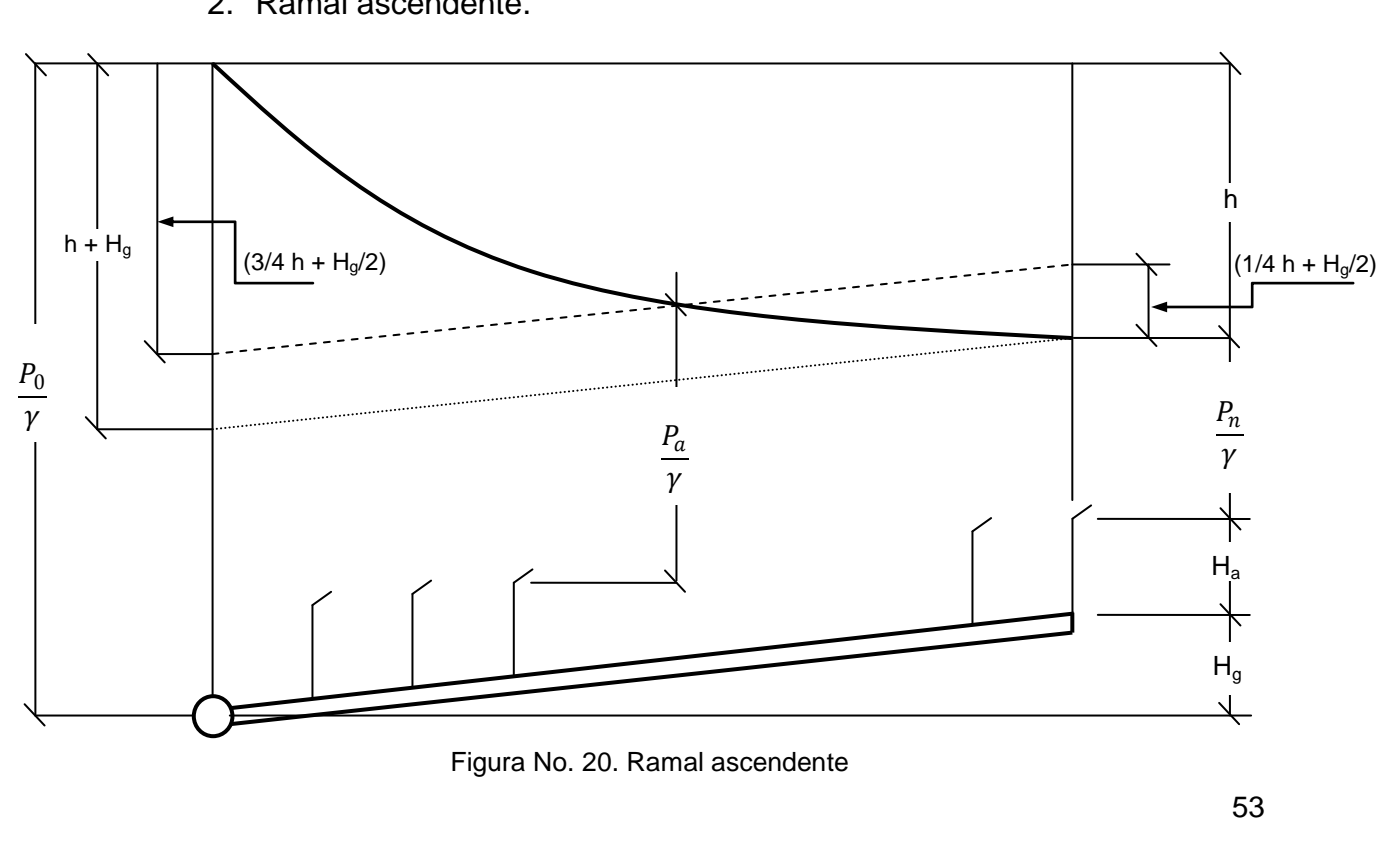

2. Ramal ascendente.

De acuerdo con la Figura No.20, la ecuación de funcionamiento queda definida por:

$$
\frac{P_0}{\gamma} = H_g + H_a + \frac{P_n}{\gamma} + h
$$

donde

Hg es el desnivel geométrico entre los extremos del ramal

Es correcto considerar que la máxima diferencia de presión entre aspersores se encuentre en los extremos, correspondiendo lo anterior a la siguiente ecuación que equivale a la condición de diseño:

$$
\left(\frac{P_0}{\gamma} - H_a\right) - \frac{P_n}{\gamma} = h + H_g \le 0.2 \frac{P_a}{\gamma}
$$

Si la pendiente o desnivel se considera positivo de este modo y negativo si el ramal es descendente, y considerando que la topografías no afecta en pérdida de carga, siempre y cuando se conduzca el mismo gasto, la línea de energía no varía respecto a la situación anterior si se levanta el extremo del ramal una distancia Hg; y por lo tanto la distancia media entre la línea de la energía y el plano horizontal continúa siendo P<sub>0</sub>/y – 3/4h, además la distancia media entre el ramal porta-aspersores y el plano horizontal es  $H<sub>0</sub>/2$ .

También se puede deducir que la distancia media entre la línea de energía (prácticamente igual a la línea piezométrica) y la línea donde se sitúan las boquillas de los aspersores (P<sub>a</sub>/γ) será:

$$
\frac{P_a}{\gamma} + H_a = \frac{P_0}{\gamma} - \frac{3}{4}h - \frac{H_g}{2}
$$

Despejando P<sub>0</sub>/γ se tiene la ecuación para determinar la presión necesaria al inicio de un ramal:

$$
\frac{P_0}{\gamma} = \frac{P_a}{\gamma} + \frac{3}{4}h + \frac{H_g}{2} + H_a
$$

Cuando H<sub>a</sub> se aproxime a 0.2 P<sub>a</sub>/ $\gamma$  es necesario cambiar el trazo de los ramales o emplear reguladores de presión en los tubos portaaspersores o considerar la colocación de aspersores con boquillas limitadoras de caudal con el objeto de evitar la elección de diámetros desproporcionadamente grandes.

## 3. Ramal descendente

En este tipo de ramales la presión mínima ahora se encuentra en un punto intermedio y ya no en el extremo como en las situaciones anteriores. Sin embargo, el error puede considerarse pequeño si la condición de diseño mantiene una diferencia de presión entre los extremos, menor del 20% de la presión nominal del aspersor. En este caso se designa como Pu/γ a la presión en el extremo.

En este tipo de ramales se consideran tres casos según el valor de la pendiente:

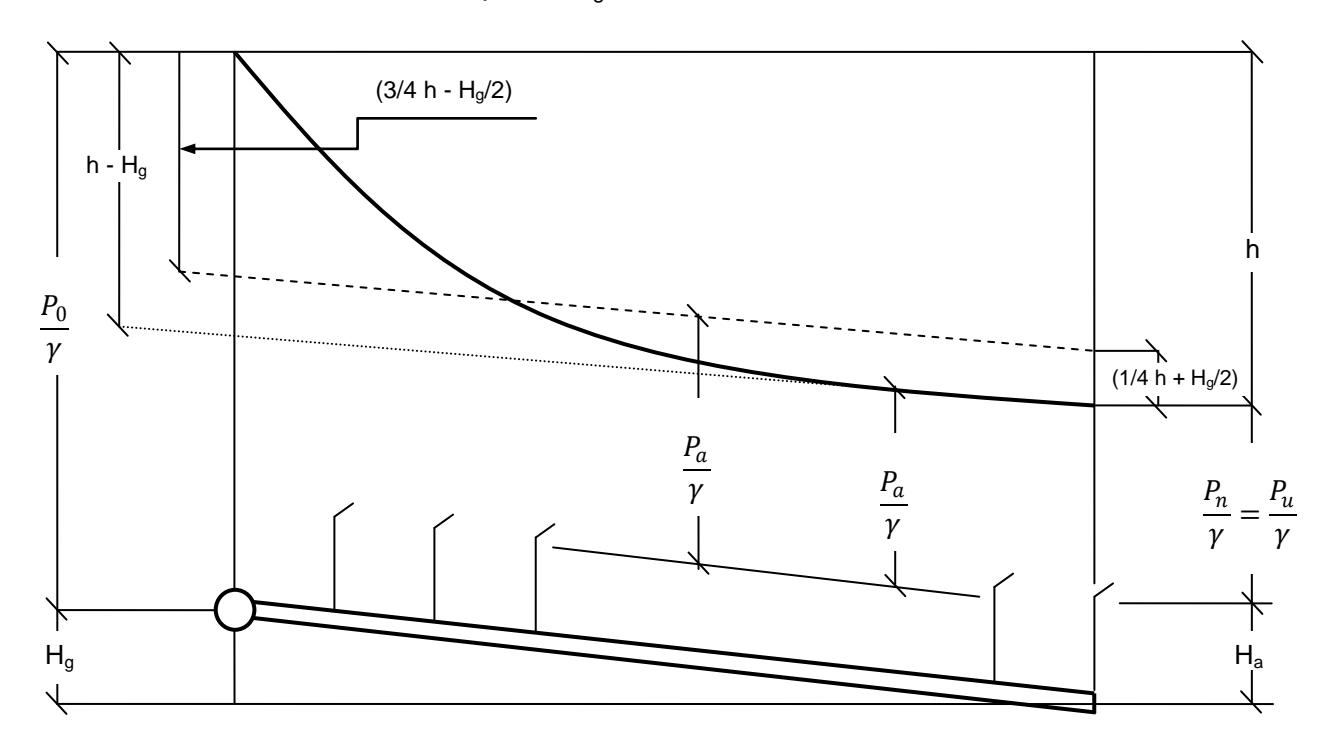

i. Caso en que  $h>H<sub>q</sub>$ .

Figura No. 21. Ramal descendente con h>Hg.

De acuerdo a la Figura No. 21, se determina que la ecuación de funcionamiento es:

$$
\frac{P_0}{\gamma} + H_g = H_a + \frac{P_u}{\gamma} + h
$$

Suponiendo que la máxima diferencia de presión se presenta en los extremos, la condición de diseño es:

$$
\left(\frac{P_0}{\gamma} - H_a\right) - \frac{P_n}{\gamma} = (h - H_g) \le 0.2 \frac{P_a}{\gamma}
$$

Las presiones en el último aspersor y en el origen quedan como se muestra:

$$
\frac{P_u}{\gamma} = \frac{P_a}{\gamma} - \frac{1}{4}h + \frac{H_g}{2}
$$

$$
\frac{P_0}{\gamma} = \frac{P_a}{\gamma} + \frac{3}{4}h - \frac{H_g}{2} + H_a
$$

 $H<sub>g</sub>$  es negativo por tratarse de una pendiente descendente.

ii. Caso en que h  $\approx$  H<sub>g</sub>.

Las presiones resultan casi uniformes a lo largo del ramal, resultando la ecuación siguiente:

$$
\frac{P_n}{\gamma} \approx \frac{p_a}{\gamma}
$$

$$
\left(\frac{P_0}{\gamma} - H_a\right) \approx \frac{P_a}{\gamma}
$$

iii. Caso en que Hg > h

y

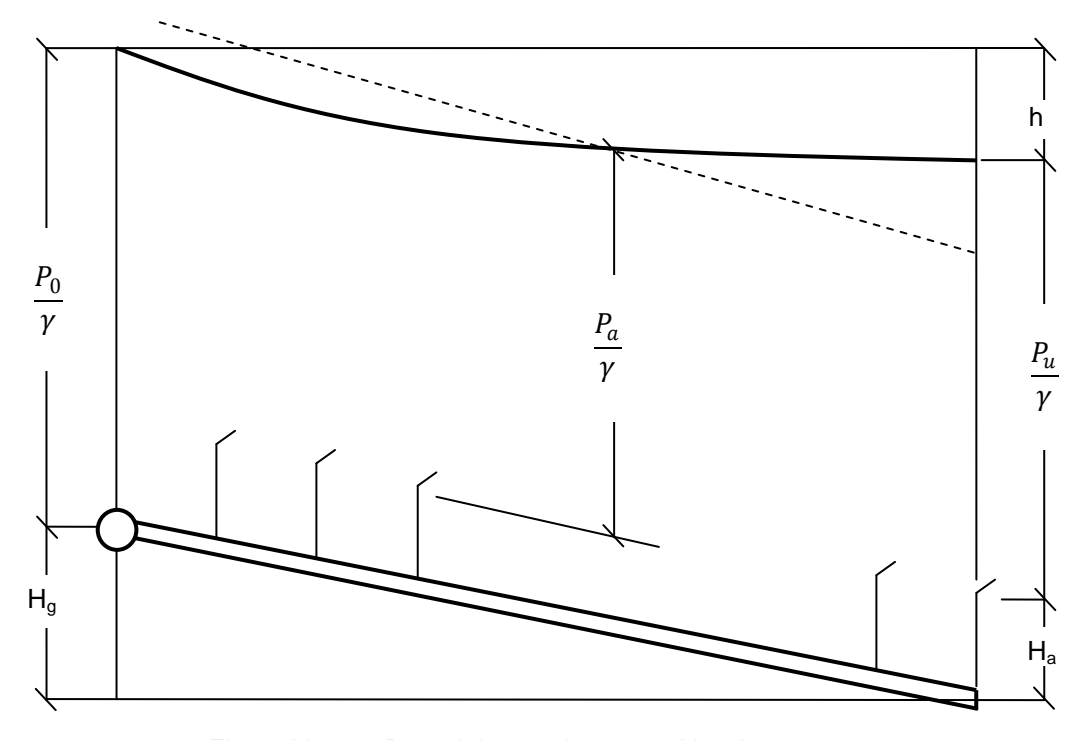

Figura No. 22. Ramal descendente con  $H_g$  > h.

De la Figura No.22 se puede demostrar que el punto de menor presión se presenta en el origen del ramal y el de mayor presión en el extremo; deduciendo la ecuación de funcionamiento como sigue:

$$
\frac{P_0}{\gamma} + H_g = H_a + \frac{P_u}{\gamma} + h
$$

La diferencia de presión entre los aspersores extremos se calcula con la siguiente ecuación, misma que representa la condición de diseño para este tipo de ramales:

$$
\frac{P_u}{\gamma} - \left(\frac{P_0}{\gamma} - H_a\right) = H_g - h \le 0.2 \frac{P_a}{\gamma}
$$

la presión en el origen del ramal y en el ultimo aspersor, serán igual que antes:

$$
\frac{P_u}{\gamma} = \frac{P_a}{\gamma} - \frac{1}{4}h + \frac{H_g}{2}
$$

$$
\frac{P_0}{\gamma} = \frac{P_a}{\gamma} + \frac{3}{4}h - \frac{H_g}{2} + H_a
$$

## 4. Ramal con dos diámetros

En el riego por aspersión no se aconseja dimensionar un mismo ramal porta-aspersores con más de dos diámetros.

Los procedimientos de cálculo son variados y dependen de la topografías de la conducción, procurando en todo caso la solución más económica, la cual puede ser, incluso una tubería de un solo diámetro.

La solución con varios diámetros es recomendable para instalaciones fijas, cuando la tubería se encuentra en forma descendente, así como para aprovechar al máximo la pérdida de carga disponible para tener mayor control de la presión evitando el empleo de reguladores de presión.

Calcular una tubería con dos diámetros se realiza mediante aproximaciones sucesivas, fijándose en un primer término las

longitudes de cada tramo  $(L_1 \, y \, L_2, \, \text{con} \, n_1 \, y \, n_2$  aspersores respectivamente) y comprobando las pérdidas de carga ( $h_1 + h_2 \le h$ ) hasta ajustar estas pérdidas.

El método de cálculo se basa en aplicar de forma reiterada el procedimiento normal de cálculo para un gasto nulo en el extremo.

La pérdida de carga en el primer tramo  $(h_1)$  se calcula como diferencia entre la pérdida de carga en toda la tubería  $(h_f)$ , supuesta con el diámetro (D<sub>1</sub>) y longitud y gasto totales (L y Q<sub>0</sub> = n·q), y la pérdida de carga (he), correspondiente a una tubería con el mismo diámetro (D<sub>1</sub>) y gasto y longitud del segundo tramo (L<sub>2</sub> y Q<sub>e</sub> = n<sub>2</sub>·q), así pues:

$$
h_1 = h_f(Q_0, L, D_1) - h_e(Q_e, L_2, D_1)
$$

La pérdida de carga en el segundo tramo  $h_2$  se calcula según el método general para diámetro  $D_2$ , longitud  $L_2$  y el gasto ( $Q_e = n_2 \cdot q$ ) de entrada en este tramo.

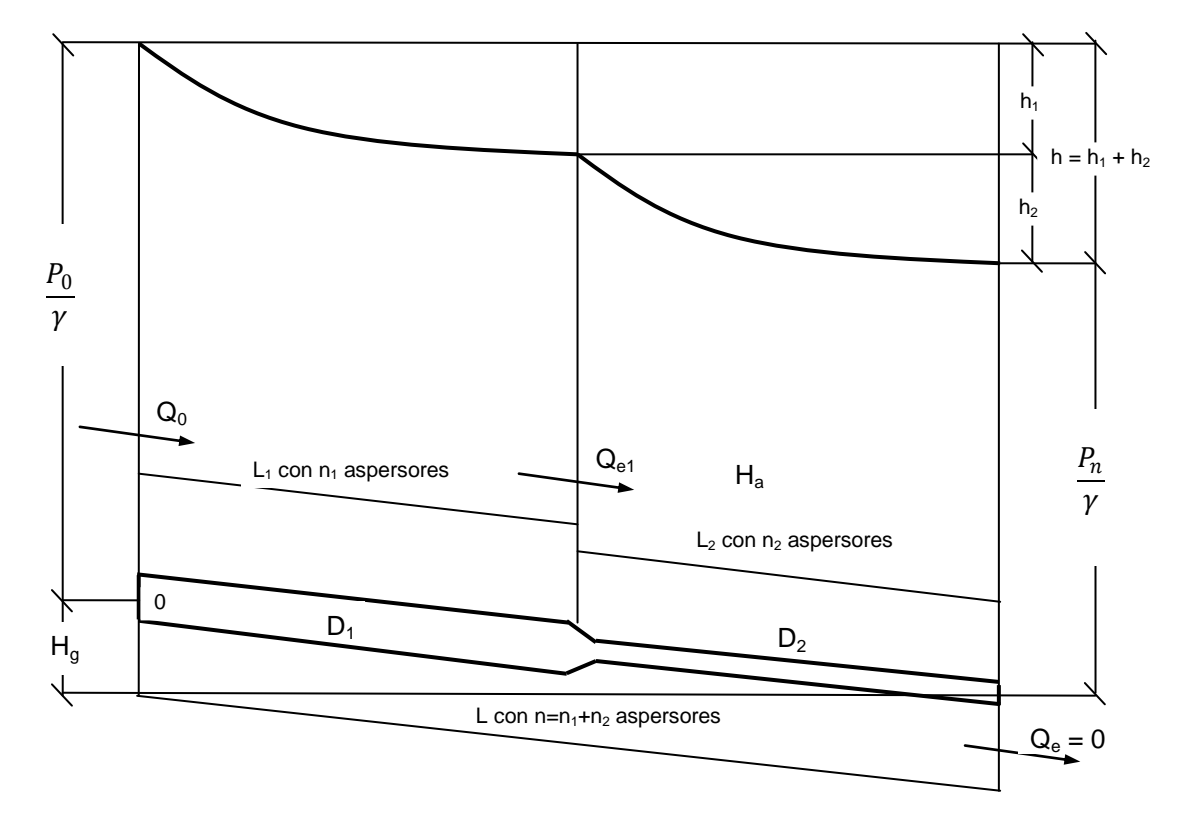

Figura No. 23. Tubería con dos diámetros

## 5. Presentación de resultados

En este espacio se resume el procedimiento de cálculo para el dimensionamiento de los dieciséis ramales porta-aspersores que componen el sistema de riego, mediante el empleo de una hoja de cálculo del programa EXCEL (anexo G), tomando en cuenta las deducciones anteriores (TARJUELO Martin-Benito, José María. El riego por aspersión y su tecnología, 2005).

i. Desnivel entre los extremos

Con la información referente a la topografía del área de proyecto se debe determinar la posición (o tipo) del ramal portaaspersores que se trata (horizontal, ascendente o descendente) para establecer las condiciones de diseño correspondientes a cada tipo.

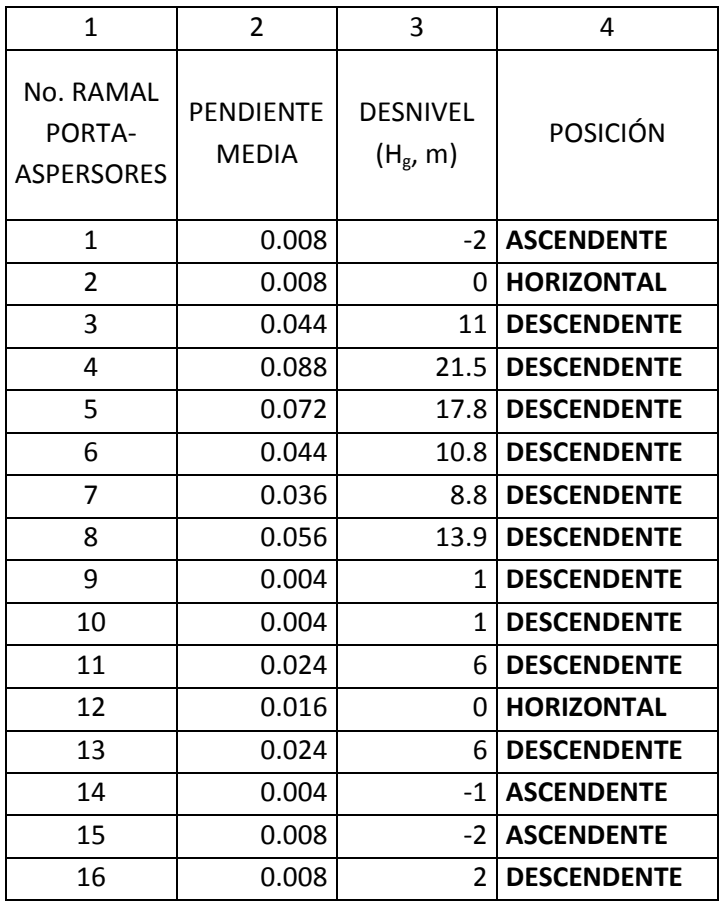

ii. La longitud de cada tramo de diferente tramo se busca por tanteos, de manera que se aproveche al máximo la pérdida de carga disponible. A continuación se calcula la pérdida de carga total disponible (h), con cada una de las ecuaciones que representa la condición de diseño para cada tipo de ramal porta-aspersores (posición):

Horizontal…………...

Descendente…………...

$$
\frac{P_0}{\gamma} - H_a \rvert - \frac{P_n}{\gamma} = h \le 0.2 \frac{P_a}{\gamma}
$$
\n
$$
\left(\frac{P_0}{\gamma} - H_a\right) - \frac{P_n}{\gamma} = h + H_g \le 0.2 \frac{P_a}{\gamma}
$$

Ascendente…………...

$$
\left(\frac{P_0}{\gamma} - H_a\right) - \frac{P_n}{\gamma} = (h - H_g) \le 0.2 \frac{P_a}{\gamma}
$$

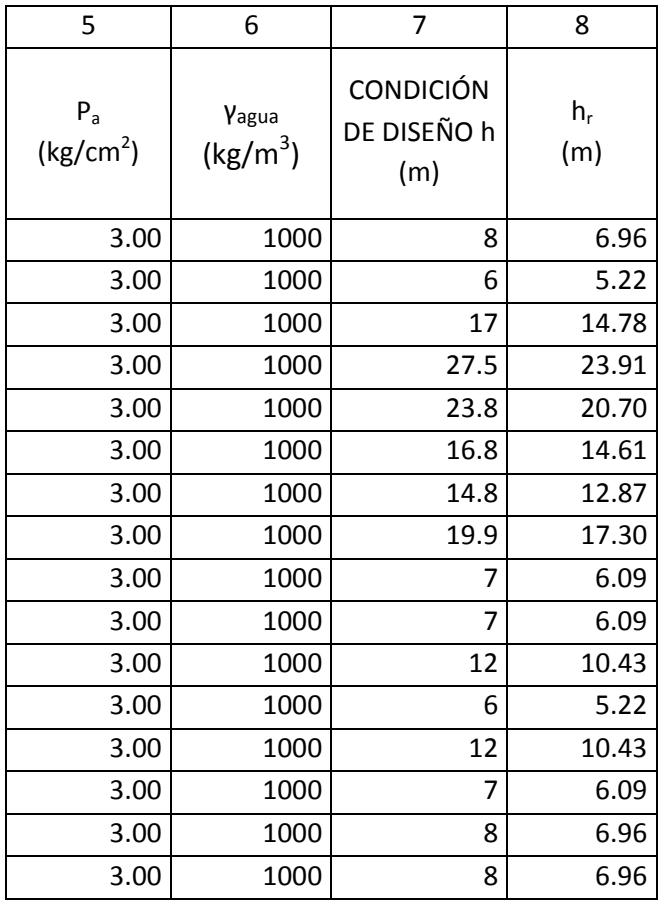

De acuerdo con el valor de h fijado como límite, las pérdidas de carga continuas ( $h<sub>r</sub>$ ) en la tubería serán:

$$
h_r=\frac{h}{a}
$$

Los valores de  $h_r$  se muestran en la columna No. 8.

En las siguientes columnas de la tabla de cálculo se muestran los valores de cada ramal porta-aspersores: longitud, número total de aspersores por ramal, espaciamiento entre aspersores, gasto de entrada, factor F de Christiansen para  $I_0 = I$ ,  $\beta = 1.8$  y n = 50. Con esta información se calcula la pérdida continua en la conducción (h'r) y la pérdida de carga unitaria.

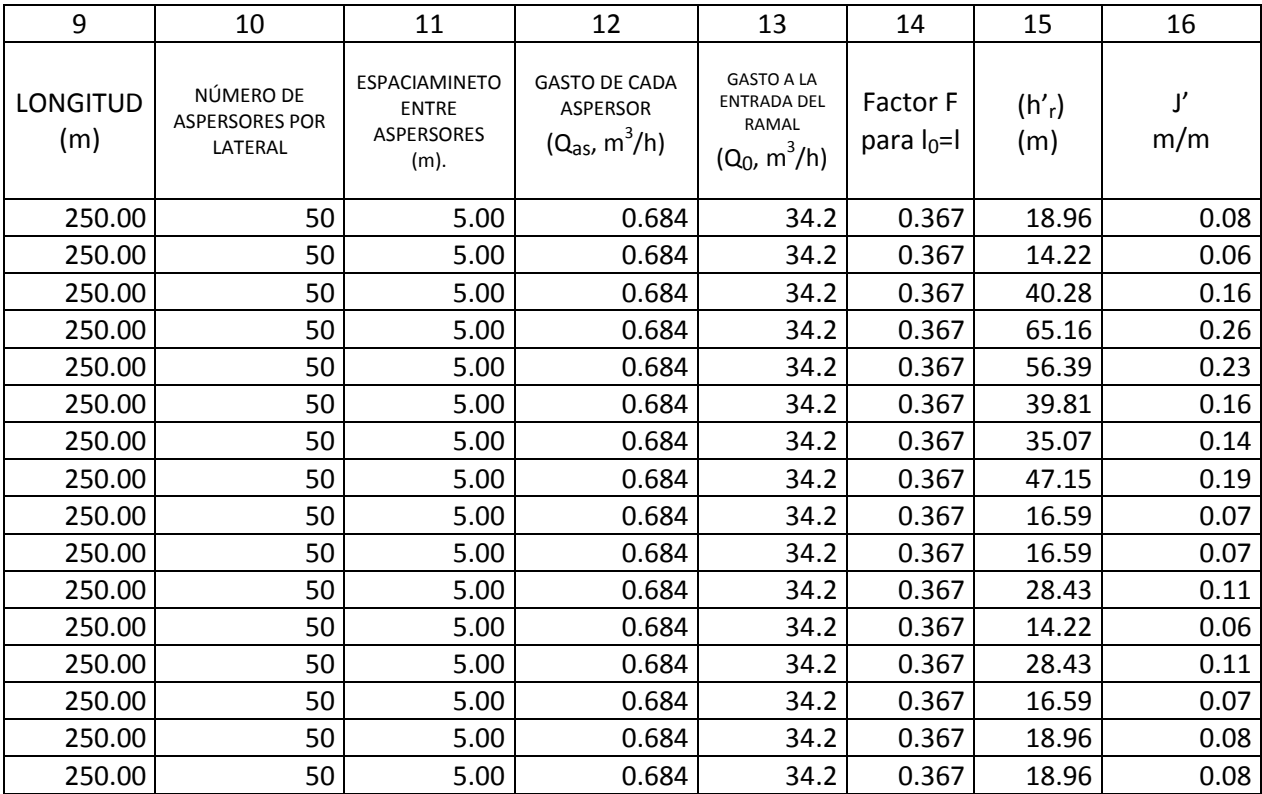

Esta información es suficiente para hacer la primer propuesta de dimensionamiento, esta se puede hacer de dos formas: una con los valores de J' y Q se busca el valor correspondiente de un diámetro en los ábacos del anexo H, los cuales fueron elaborados en base a la fórmula de Darcy-Wesbach (Rodrigo, 1992). La otra forma es mediante el empleo de la fórmula de Hazen –Williams

$$
J=10.62C^{-1.85}D^{-4.87}Q^{1.85}
$$

Despejando a D, queda:

$$
D = \frac{-4.87}{10.62 \cdot C^{-1.85} \cdot Q^{1.85}}
$$

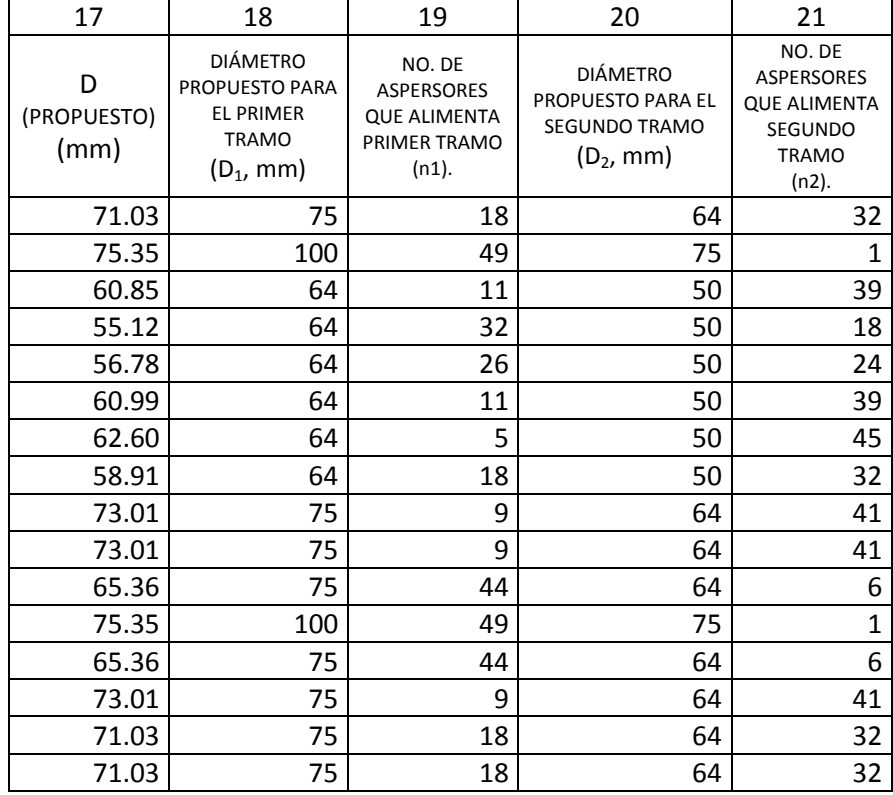

Estos son los valores obtenidos para el dimensionamiento del primer tramo de cada ramal porta-aspersores y es común que estos valores no correspondan a ningún diámetro comercial existente, por lo que se elige el valor numérico correspondiente al diámetro comercial inmediato superior al calculado.

Este es el primer tanteo, y comienza en proponer el número de aspersores que serán alimentados a lo largo del primer tramo y con el primer diámetro propuesto; enseguida se propone el diámetro del segundo tramo, que tal vez resulte lógico en considerar el diámetro comercial inferior inmediato al propuesto para el primer tramo, y el número de aspersores que alimentara este, corresponde a la diferencia del total de aspersores que alimenta el ramal menos los que se propusieron para el primer tramo.

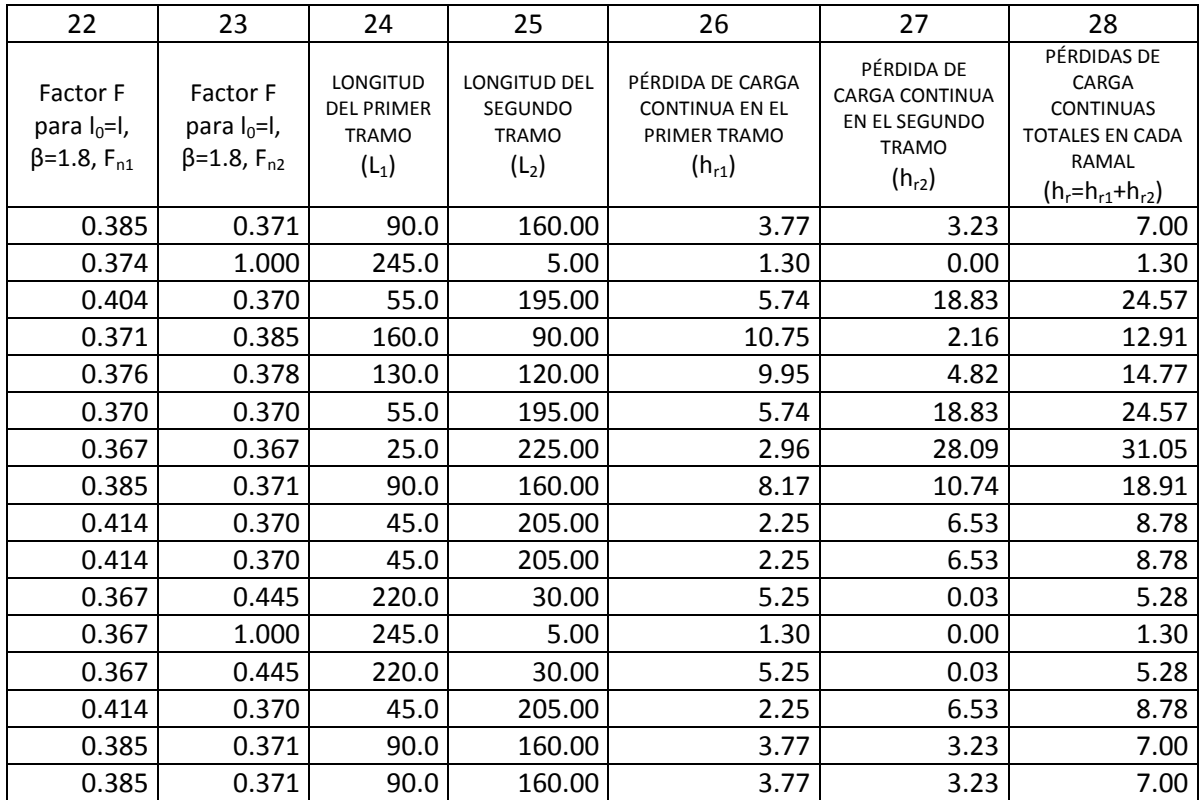

La longitud propuesta para cada tramo está dada por la cantidad de aspersores multiplicada por la separación entre cada aspersor.

La pérdida de carga continua en el primer tramo se determina mediante la expresión siguiente:

$$
h_{r1} = F_{50}J_0L - F_{n2}J_e(L - L_1)
$$

Donde:

- F<sub>50</sub> factor de Chirstiansen para  $I_0=I$ , β=1.8 y n=número total de aspersores
- $J_0$  pérdida de carga unitaria para una tubería de diámetro  $D_1$  y por la que pasa un gasto  $Q_0$
- L longitud total de la tubería
- F<sub>n2</sub> factor de Chirstiansen para  $I_0=I$ , β=1.8 y n=número de aspersores propuestos para el segundo tramo
- $J_e$  pérdida de carga unitaria para diámetro  $D_1$  y un gasto  $Q_e=n_2 \cdot Q_{as}$
- $L_1$  longitud del primer tramo

La pérdida de carga continua en el segundo tramo es:

$$
h_{r2}=F_{n2}J_2L_2
$$

donde

- $F_{n2}$  Factor de Chirstiansen para  $I_0=I$ , β=1.8 y n=número de aspersores propuestos para el segundo tramo
- $J_2$  Pérdida de carga unitaria para diámetro  $D_2$  y un gasto  $Q_e=n_2 \cdot Q_{as}$
- L2 Longitud del segundo tramo

Así pues las pérdidas de carga continúas totales en el ramal son:

$$
h_r = h_{r1} + h_{r2}
$$

El propósito es conseguir que con la pérdida de carga continua total obtenida para cada diámetro sea menor y lo más próximo posible al valor de la pérdida de carga disponible de acuerdo a la condición de diseño.

Ahora queda comprobar que tan efectivo resulto el primer tanteo, esto es, que tan cerca esta de cumplir lo anterior.

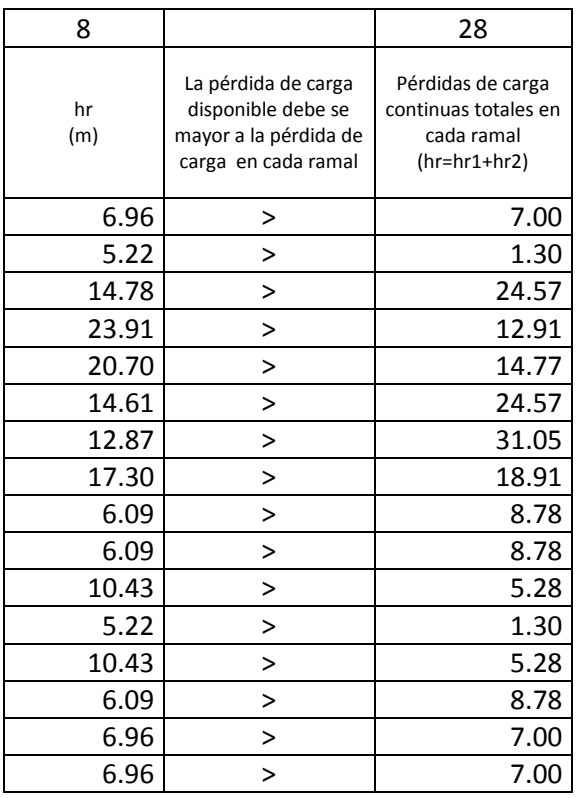

Con el primer tanteo se tiene un parámetro de comparación, y es aceptable obtener valores alejados del objetivo que se busca. Se observa que se obtuvieron valores inclusive mayores a la carga disponible. Para alcanzar el objetivo se procede a realizar los tanteos siguientes; en los cuales, para aumentar la pérdida de carga continua se disminuye el número de aspersores que alimentará el primer tramo, y viceversa, para disminuir la pérdida de carga continua, se aumenta el número de aspersores que alimentara el primer tramo. Al aumentar o disminuir el número de aspersores, aumenta o disminuye a su vez la longitud del primer tramo, respectivamente.

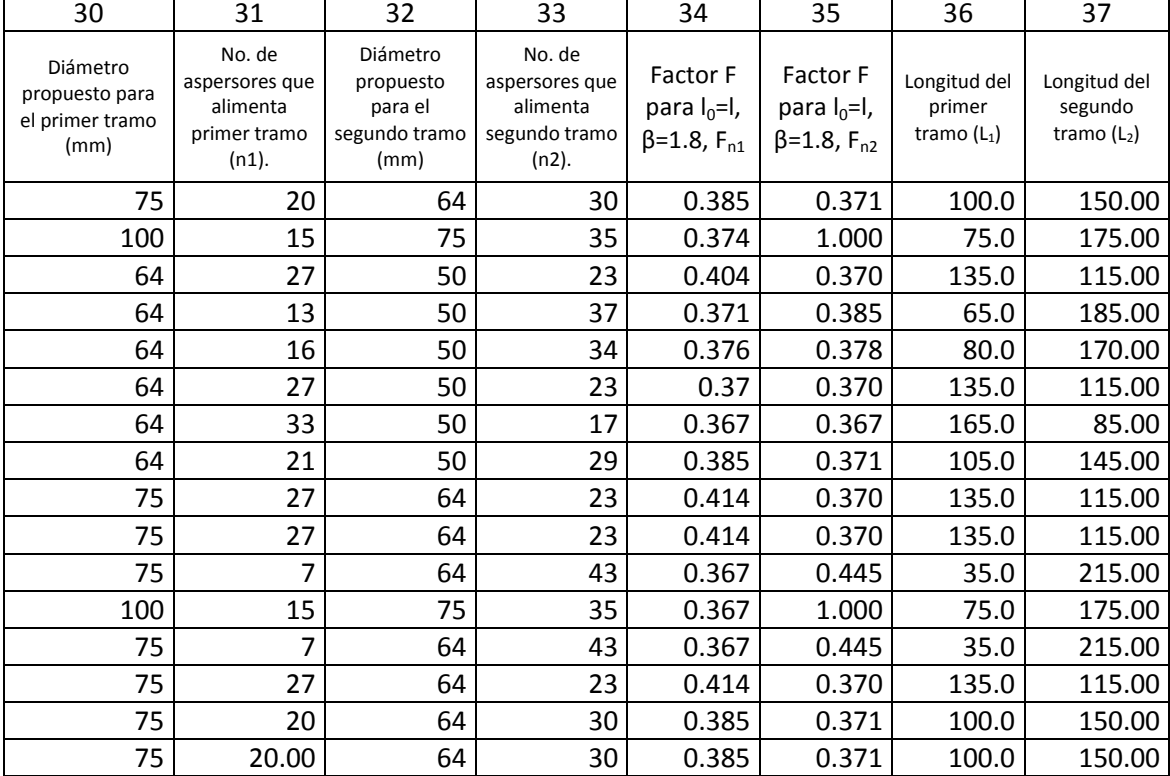

En el segundo tanteo se obtuvieron los valores siguientes:

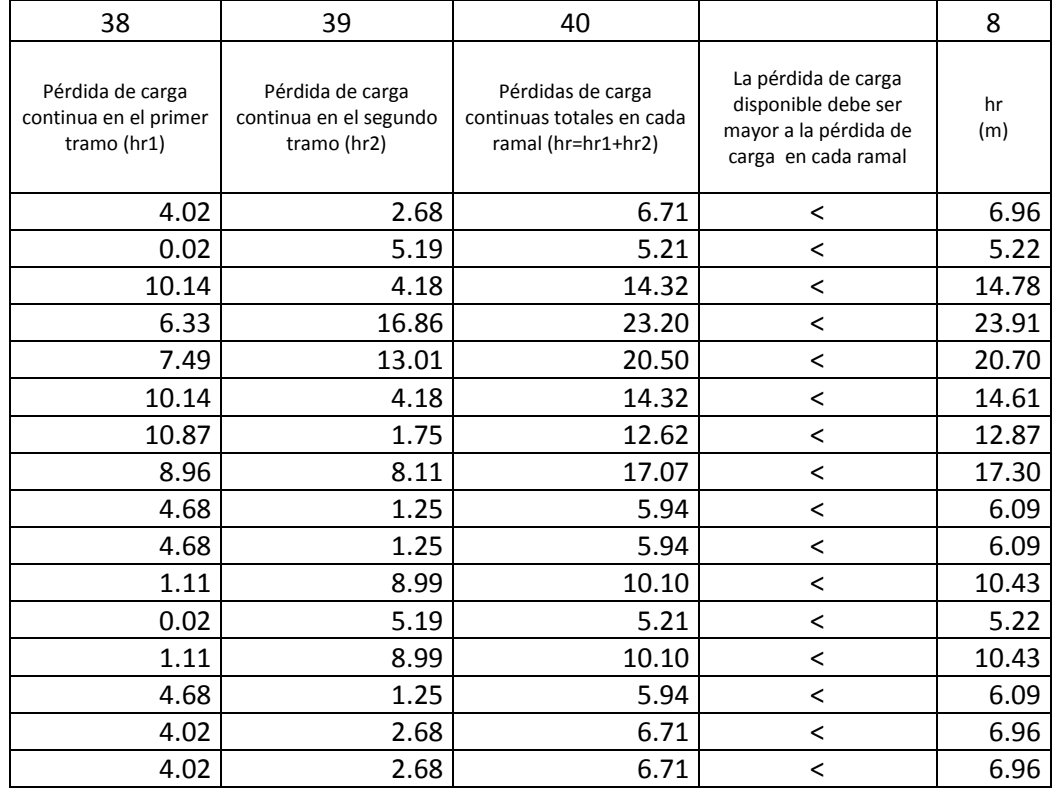

Los nuevos valores para las pérdidas de carga continuas en cada uno de los tramos del ramal se muestran enseguida:

En esta parte de la hoja de cálculo, se muestran los valores de las pérdidas de carga continuas totales en cada ramal portaaspersores, las cuales son menores y muy próximas a los valores de las cargas disponibles.

Queda por obtener los valores de la pérdida de carga total en cada ramal:

$$
h=h_r\cdot a
$$

recordando que a es el coeficiente de proporcionalidad para englobar pérdidas por rozamiento y locales. Queda además estimar la presión disponible al inicio de cada ramal:

Horizontal………….

Ascendente…………..

Descendente…………..

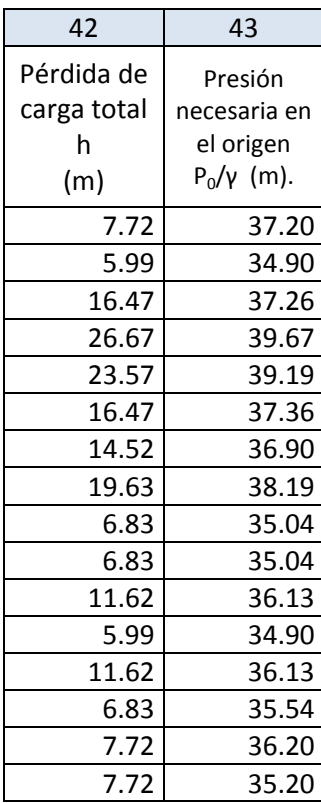

Y  $=\frac{P_a}{\sqrt{2}}$  $\gamma$ + 3  $\frac{1}{4}h + H_a$ 

$$
\frac{P_0}{\gamma} = \frac{P_a}{\gamma} + \frac{3}{4}h + \frac{H_g}{2} + H_a
$$

$$
\frac{P_0}{\gamma} = \frac{P_a}{\gamma} + \frac{3}{4}h - \frac{H_g}{2} + H_a
$$

Con la información obtenida hasta este momento es suficiente para crear un archivo del sistema de riego por aspersión en estudio para utilizarse en el programa de computadora EPANET para llevar a cabo un análisis previo y detectar las áreas o zonas que requieren de energía adicional para su correcto funcionamiento, y que se puede solucionar mediante la instalación de un equipo de bombeo.
III. Diseño del equipo de bombeo

En el análisis previo que se realizó en el programa de EPANET, se observó que el área que requiere de un equipo de bombeo para su buen funcionamiento es la cubierta por los ramales 1, 2, 3 y 4, donde se observa que la presión disponible al inicio de cada uno de los ramales esta por lejos de la presión necesaria.

Para la selección del equipo de bombeo se deben de tomar en cuenta las consideraciones siguientes:

- A. El equipo de bombeo será suficiente para satisfacer la necesidad mas desfavorable, por lo que para el cálculo se tomará aquella donde se presente la presión más pequeña
- B. En EPANET se muestran valores negativos para presiones. Sin embargo, estos valores resultan abstractos y se debe considerar la inexistencia de presión o presión 0.
- C. La situación más desfavorable es la que se presenta en el ramal No. 3, donde se observa la inexistencia de presión o presión 0.
- D. El gasto de diseño es el de dos ramales porta-apersores que componen una posición en el sistema de riego.
- E. El cálculo para determinar la potencia de la bomba se hace mediante el método tradicional, empleando la siguiente fórmula:

$$
Hp = \frac{Q \times H}{75 \times \eta(\%)/100}
$$

donde

- Hp potencia de la bomba (Hp)
- Q capacidad de la bomba requerida (lps)
- H carga de trabajo (m)
- η eficiencia a la que s estima trabajará la bomba (%)

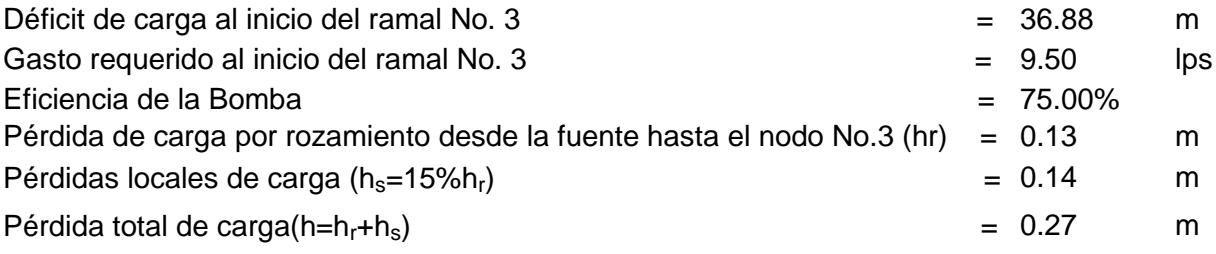

$$
Hp = \frac{19 \times (36.88 + 0.27)}{75 \times 75/100} = 12.55
$$

Según el cálculo se requiere una bomba de por lo menos 12.55 Hp de potencia para garantizar el funcionamiento adecuado de los ramales Nos. 1,2,3 y 4.

El paso siguiente es la selección del un equipo de bombeo, que de acuerdo a las curvas de funcionamiento de los fabricantes de bombas, cumpla con los requerimientos señalados Fig. No.21.

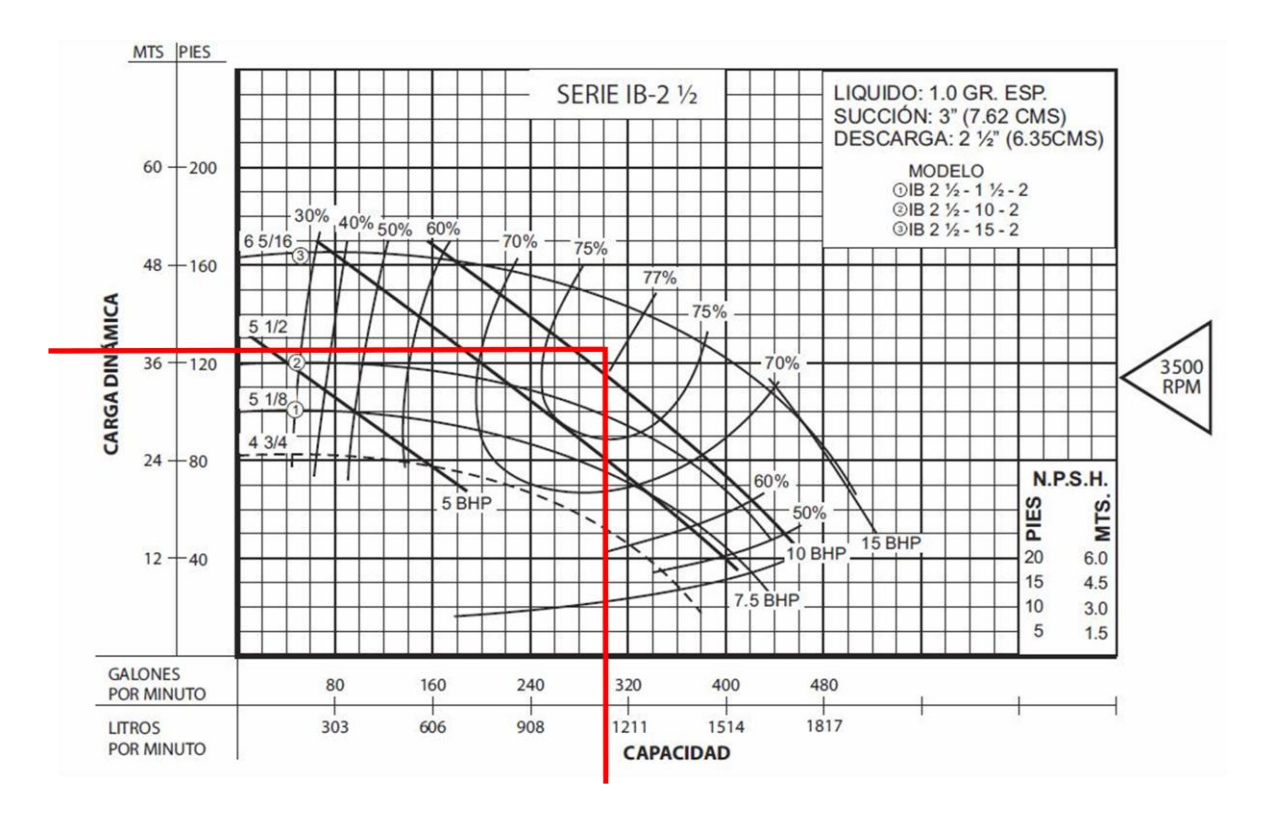

Figura No. 21. Curvas de funcionamiento del equipo de bombeo

Atendiendo a lo anterior se propone una bomba centrifuga tipo caracol marca Barmesa modelo IB 2 ½-15-2:

## IV. Automatización del sistema de riego

Dentro de los alcances del presente trabajo no se considera el diseño de automatización de la red de riego, por no tratarse de un aspecto netamente de la ingeniería civil. Sin embargo, es preciso mencionar que existen los sistemas necesarios para programar el riego de acuerdo a los resultados del diseño agronómico e hidráulico de la misma. Por lo general, el sistema de programación consiste en un programador central que controla la apertura y cierre de cierto número de electro válvulas; cada una de estas válvulas normalmente controlan el flujo de agua de un ramal porta-aspersores y su condición será abierta durante el tiempo de riego que fue determinado en el diseño agronómico de la red de riego. El controlador central de una red de riego automatizado también tiene la función de controlar la puesta en marcha y el paro del equipo de bombeo instalado. Dentro del concepto de programación de riegos existen métodos aún más sofisticados, los cuales incluyen medidores de humedad electrónicos, que se encuentran instalados en el terreno de forma permanente o durante el ciclo vegetativo del cultivo; estos medidores tienen la función de indicar al ordenador central el momento en que se debe aplicar el riego, obedeciendo al porcentaje de humedad que estos medidores detecten en el suelo.

## V. ANÁLISIS DEL SISTEMA CON EPANET.

## A. ¿Qué es EPANET?

EPANET es un programa de ordenador que permite realizar simulaciones en periodos prolongados (uno o varios días) del comportamiento hidráulico y de la evolución de la calidad del agua en redes de suministro a presión. Una red puede estar constituida por tuberías, nudos (uniones de tuberías), bombas, válvulas y depósitos de almacenamiento o embalses. EPANET efectúa un seguimiento de la evolución de los caudales en las tuberías, las presiones en los nudos, los niveles en los depósitos, y la concentración de las especies químicas presentes en el agua, a lo largo de todo el periodo de simulación, discretizado en múltiples intervalos de tiempo. Además de la concentración de las distintas especies, puede también simular el Tiempo de Permanencia del Agua en la red y su Procedencia desde las diversas fuentes de suministro.

EPANET proporciona un entorno integrado bajo Windows, para la edición de los datos de entrada a la red, la realización de simulaciones hidráulicas y de la calidad del agua, y la visualización de resultados en una amplia variedad de formatos. Entre éstos se incluyen mapas de la red codificados por colores, tablas numéricas, gráficas de evolución y mapas de isolíneas.

EPANET ha sido desarrollado por la División de Recursos Hídricos y Suministros de Agua (anteriormente División de Investigación del Agua Potable) del Laboratorio de Investigación Nacional para la Gestión de Riesgos, de la Agencia del Medio Ambiente de los Estados Unidos (Water Supply and Water Resources Division of the U.S. Environmental Protection Agency's National Risk Management Research Laboratory).

El uso del programa Epanet es libre, y puede descargarse gratuitamente en español en la dirección [www.aguasdevalencia.es/marcos.htm?ap=5;](http://www.aguasdevalencia.es/marcos.htm?ap=5) alternativamente, si se presentara alguna falla en este enlace, en [www.epanet.es](http://www.epanet.es/) se guarda una copia del programa.

B. Prestaciones para la Confección de Modelos Hidráulicos

Dos de los requisitos fundamentales para poder construir con garantías un modelo de calidad del agua son la potencia de cálculo y la precisión del modelo hidráulico utilizado. EPANET contiene un simulador hidráulico muy avanzado que ofrece las prestaciones siguientes:

- a. No existe límite en cuanto al tamaño de la red que puede procesarse
- b. Las pérdidas de carga pueden calcularse mediante las fórmulas de Hazen-Williams, de Darcy-Weisbach o de Chezy-Manning
- c. Contempla pérdidas menores en codos, accesorios, etc
- d. Admite bombas de velocidad fija o variable
- e. Puede calcular el consumo energético y sus costos
- f. Permite considerar varios tipos de válvulas, tales como válvulas de corte, de retención, y reguladoras de presión o caudal
- g. Admite depósitos de geometría variable (esto es, cuyo diámetro varíe con el nivel)
- h. Permite considerar diferentes tipos de demanda en los nudos, cada uno con su propia curva de modulación en el tiempo
- i. Permite modelar tomas de agua cuyo caudal dependa de la presión (p.ej. aspersores)
- j. Admite leyes de control simples, basadas en el valor del nivel en los depósitos o en la hora prefijada por un temporizador, y leyes de control más complejas basadas en reglas lógicas
- C. Componentes de la Red
	- a. EPANET modela un sistema de distribución de agua como un conjunto de líneas conectadas por sus nudos extremos. Las líneas representan tuberías, bombas o válvulas de control. Los nudos representan puntos de conexión entre tuberías o extremos de las mismas, con o sin demandas (nudos de caudal), y también depósitos o embalses. La Figura No.22 muestra cómo se interconectan todos estos objetos entre sí para formar el modelo de una red. Pulse sobre el nombre de cualquier objeto para obtener más información.

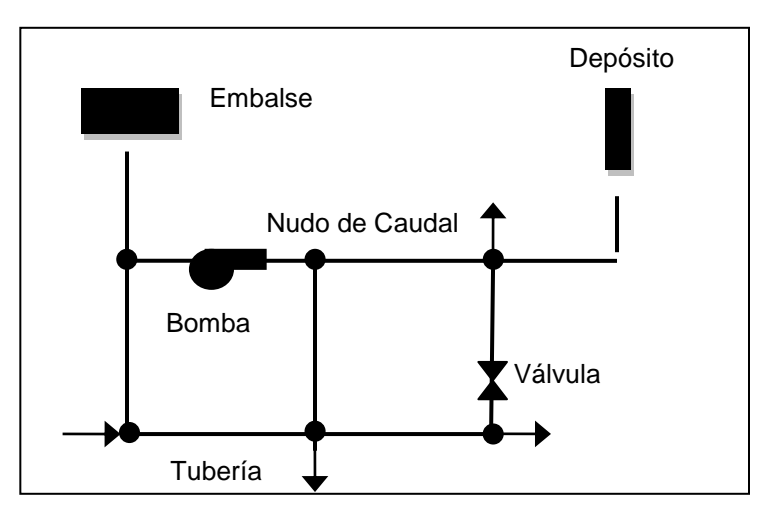

Figura No.22. Modelo de una red en Epanet

Además de estos componentes físicos, EPANET utiliza los siguientes tipos de componentes complementarios, que describen el comportamiento y modo de operación del sistema:

a. Curvas de Comportamiento:

Las Curvas de Comportamiento (o Curvas simplemente) son objetos que contienen pares de datos ordenados, los cuales representan una relación entre dos magnitudes. Dos o más objetos físicos pueden compartir la misma curva. En un modelo de EPANET se pueden declarar los tipos de Curvas siguientes:

- 1. Curvas Características
- 2. Curvas de Rendimiento
- 3. Curvas de Cubicación
- 4. Curvas de Pérdidas
- b. Curvas de Modulación

Las Curvas de Modulación son una secuencia de factores multiplicativos que, aplicados sobre un valor base, hacen que éste varíe con el tiempo. Las Curvas de Modulación se asocian a las demandas en los nudos, a las alturas de los embalses, a la velocidad de giro de las bombas, a las inyecciones de contaminantes en la red, y al precio de la energía.

El intervalo de tiempo para todos los patrones es un mismo valor, el cual se establece en las Opciones de Tiempo del proyecto. Dentro de un intervalo se admite que el valor de la magnitud permanece constante, e igual al producto del valor base por el factor multiplicativo correspondiente a dicho intervalo. Aunque todas las curvas de modulación tengan el mismo intervalo de tiempo, cada una puede contener un número diferente de periodos. Cuando el tiempo de simulación excede al definido por el número de periodos de la curva, esta se repite a partir del primer periodo. Como ejemplo del modo en que se aplican las curvas de modulación, consideremos un nudo de demanda, con una demanda media de 10 l/s.

Supongamos que el intervalo de tiempo se ha establecido en 4 horas, y que la curva de modulación asociada a dicho nudo es la siguiente:

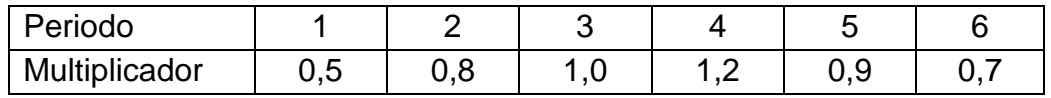

En tales circunstancias, la variación temporal de la demanda aplicada en dicho nudo será:

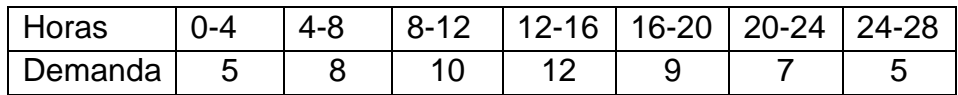

## c. Leyes de Control

Las Leyes de Control son reglas que determinan el modo de operación de la red durante la simulación. Controlan el estado de determinadas líneas de la red en función del tiempo, de los niveles en los depósitos y de las presiones en puntos de referencia de la red. Las leyes de control pueden clasificarse en dos categorías:

- 1. Leyes de Control Simples
- 2. Leyes de Control basadas en Reglas

Las leyes de control simples dependen de una sola condición (p. ej. el nivel del agua en un depósito), mientras que las leyes de control basadas en reglas dependen de un cierto número de condiciones que deben darse simultáneamente.

d. Opciones de Cálculo

Existen cinco categorías de Opciones de Cálculo, agrupadas en función del tipo de análisis a realizar por EPANET. Estas categorías son las siguientes:

- 1. Opciones Hidráulicas
- 2. Opciones de Calidad del Agua
- 3. Opciones de Reacciones
- 4. Opciones de Tiempo
- 5. Opciones de Energía

## D. El Modelo de Simulación Hidráulica

El modelo de simulación hidráulica de EPANET calcula las alturas piezométricas en los nudos y los caudales en las líneas, dados los niveles iniciales en los embalses y depósitos, y la sucesión en el tiempo de las demandas aplicadas en los nudos. De un instante al siguiente se actualizan los niveles en los depósitos conforme a los caudales calculados que entran o salen de los mismos, y las demandas en los nudos y niveles en los embalses conforme a sus curvas de modulación. Para obtener las alturas y caudales en un determinado instante se resuelven simultáneamente las ecuaciones de conservación del caudal en los nudos y las ecuaciones de pérdidas en todos los tramos de la red. Este proceso, conocido como "equilibrado hidráulico", requiere el uso de métodos iterativos para resolver las ecuaciones de tipo no lineal involucradas. EPANET emplea a tal fin el Algoritmo del Gradiente.

El intervalo de cálculo hidráulico utilizado para llevar a cabo la simulación en periodo extendido (EPS) puede ser fijado por el usuario. El valor típico es de 1 hora. Sin embargo, en ocasiones el intervalo utilizado por EPANET internamente puede ser más corto.

E. Pasos para Utilizar EPANET

Los pasos a seguir normalmente para construir el modelo de un sistema de distribución de agua con EPANET son los siguientes:

- a. Dibujar un esquema de la red de distribución (ver Añadir Objetos) o importar una descripción básica del mismo desde un fichero de texto (ver Importación Parcial de una Red).
- b. Editar las propiedades de los objetos que configuran el sistema (ver Editar un Objeto).
- c. Describir el modo de operación del sistema (Ver Curvas de Comportamiento, Curvas de Modulación y Leyes de Control).
- d. Seleccionar las opciones de cálculo (ver Establecer las Opciones de Cálculo).
- e. Realizar el análisis hidráulico o de calidad del agua (ver Ejecutar una Simulación).
- f. Observar los resultados del análisis (ver Presentación de Resultados).
- F. El sistema de riego como un archivo de EPANET

Al iniciar en Epanet aparece una pantalla como la que se muestra en la Fig No. 23. que se trata de el esquema de red donde se dibuja la red del sistema de riego.

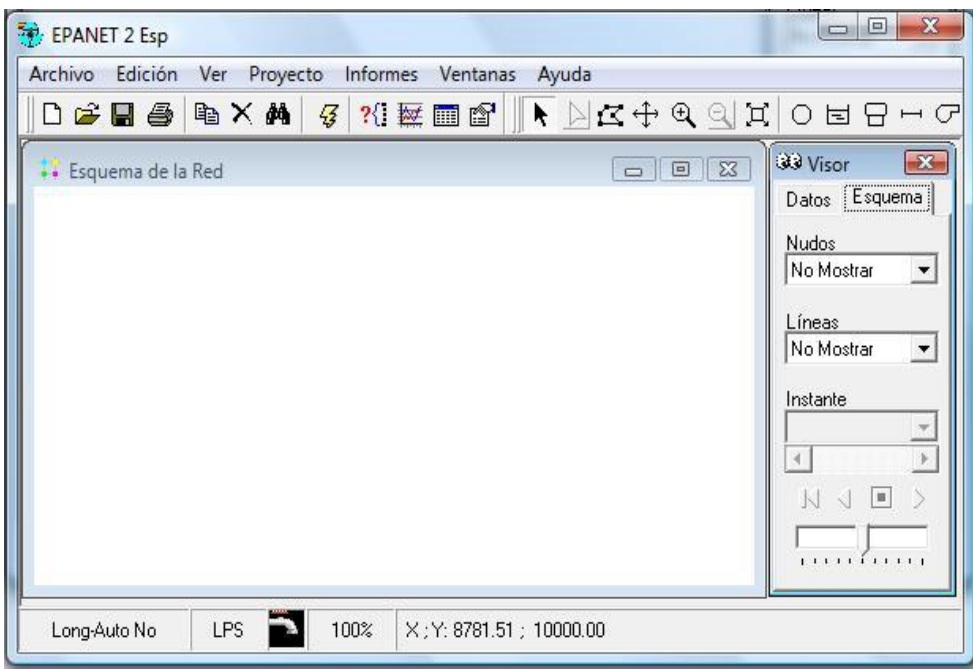

Figura No. 23. Pantalla de inicio.

El menú horizontal superior se presta a una rápida familiarización. Sin embargo, la mayoría de opciones y comandos se encuentran en el visor, que es la puerta de entrada a todos los datos del programa que además permite configurar opciones de cálculo y modos de representación de resultados. Antes de empezar se debe asegurar que Epanet emplea las unidades adecuadas como sigue:

- a. Gasto: litros/segundo
- b. Presión: metros columna de agua
- c. Diámetros: milímetros
- d. Longitudes: metros
- e. Dimensiones: metros

En la Barra de menús se selecciona la ventana de Proyecto y ahí se selecciona la opción Valores por defecto, después en la pestaña de Opciones Hidráulicas en Unidades de Caudal establecemos LPS, H-W (Hazen-Williams) como Fórmula de Pérdidas. Como la tubería de la red será de PVC, en la pestaña de Propiedades.

En EPANET es posible trabajar con imágenes digitales de fondo y a una escala muy aproximada. Sin embargo, por tratarse de un área relativamente grande que es abarcada por el sistema de riego en estudio es conveniente trabajar en un modelo que tal vez no se parezca en mucho a la situación real, en la Fig No.24 se muestran dos redes creadas en EPANET, que no importa como sean dibujadas mientras que los datos de propiedades y opciones hidráulicas sean los mismos, los resultados serán idénticos.

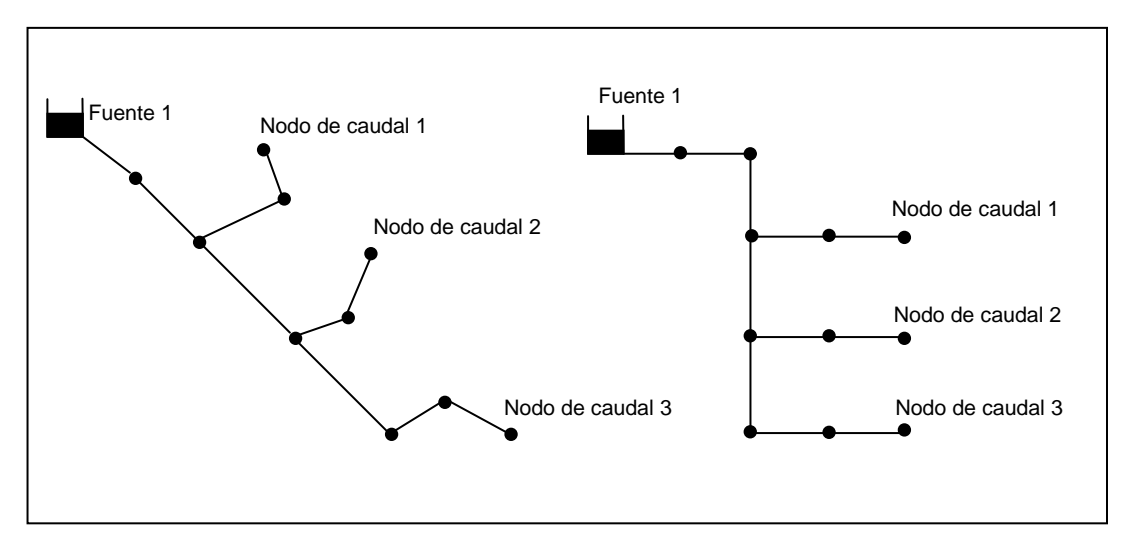

Figura No. 24. Distintas formas de dibujar una misma red.

Es posible dibujar el sistema de riego de una manera que resulte práctico manejar en Epanet. Para cumplir con esto existe un procedimiento que resulta muy práctico y así evitar la tediosa tarea de dibujar línea por línea y nodo por nodo de la red; esto se hace creando un archivo en AutoCAD que será guardado con extensión .dxf. Se dibuja la red del sistema, preferentemente a escala ya que al pasar el archivo a Epanet esta se conservará.

El programa EpaCAD permite convertir los archivos de AutoCAD que contienen tuberías en archivos que pueden ser abiertos con el programa de cálculo hidráulico Epanet, este programa fue desarrollado por el Instituto Tecnológico del Agua, de la Universidad Politécnica de Valencia, España; su uso también es libre y puede ser descargado gratuitamente desde el sitio web del instituto antes señalado. Este programa convierte los archivos con extensión .dxf en archivos con extensión .inp los cuales podrán ser abiertos en el programa Epanet y posteriormente ser guardados con extensión propia del programa .net. De otra manera, como se menciono antes, dibujar nodo por nodo y línea por línea, esto es mediante los botones que se encuentran en la barra de herramientas, si se procede de esta forma, es conveniente dibujar todos los nodos ya que es necesario que existan primero el nodo de inicio y final de una tubería, en otro caso no es posible dibujarla. Enseguida se colocan las fuentes, depósitos, bombas o válvulas que sean necesarias.

Una vez abierto el archivo en Epanet este tiene la apariencia como se muestra en la Fig. No.25. Cada nodo final representa un aspersor.

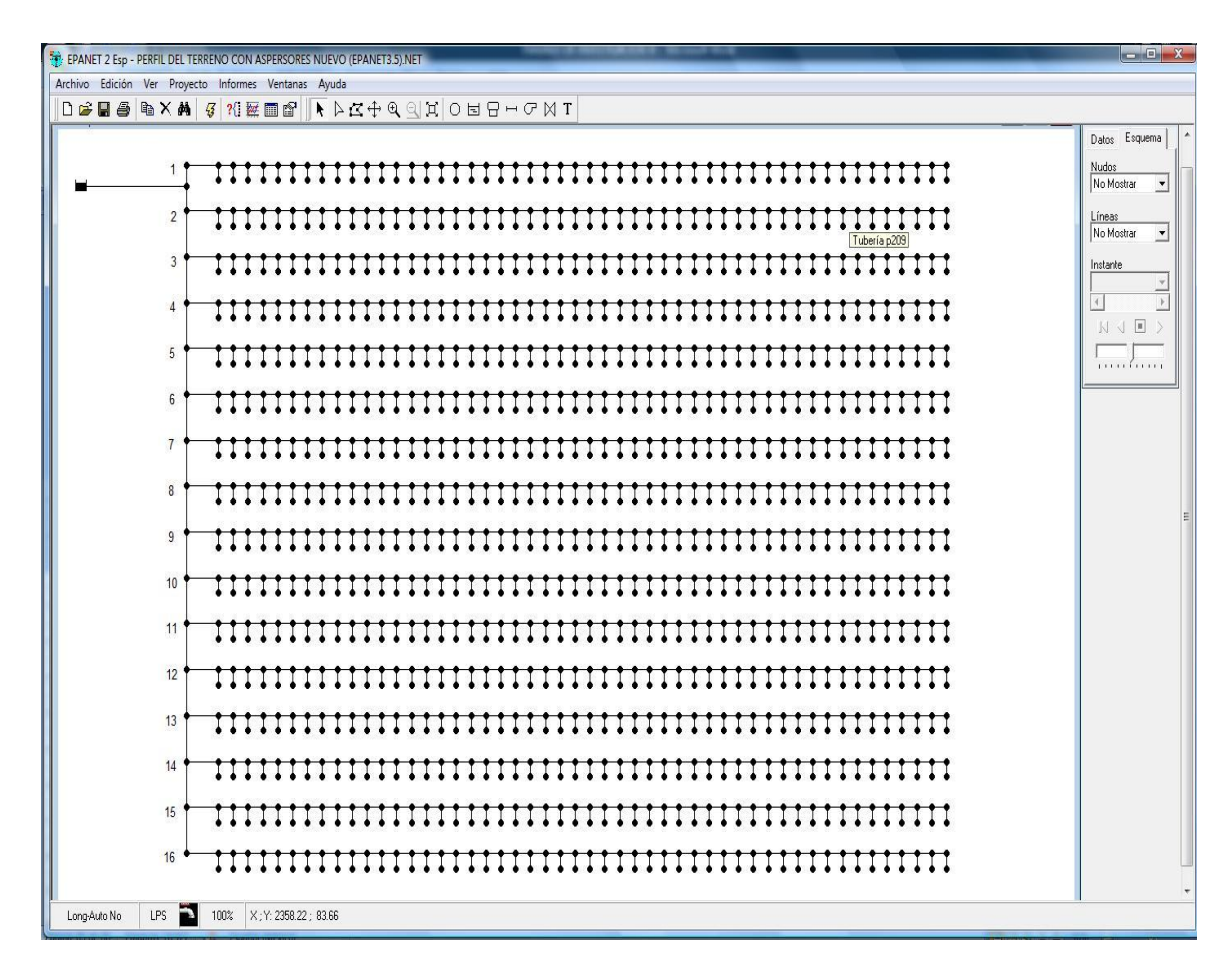

Figura No. 25. Primera vista de la red en Epanet.

Una vez abierto el archivo creado con la red del sistema de riego en Epanet, este se muestra en la pantalla del esquema de la red de manera completa, la vista de este puede acercarse o alejarse mediante los botones respectivos de la barra de herramientas. Lo que viene ahora es una tarea que requiere de mucha paciencia y que es inevitable, introducir la cota de cada nodo de manera particular esto se hace activando el editor de propiedades de cada elemento, que se activa haciendo dos click´s consecutivos con el botón derecho del mouse sobre el nodo respectivo, este procedimiento es el mismo para editar las propiedades de cualquier otro elemento de la red. Como ya sabemos el dimensionamiento de las tuberías que componen los ramales porta-aspersores mediante el diseño hidráulico descrito en el capítulo anterior, ahora podemos actualizar el diámetro de cada tramo de tubería de cada uno de los ramales y es momento de realizar la primera corrida del programa.

Se realiza la primera corrida y se observa un panorama general de la red. El programa puede ser configurado para que en las leyendas que aparecen en el lado izquierdo de la pantalla muestren la información referente a: Cota, Demanda base, Calidad inicial, Demanda, Altura, Presión y Calidad para los nodos y Longitud, Diámetro, Rugosidad, Coef. Medio. Coef. De pared, Caudal, Velocidad, Pérdida Unitaria, Factor de fricción, Velocidad de reacción y Calidad para líneas o tuberías. También es posible ver los valores mencionados junto a los nodos o tuberías, lo cual en una vista general de la red no resulta muy práctico por tener una gran cantidad de números amontonados que pueden originar confusión o una interpretación equivocada de resultados, esto se vuelve práctico cuando se amplía la imagen para analizar un área determinada o un elemento en particular. De los datos que muestran las leyendas los mas importante para el análisis hidráulico son: Cota, Demanda base y presión para nodos; longitud, diámetro, caudal o gasto y velocidad para tuberías. En el esquema de la red se muestra el estado de la red trabajando bajo condiciones que se indicaron en la edición de propiedades; las leyendas en el extremo izquierdo indican, mediante colores, el rango dentro del cual se encuentran los valores respecto a cada una de las características o valores de los nodos o líneas (tuberías) anexo I.

En esta primer corrida se observa que en el origen la mayoría de los ramales se presentan presiones mayores a las necesarias, por lo que instalan válvulas reductoras de presión en cada uno de los ramales y estás se ajustaran a la presión necesaria. En cuanto a la velocidad, se observa que la mayoría de los tramos se encuentran dentro del límite de velocidad para redes de riego (2 m/s – 3 m/s) salvo un número mínimo de tramos que rebasan este límite en un máximo de 3.5 m/s, lo que se puede considerar como permisible.

Para la segunda corrida en Epanet ya se realizaron los ajustes necesarios, los cuales consisten en:

- a. Colocación de una válvula reductora de presión en cada unos de los ramales donde la presión disponible es mayor a la presión necesaria, estableciendo en cada una de estas, como consigna la presión necesaria al inicio de cada ramal.
- b. Para los ramales donde la presión disponible es menor que la necesaria se colocó una bomba con las características que arrojó el diseño de la

misma en el capítulo III. En el modelado de una red donde se incluye una bomba, es necesario construir su curva característica o de funcionamiento, que relaciona la altura proporcionada por la bomba con el gasto de paso. Esto se hace en la opción de Curvas de Comportamiento de la pestaña de Datos del Visor. Para definir el funcionamiento de la bomba se construyo una curva lo más parecida posible a la proporcionada en el catalogo del fabricante del equipo seleccionado. Es preciso mencionar un punto muy importante, es muy difícil conseguir que una bomba funcione correctamente en la simulación hidráulica en Epanet cuando se trata de una red demasiado grande como en este caso, por lo que la porción de la red que involucra el funcionamiento de la bomba se trabaja de forma aislada en un archivo aparte. No obstante lo anterior, el resto de la red funciona adecuadamente y proporciona información verídica.

c. Para convertir el modelo en un caso más realista y llevar a cabo una simulación en periodo extendido se crea una Curva de Modulación para hacer que las demandas en los nudos varíen de forme periódica a lo largo de la simulación. Estas se construyen en la opción de Curvas de Modulación de la pestaña de Datos del Visor. La duración de la simulación se indica en la opción de Tiempo en la sección de Opciones del Visor.

Aunque el tiempo de simulación sea mayor a un día (24 horas), la simulación es día a día, es decir, la simulación será repetitiva día con día. Como en este caso se estudia una red de riego que requiere dos días para completar un ciclo (un riego de ocho horas cada día durante dos días) se optó por prolongar el periodo de funcionamiento a dieciséis horas diarias (dos horas de riego por cada posición por ocho posiciones igual a dieciséis horas de riego) que es exactamente lo mismo de una u otra manera.

- d. La apertura y cierre de los ramales se lleva a cabo mediante la edición de Leyes de Control, con las cuales se establece la hora en que se han de llevar a cabo estas dos funciones. Estas leyes de control son redactadas mediante la activación de la ventana para la edición de Leyes de Control en la pestaña de Datos del Visor.
- e. Epanet no considera válvulas de cierre y/o apertura total, por lo que, para iniciar con la simulación con la totalidad de los ramales cerrados, en las propiedades de cada tramo de tubería al inicio de cada ramal se indica que el estado inicial de estas es "cerrado", ya en la edición de las Leyes

de Control se señala que estas deberán abrirse en el tiempo que a cada una corresponda.

- f. Una vez que se han hecho las modificaciones necesarias a la red, se procede con el cálculo (corrida) de la red, en caso de no presentarse errores en el informe de estado, la red se muestra tal como es su funcionamiento al inicio de la simulación, para que la simulación comience a trabajar, se hace uso de los botones correspondientes en la pestaña de Esquema del Visor.
- g. Durante la simulación se observa el funcionamiento de la red, y es posible detectar cualquier anomalía generada por algún error cometido durante el diseño hidráulico de los ramales.
- h. Como se mencionó anteriormente, es difícil conseguir una impresión de la red donde se muestren claramente la información que nos interesa. Por lo que una consulta completa de esta información solo se puede hacer directamente en el programa por computadora. Por ser necesario la presentación de la citada información se incluyen figuras de la red a color, donde el color de cada nodo y/o tramo de tubería corresponde a un valor dentro del rango de valores para ese color. Anexo J.

Como se menciona antes, acerca de la dificultad de lograr que la bomba instalada en el sistema trabaje correctamente durante la simulación, para conocer sobre el comportamiento de esta, se elaboraron dos archivos mas, uno para cada una de las posiciones afectadas, observándose lo siguiente:

- a. Al aislar los ramales (ó posiciones) donde interviene el funcionamiento del equipo de bombeo propuesto, es posible obtener resultados tangibles, aunque lamentablemente no es posible analizar estas partes del sistema en una simulación hidráulica en periodo extendido, sino únicamente será posible en periodo permanente. Anexo K.
- b. Se observa que las presiones disponibles son mayores a las necesarias en el origen de cada ramal, se estima que resulta de esta manera por que la bomba seleccionada es de mayor capacidad que la que se obtuvo el cálculo. Sin embargo, también en estos casos es necesario regular la presión mediante la colocación de válvulas eliminadoras de presión al inicio de cada ramal.

## VI. CONCLUSIONES

La inquietud del presente trabajo surge en una primera instancia por la preocupación del uso razonable del agua, y en segunda instancia por el aliento dado por la materia de Irrigación y Drenaje de la Secretaria de Posgrado e Investigación, UNAM; que muestra la existencia de herramientas para materializar el uso razonable del agua mediante el diseño eficiente de una red de riego por aspersión.

 A pesar de que en el presente trabajo se pretendía proponer una solución para optimizar una red de riego existente, esto no fue posible en primer término debido a que se detecto que el dimensionamiento del sistema no fue el adecuado, ya que mediante el análisis teórico se observó que las pérdidas por rozamiento son mayores a la energía disponible a lo largo de la tubería principal, lo que hizo suponer en una solución poco factible económicamente; y en un segundo término porque no fue posible realizar el análisis físico del funcionamiento de la red debido a contratiempos técnicos y logísticos de la parte encargada de la operación de la red. Con este segundo análisis hubiera sido posible analizar el desempeño de los aspersores con las presión disponible y tal vez proponer una solución relacionada con el tiempo de aplicación del riego.

En lugar de lo anterior se tomo la decisión de rediseñar una red de riego considerando todos los parámetros del riego, incluyendo los parámetros agronómicos e hidráulicos; así como de echar mano de la teoría disponible para tal propósito, que en términos generales se dispone de una gran variedad de publicaciones para el diseño de riego por aspersión, principalmente de autores extranjeros; con el propósito de elaborar un trabajo lo más completo posible que pueda servir como guía para futuros proyectos de riego por aspersión.

El método propuesto en el presente trabajo no es de nueva creación, sino más bien se trata de una recopilación de diversas fuentes, de los criterios de cálculo más adecuados a juicio propio.

Una de las principales inquietudes fue la de analizar el funcionamiento de la red mediante el uso del programa de computadora Epanet. Al respecto es preciso manifestar que fue de mucha satisfacción llevar a cabo esta tarea, tanto por la experiencia adquirida para el manejo de este programa como por los beneficios que se pueden obtener. Estos beneficios se traducen en que al realizar el análisis de una red de riego en Epanet, después del diseño hidráulico teórico, esta puede ser mejorada, que es el procedimiento propuesto en este trabajo.

El diseño de la red puede hacerse directamente en Epanet, mediante un procedimiento de prueba y error, sin embargo esta puede resultar una tarea muy extensa, por lo que se estima que el procedimiento propuesto fue el adecuado, es decir, determinar el dimensionamiento del sistema con el diseño hidráulico teórico y mejorarlo en Epanet.

### VII. RECOMENDACIONES.

El tema del riego por aspersión es muy amplio y se estima que aún no ha sido estudiado en su totalidad. Por mencionar una parte poco explorada se puede hablar del análisis físico del comportamiento de una red, que era lo que intentaba hacer en el presente trabajo, por lo cual se recomienda que en futuros trabajos se lleve a cabo esta tarea.

Este trabajo puede servir como guía para futuros proyectos de riego por aspersión, ya que la información empleada para los cálculos es real y los resultados obtenidos fueron satisfactorios.

En este trabajo no se profundizo en el diseño de una planta de tratamiento de aguas residuales, solo se menciona que el agua empleada para el riego del área de estudio es la obtenida como producto del tratamiento de aguas residuales. Esto se hizo con el propósito de mostrar que existe una magnifica alternativa para el reaprovechamiento de las aguas residuales y que con un adecuado control de la calidad de tratamiento, no solo puede ser empleada para regar áreas verdes sino que también para la producción agrícola de consumo humano; por lo que se recomienda ampliamente el tratamiento de las aguas residuales y su posterior reaprovechamiento en la aplicación del riego.

#### **ANEXO A**

## HOJA DE CAMPO PARA LA PRUEBA DE DISTRIBUCIÓN DE AGUA SOBRE LA SUPERFICIE DEL SUELO

# LUGAR:\_\_\_\_\_\_\_\_\_\_\_\_\_\_\_\_\_\_\_\_\_\_\_\_\_\_\_\_\_\_\_\_\_\_\_\_\_\_\_\_\_, FECHA:\_\_\_\_\_\_\_\_\_\_\_\_\_\_\_\_\_\_\_. No. DE ASPERSOR: \_\_\_\_\_\_\_\_\_\_\_\_\_\_\_. (Posición del aspersor en estudio en la red de riego, numerados de oeste a este). TEMPERATURA: \_\_\_\_\_\_\_\_\_\_\_\_\_\_\_°C. (Temperatura ambiente al momento de realizar la prueba, en grados centígrados). VELOCIDAD DEL VIENTO: \_\_\_\_\_\_\_\_\_\_\_\_\_\_\_ km/hr. (Velocidad del viento al momento de la prueba, en kilómetros por hora). ALTURA DEL ASPERSOR: \_\_\_\_\_\_\_\_\_\_\_\_\_\_\_ m. (Altura del aspersor respecto al nivel del terreno, en metros). PRESIÓN: \_\_\_\_\_\_\_\_\_\_\_\_\_\_\_\_\_\_\_\_\_\_\_\_\_\_\_\_\_\_\_\_\_\_\_ kg/cm<sup>2</sup>. . (Presión registrada presión registrada con manómetro en el punto estudio, en kilogramos por centímetro cuadrado). DIAMETRO DE COBERTURA \_\_\_\_\_\_\_\_\_\_\_\_\_\_\_ m. (Diámetro de cobertura del aspersor en estudio, en metros. **ANEXO B** Recipiente para recolectar el agua esparcida Diámetro de cobertura Separación entre 3 recipientes recolectores Aspersor Cantidad de agua recolectada, en mililitros 25 1 2 6 5 4 10 9 8 7 11 12 13 14 15 16 17 18 19 20 No. de recipiente

}

## **HOJA DE CAMPO PRUEBA DE DISTRIBUCIÓN DE AGUA SOBRE LA SUPERFICIE DEL SUELO**

#### **ANEXO B**

#### PÉRDIDA DE CARGA UNITARIA PARA DIFERENTES DIÁMETROS EN TUBERIA DE PVC

$$
h_f=10.648 \left(\!\frac{1}{C_{HW}}\!\right)^{\!1.852} \!\frac{Q^{1.852}}{D^{4.871}}L
$$

 $h_f=0.365D^{-4.80}Q^{1.8}L\,$  $h_f = 10.2936 (n_M)^2 \frac{Q^2}{D^{16}/_3} L \label{eq:hf}$  $\Delta h_{lat}=10.3\left[\frac{Q_{as}n}{d_L^{8/3}}\right]^2 S_L \left[\frac{N(N+1)(2N+1)}{6}\right]$ 

 $N= 1$ 

fórmula de Hazen-Williams

Formula de Veronesse Datei

Formula de Manning.

Introducción al Diseño de Zonas de Riego y Drenaje, Series del Instituo de Ingeniería (CI-26), UNAM.

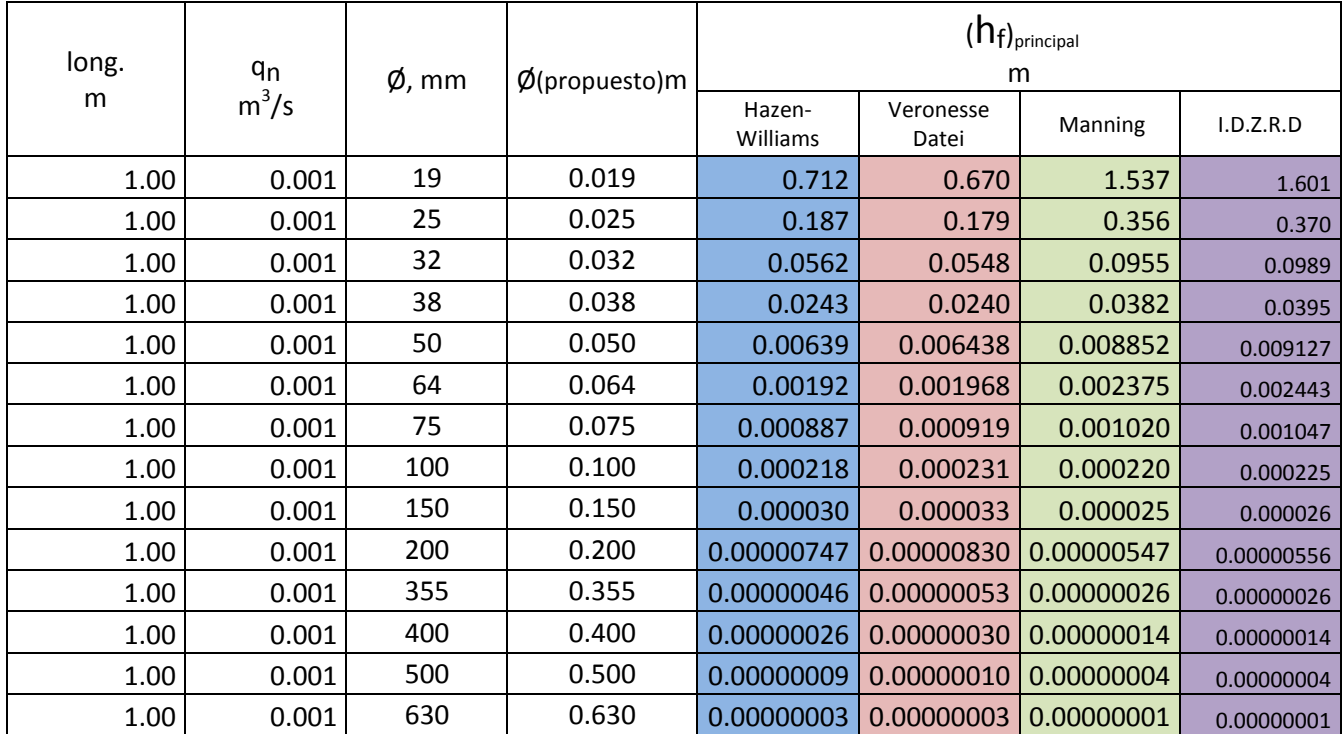

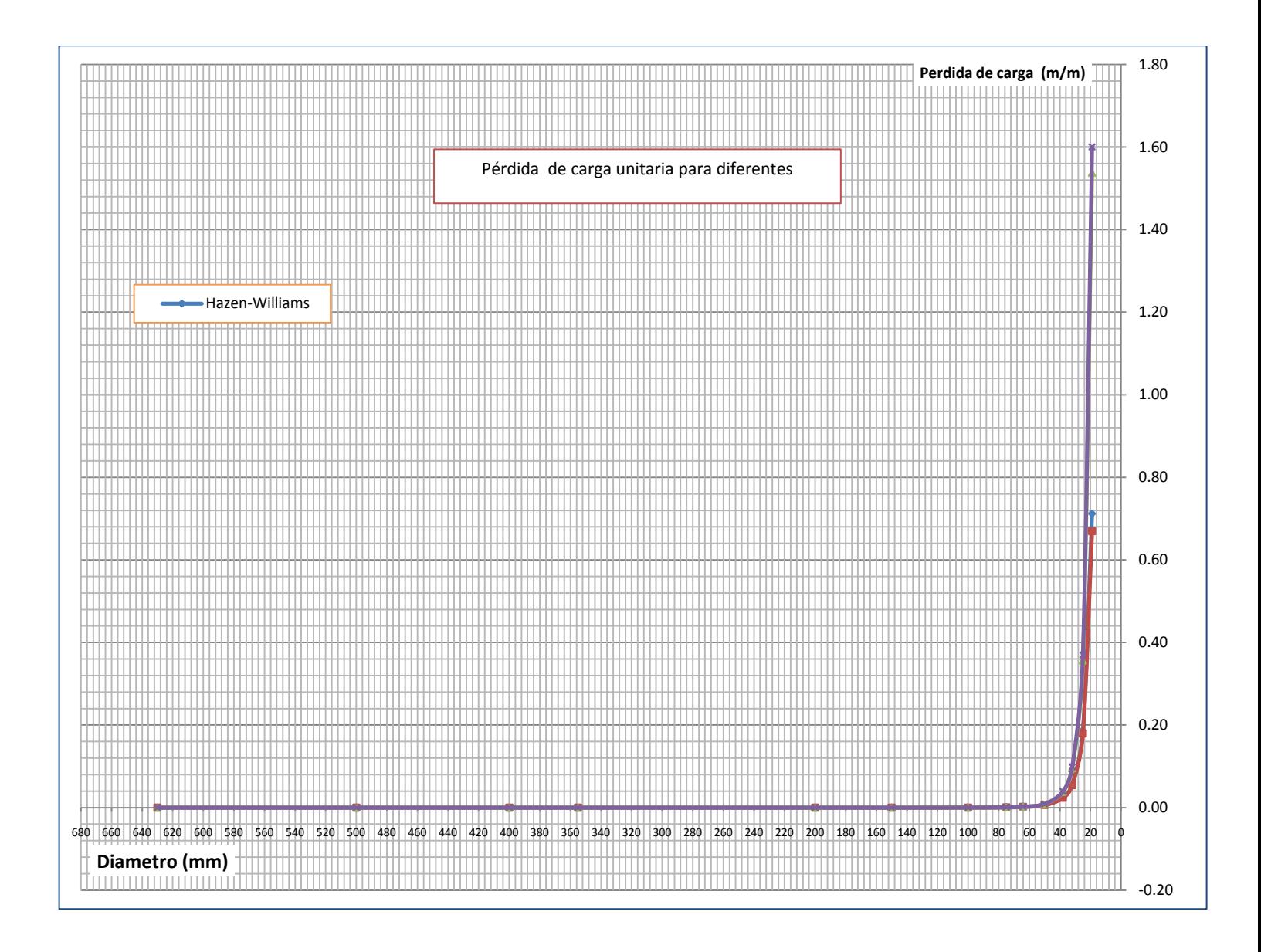

#### **ANEXO C**

PERFIL DEL TERRENO

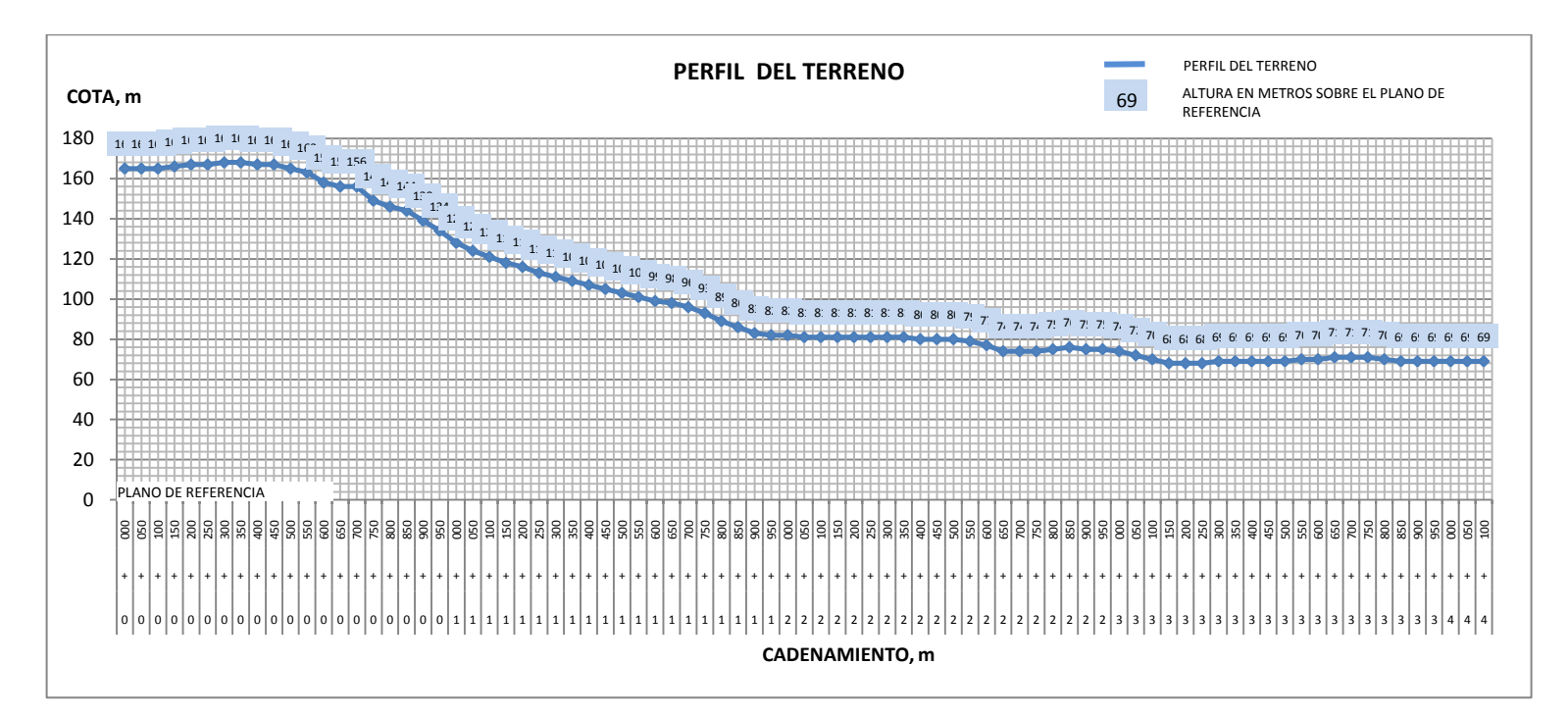

#### **ANEXO D**

## PRUEBA DE CONDUCTIVIDAD HIDRÁULICA DEL SUELO EMPLEANDO EL PERMEÁMETRO DE GUELPH

# Hoja de Registro para el Permeámetro de Guelph

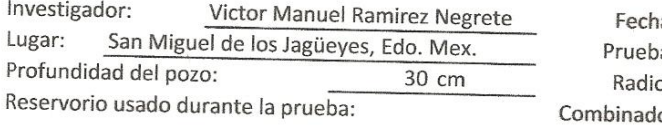

ia: 23 de febrero de 2009 pa: Prueba No. 1  $\frac{3}{10}$ :  $\frac{3}{10}$  (normalmente de 3 cm) Interno solamento

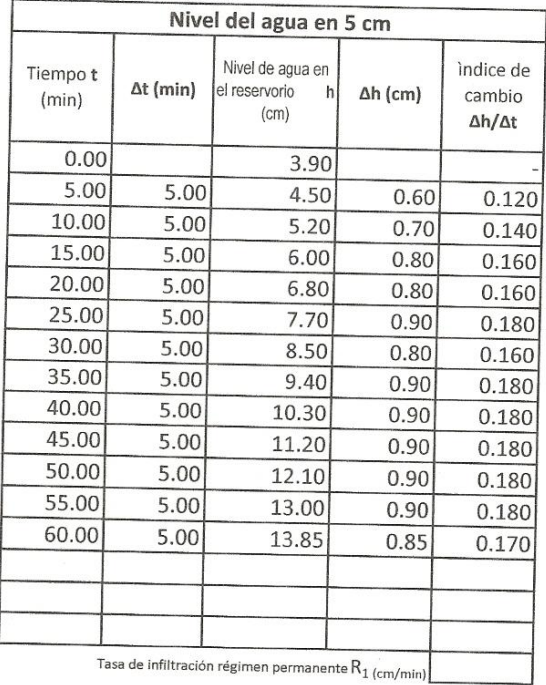

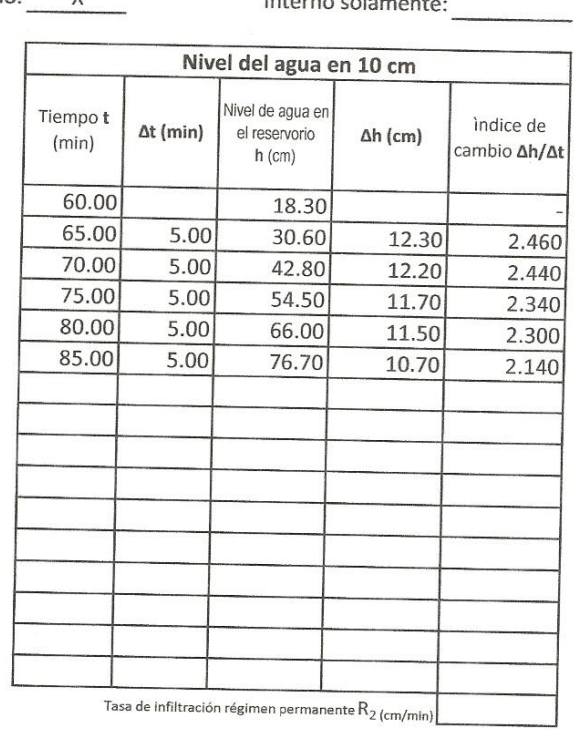

Comentarios:

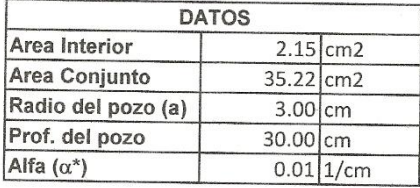

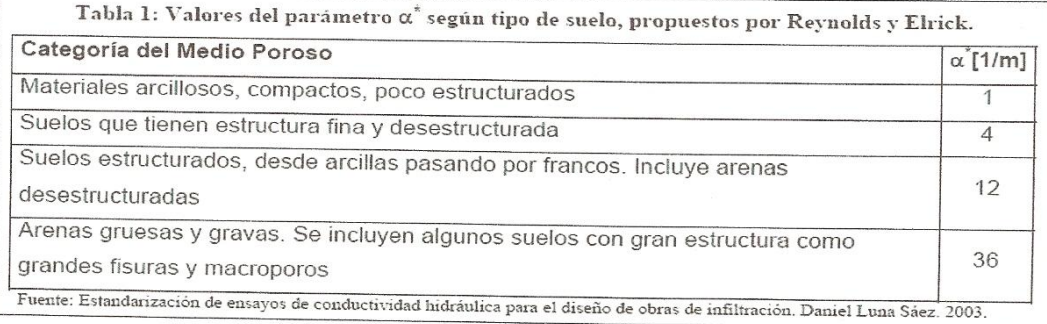

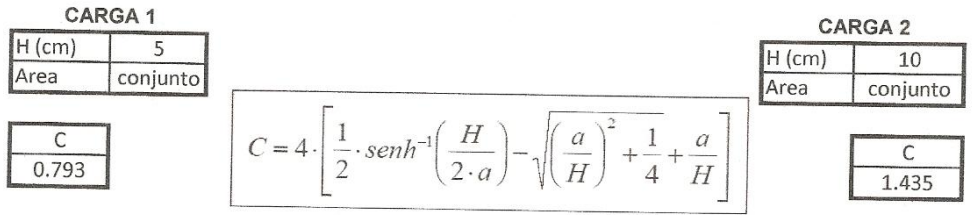

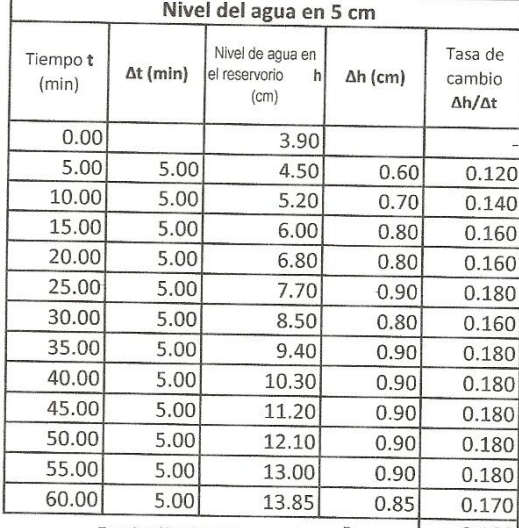

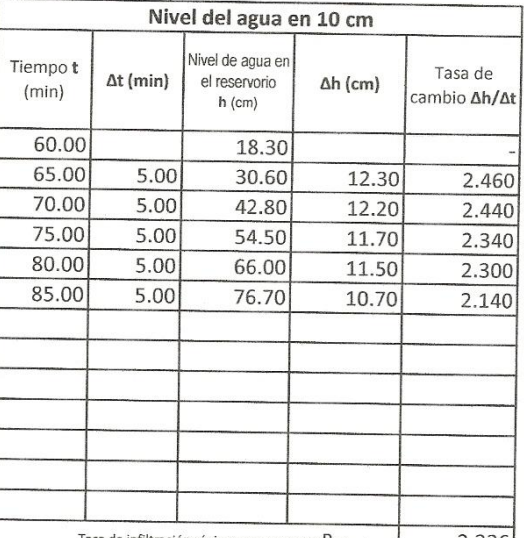

Tasa de infiltración régimen permanente  $R_{2\,(cm/min)}$  2.336

Tasa de infiltración régimen permanente  $R_{1\,(cm/min)}$  0.166

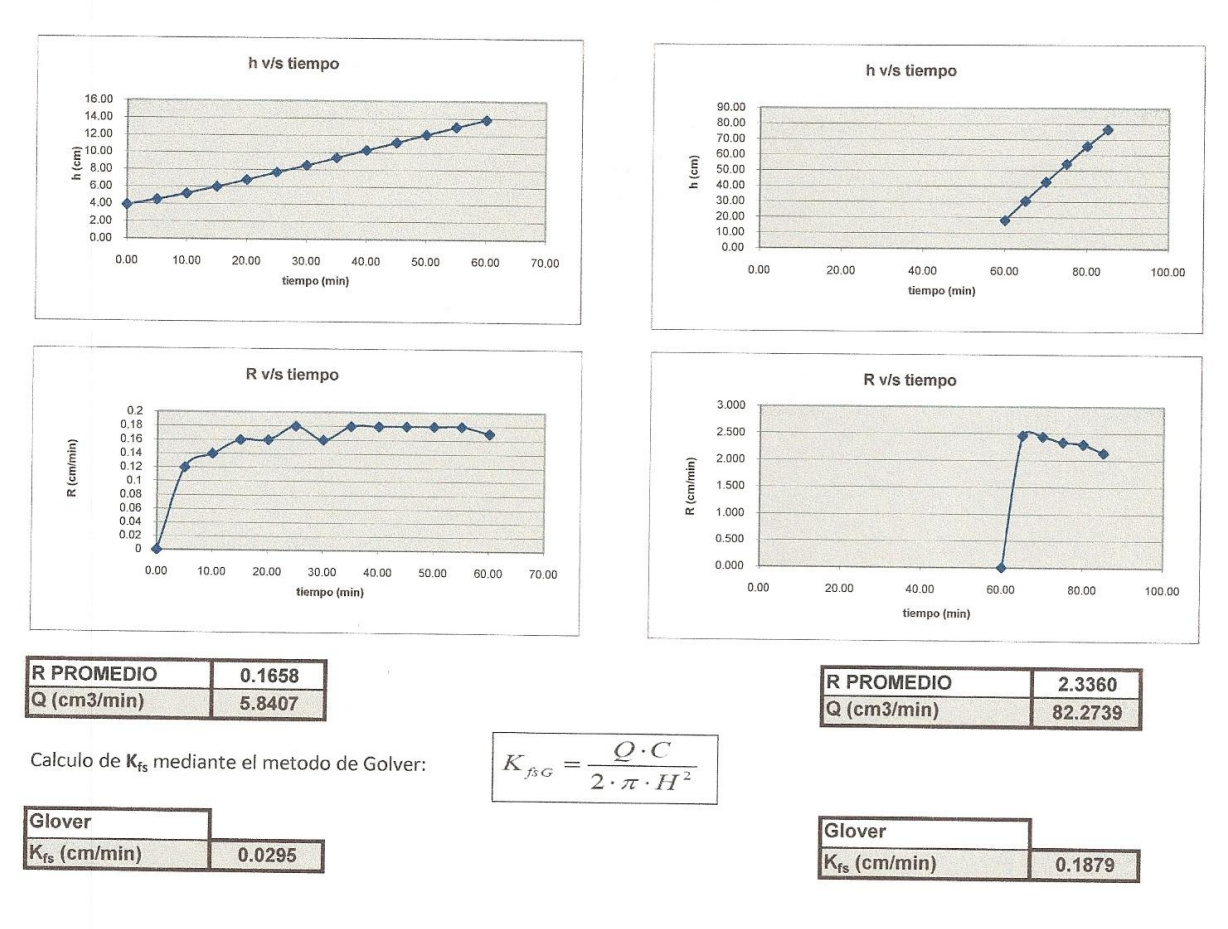

Q = caudal de infiltración [L3/T]

H = nivel de agua en el agujero de infiltración [L]

C = factor de forma adimensional

a = radio del pozo o agujero de infiltración [L]

α<sup>\*</sup>= parámetro que caracteriza el efecto del a zona no saturada del suelo [1\L]

Kf<sub>ts</sub>=Conductividad hidráulica en suelo saturado (fs=fiel saturated)

## **ANEXO E** PRUEBAS FÍSICAS DEL SUELO

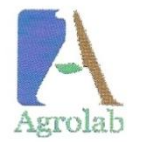

## Análisis Técnicos, S.A de C.V.

Laboratorio Agrícola Acreditado en ISO/IEC 17025:2005

CARACTERÍSTICAS PÍSICAS DEL SIDE

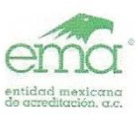

Acreditación No.: SA-0060-008/07<br>Vigencia: 2007-07-04 al 2011-07-04<br>"Acreditación Otorgada bajo la Norma<br>NMX-EC-17025-IMNC-2006 (ISO/IEC<br>17025:2005) Requisitos Generales para la<br>Competencia de Laboratorios de Ensayo"

**DOCUMENTO CONTROLADO ISO/IEC 17025:2005** 

Total de páginas: 2 de 2

## ANALISIS COMPLETO DE FERTILIDAD Y EXTRACTO EN SUELOS

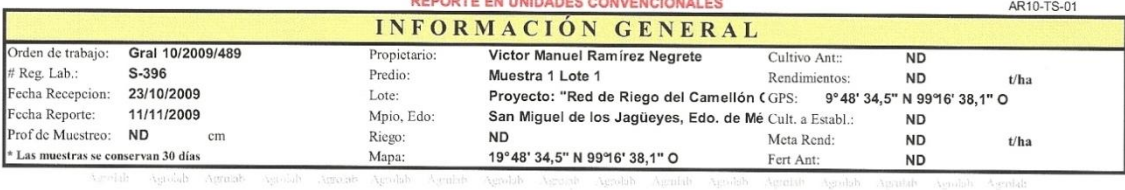

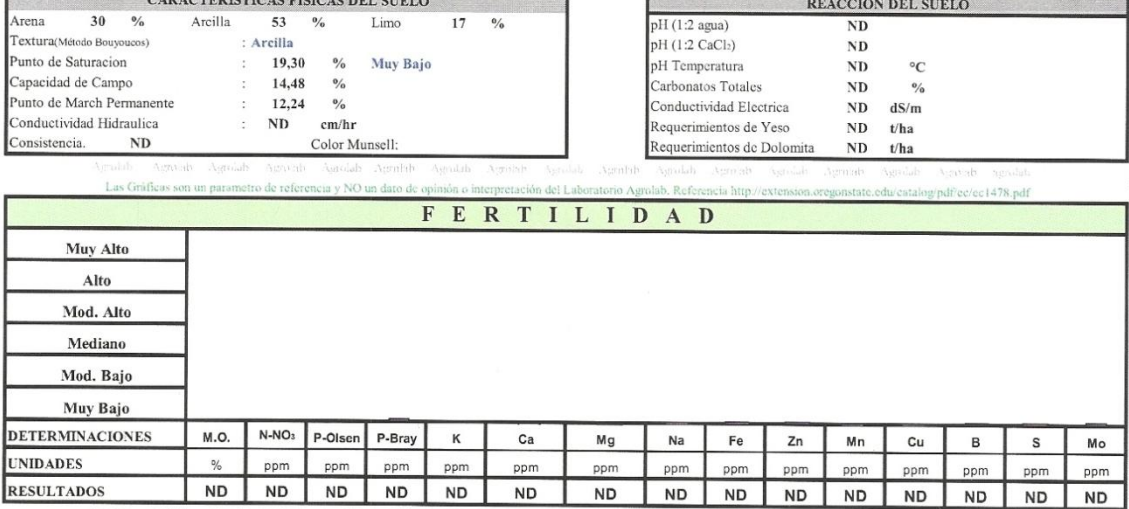

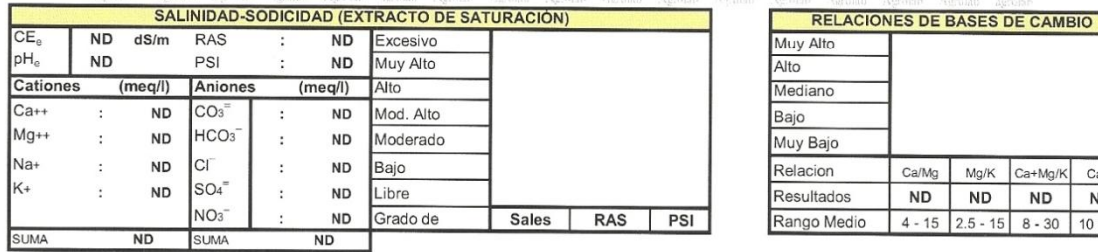

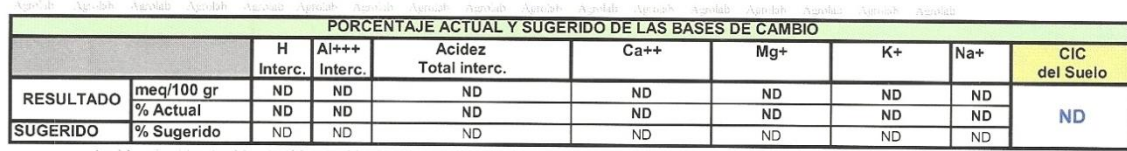

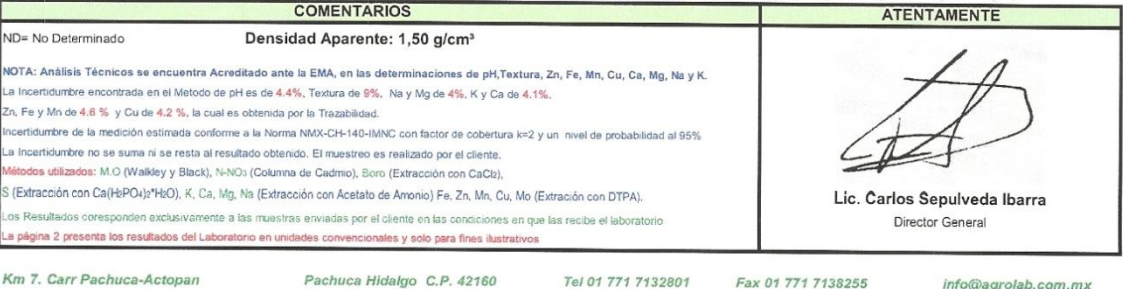

Km 7. Carr Pachuca-Actopan

Pachuca Hidalgo C.P. 42160

Fax 01 771 7138255

info@agrolab.com.mx

Ca/Mg

 ${\sf ND}$ 

Mg/K

 ${\sf ND}$ 

 $4 - 15$   $2.5 - 15$   $8 - 30$ 

Ca+Mg/K

 ${\sf ND}$ 

 $Ca/K$ 

 $\sf ND$ 

 $10 - 40$ 

#### **DOCUMENTO CONTROLADO ISO/IEC 17025:2005**

 $\ell$ 

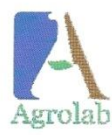

# Análisis Técnicos, S.A de C.V.<br>Laboratorio Agricola Acreditado en ISO/IEC 17025:2005

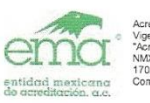

Acreditación No.: SA-0060-008/07<br>Vigencia: 2007-07-04 al 2011-07-04<br>"Acreditación Otorgada bajo la Norma<br>NMX-EC-17025-IMNC-2006 (ISO/IEC<br>17025-2005) Requisitos Generalea para la<br>Compétencia de Laboratonos de Ensayo"

Total de páginas: 2 de 2

#### ANALISIS COMPLETO DE FERTILIDAD Y EXTRACTO EN SUELOS

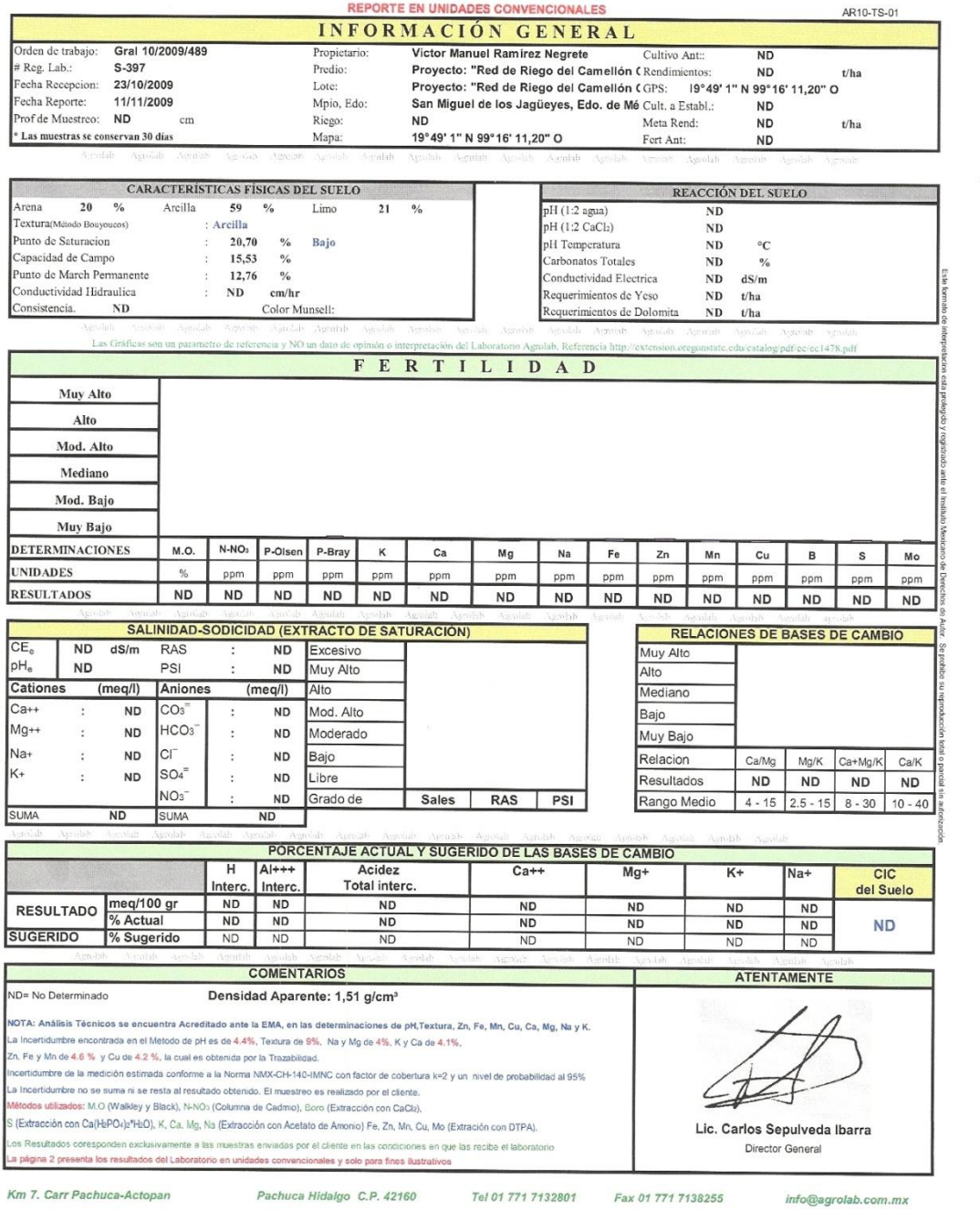

## **DOCUMENTO CONTROLADO** ISO/IEC 17025:2005

3

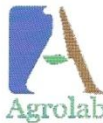

# Análisis Técnicos, S.A de C.V.

Laboratorio Agrícola Acreditado en ISO/IEC 17025:2005

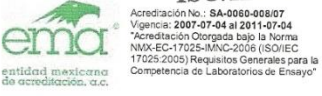

Total de páginas: 2 de 2 ANALISIS COMPLETO DE FERTILIDAD Y EXTRACTO EN SUELOS AR10-TS-01 INFORMACIÓN GENERAL Orden de trabaje Gral 10/2009/489 Victor Manuel Ramírez Negrete Propietario Cultivo Ant: **ND** Proyecto: "Red de Riego del Camellón (Rendimiento # Reg. Lab.: S-398 Predio: ND  $t/ha$ Fecha Recepcion: 23/10/2009  $Lote:$ Proyecto: "Red de Riego del Camellón (GPS: <sup>3</sup>49' 28,77' 'N 99°15' 37,48" O Fecha Reporte: 11/11/2009 Mpio, Edo: San Miguel de los Jagüeyes, Edo. de Mé Cult. a Establ.: **ND** Prof de Muestreo: ND cm Riego: **ND** Meta Rend: **ND**  $t/ha$ \* Las muestras se conservan 30 días 19°49' 28,77" N 99°15' 37,48" O Mapa Fert Ant: **ND** CARACTERÍSTICAS FÍSICAS DEL SUELO REACCIÓN DEL SUELO  $\overline{32}$ Arena  $\frac{0}{2}$ Arcilla  $45\,$  $\frac{0}{6}$  $24$  $\sqrt[6]{\phantom{.}}_0$ Limo pH (1:2 agua)  $ND$ Textura(Método Bouvoucos) : Arcilla  $pH(1:2 CaCl<sub>2</sub>)$  $_{\rm ND}$ unto de Saturacion 18,70 Muy Bajo  $\frac{0}{0}$ pH Temperatura  $ND$  $\circ$ C Capacidad de Campo  $14,03$  $\frac{1}{2}$ Carbonatos Totales  $_{\rm ND}$  $\frac{0}{2}$ Punto de March Permanente 12.01  $\frac{1}{2}$ Conductividad Electrica  $_{\rm ND}$  $\mathrm{dS}/\mathrm{m}$ onductividad Hidraulica  $_{\rm ND}$ em/hr Requerimientos de Yeso  $ND$  $t/ha$ msistencia  $N<sub>D</sub>$ Color Munsell Requerimientos de Dolon  ${\bf ND}$  $t/ha$ FERTILIDAD Muy Alto  $\mathbf{Alto}$ Mod. Alto Mediano Mod. Baio Muy Bajo **DETERMINACIONES**  $N-NO<sub>3</sub>$ M.O. P-Olsen P-Bray  $\kappa$  $Ca$ Mg Na  $_{\rm Fe}$ Zn Mn  $cu$ B  $\mathbf{s}$ Mo **UNIDADES**  $\frac{a}{b}$ ppm ppm ppm ppm ppn ppm ppm ppm ppm ppm ppm ppm ppm ppm RESULTADOS  $ND$  $ND$ **ND**  $ND$  $ND$ **ND ND ND ND ND ND** ND **ND ND ND SALINIDAD-SODICIDAD (EXTRACTO DE SATURACIÓN) RELACIONES DE BASES DE CAMBIO** CE.  $ND$  $dS/m$ **RAS ND** Excesivo Muy Alto pH<sub>e</sub> **ND** PSI **ND** Muy Alto Alto Cation Anion Alto  $(meq/l)$  $(meq/l)$ Mediano  $\overline{CO_3}$  $Ca++$ **ND ND** Mod. Alto Bajo  $Mg+$ HCO<sub>3</sub> š **ND ND** Moderado Muy Bajo Na+ **ND**  $CI^{-}$ **ND** Bajo Relacion  $Ca/Mg$  $Mg/K$ Ca+Mg/K  $Ca/K$ SO<sub>4</sub> K۰ **ND** ND. Libre Resultados  $ND$ ND ND  $ND$ NO<sub>3</sub> **ND** Grado de Sales RAS PSI Rango Medio  $4-15$   $2.5-15$   $8-30$   $10-40$ SUMA  $\overline{ND}$ SUMA  $\overline{ND}$ PORCENTAJE ACTUAL Y SUGERIDO DE LAS BASES DE CAMBIO  $A$ <sub>+++</sub> Acidez<br>Total interc ਜ  $\overline{Ca+}$  $Mq+$  $\overline{K+}$  $Na+$  $CIC$ Interc Intero del Suelo meg/100 gr **RESULTADO ND** ND **ND ND ND ND ND** % Actual **ND ND ND ND ND ND ND**  $ND$ **SUGERIDO** % Sugerido N<sub>D</sub>  $N<sub>D</sub>$ **ND**  $\overline{ND}$  $ND$ **ND ND COMENTARIOS** ATENTAMENTE ND= No Determinado Densidad Aparente: 1,50 g/cm<sup>3</sup> nálisis Técnicos se encuentra Acreditado ante la EMA, en las deterr iones de pH, Textura, Zn, Fe, Mn, Cu, Ca, Mg, Na y K. i Incertidumbre encontrada en el Metodo de pH es de 4.4%, Textura de 9%, Na y Mg de 4%, K y Ca de 4.1%, n. Fe y Mn de 4.6 % y Cu de 4.2 %, la cual es obtenida por la Trazabilidad. .<br>dumbre de la medición estimada conforme a la Norma NMX-CH-140-IMNC con factor de co tura k=2 y un nivel de probe Incertidumbre no se suma ni se resta al resultado obtenido. El muestreo es realizado por el cliente lodos utilizados: M.O (Walkley y Black), N-NO3 (Columna de Cadmio), Boro (Extracción con CaClz), 6 (Extracción con Ca(HzPO4)2\*HzO), K, Ca, Mg, Na (Extracción con Acetato de Amonio) Fe, Zn, Mn, Cu, Mo (Extración con DTPA). Lic. Carlos Sepulveda Ibarra .<br>Inte a las muestras enviadas por el cliente en las condiciones en que las recibe el la Director General na 2 presenta los resultados del Laborato orio en unidades convencionales y solo para fines ilus Km 7. Carr Pachuca-Actopan Pachuca Hidalgo C.P. 42160 Tel 01 771 7132801 Fax 01 771 7138255 info@agrolab.com.mx

### **ANEXO F**

# TABLAS PARA DETERMINAR EL VALOR DE LA EFICIENCIA DE DISTRIBUCIÓN (EDA) DEL RIEGO

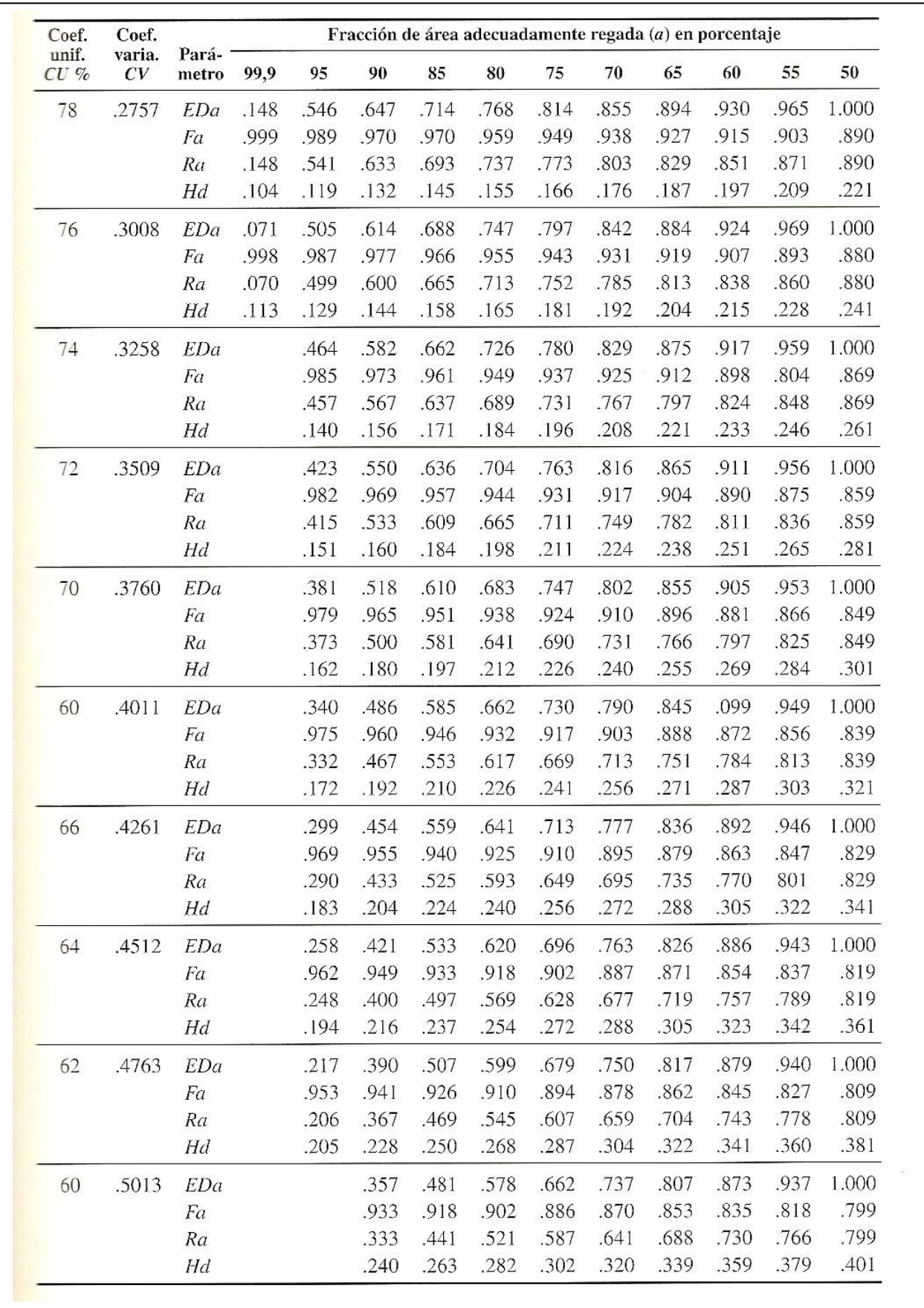

| Coef.<br>unif.<br>$CU\%$ | Coef.<br>varia.<br>CV | Fracción de área adecuadamente regada (a) en porcentaje<br>Pará- |       |       |       |       |       |        |        |       |             |       |       |
|--------------------------|-----------------------|------------------------------------------------------------------|-------|-------|-------|-------|-------|--------|--------|-------|-------------|-------|-------|
|                          |                       | metro                                                            | 99,9  | 95    | 90    | 85    | 80    | $75\,$ | $70\,$ | 65    | 60          | 55    | 50    |
| 99,9                     | .00125                | EDa                                                              | .996  | .998  | .998  | .999  | .999  | 1.000  | 1.000  | 1.000 | 1.000 1.000 |       | 1.000 |
|                          |                       | Fa                                                               | 1.000 | 1.000 | 1.000 | 1.000 | 1.000 | 1.000  | 1.000  | 1.000 | 1.000       | 1.000 | .999  |
|                          |                       | Ra                                                               | .996  | .998  | .998  | .999  | .999  | .999   | .999   | .999  | .999        | .999  | .999  |
|                          |                       | Hd                                                               | .000  | .001  | .001  | .001  | .001  | .001   | .001   | .001  | .001        | .001  | .001  |
| 98                       | .251                  | EDa                                                              | .923  | .959  | .968  | .974  | .979  | .983   | .987   | .990  | .994        | .997  | 1.000 |
|                          |                       | Fa                                                               | 1.000 | .999  | .999  | .998  | .997  | .996   | .995   | .994  | .993        | .991  | .990  |
|                          |                       | Ra                                                               | .923  | .958  | .967  | .972  | .976  | .979   | .982   | .984  | .986        | .988  | .990  |
|                          |                       | Hd                                                               | .001  | .011  | .012  | .013  | .014  | .015   | .016   | .017  | .018        | .019  | .020  |
| 96                       | .0501                 | EDa                                                              | .845  | .917  | .936  | .948  | .958  | .966   | .974   | .981  | .987        | .994  | 1.000 |
|                          |                       | Fa                                                               | 1.000 | .999  | .997  | .996  | .994  | .992   | .990   | .988  | .985        | .983  | .980  |
|                          |                       | Ra                                                               | .845  | .916  | .933  | .944  | .952  | .959   | .964   | .969  | .973        | .977  | .980  |
|                          |                       | Ha                                                               | .019  | .022  | .024  | .026  | .028  | .030   | .032   | .034  | .036        | .038  | .040  |
| 94                       | .0752                 | EDa                                                              | .768  | .876  | .903  | .922  | .937  | .949   | .961   | .971  | .981        | .991  | 1.000 |
|                          |                       | Fa                                                               | 1.000 | .998  | .996  | .993  | .991  | .988   | .985   | .982  | .978        | .974  | .970  |
|                          |                       | Ra                                                               | .768  | .875  | .900  | .916  | .928  | .938   | .946   | .953  | .959        | .965  | .970  |
|                          |                       | Hd                                                               | .028  | .032  | .036  | .039  | .042  | .045   | .048   | .051  | .054        | .057  | .060  |
| 92                       | .1003                 | EDa                                                              | .690  | .835  | .871  | .896  | .915  | .932   | .947   | .961  | .975        | .987  | 1.000 |
|                          |                       | Fa                                                               | 1.000 | .997  | .994  | .991  | .988  | .984   | .980   | .975  | .971        | .965  | .960  |
|                          |                       | Ra                                                               | .690  | .833  | .867  | .888  | .904  | .917   | .928   | .938  | .946        | .953  | .960  |
|                          |                       | Hd                                                               | .038  | .043  | .048  | .053  | .056  | .060   | .064   | .068  | .072        | .076  | .080  |
| 90                       | .1253                 | EDa                                                              | .613  | .794  | .839  | .870  | .894  | .915   | .934   | .952  | .968        | .984  | 1.000 |
|                          |                       | Fa                                                               | 1.000 | .997  | .993  | .989  | .984  | .979   | .974   | .969  | .963        | .957  | .950  |
|                          |                       | Ra                                                               | .613  | .791  | .833  | .860  | .880  | .897   | .910   | .922  | .932        | .941  | .950  |
|                          |                       | Hd                                                               | .047  | .054  | .060  | .066  | .071  | .075   | .080   | .085  | .090        | .095  | .100  |
| 88                       | .1054                 | EDa                                                              | .535  | .753  | .807  | .844  | .873  | .899   | .921   | .942  | .962        | .981  | 1.000 |
|                          |                       | Fa                                                               | 1.000 | .996  | .991  | .986  | .981  | .975   | .969   | .962  | .955        | .948  | .940  |
|                          |                       | Ra                                                               | .535  | .749  | .800  | .832  | .856  | .876   | .892   | .906  | .919        | .930  | .940  |
|                          |                       | Hd                                                               | .056  | .060  | .072  | .079  | .084  | .091   | .096   | .102  | .108        | .114  | .120  |
| 86                       | .1755                 | EDa                                                              | .458  | .711  | .775  | .818  | .852  | .882   | .908   | .932  | .956        | .978  | 1.000 |
|                          |                       | Fa                                                               | 1.000 | .995  | .989  | .983  | .977  | .970   | .963   | .955  | .947        | .939  | .930  |
|                          |                       | Ra                                                               | .458  | .707  | .767  | .804  | .832  | .855   | .874   | .891  | .905        | .918  | .930  |
|                          |                       | Hd                                                               | .066  | .075  | .084  | .092  | .099  | .106   | .112   | .119  | .126        | .133  | .140  |
| 84                       | .2005.                | EDa                                                              | .380  | .670  | .743  | .792  | .831  | .865   | .895   | .923  | .949        | .975  | 1.000 |
|                          |                       | Fa                                                               | 1.000 | .993  | .987  | .980  | .973  | .965   | .957   | .949  | .939        | .930  | .920  |
|                          |                       | Ra                                                               | .380  | .666  | .733  | .776  | .809  | .835   | .856   | .875  | .892        | .906  | .920  |
|                          |                       | Hd                                                               | .075  | .086, | .096  | .105  | .113  | .121   | .128   | .136  | .144        | .152  | .161  |
| 82                       | .2256                 | EDa                                                              | .303  | .629  | .711  | .766  | .810  | .848   | .882   | .913  | .943        | .971  | 1.000 |
|                          |                       | Fa                                                               | 1.000 | .992  | .985  | .977  | .969  | .960   | .951   | .941  | .931        | .921  | .910  |
|                          |                       | Ra                                                               | .303  | .624  | .700  | .749  | .785  | .814   | .839   | .860  | .878        | .895  | .910  |
|                          |                       | Hd                                                               | .087  | .097  | .108  | .118  | .127  | .136   | .144   | .153  | .162        | .170  | .181  |
| 80                       | .2507                 | EDa                                                              | .225  | .588  | .679  | .740  | .789  | .831   | .869   | .903  | .937        | .968  | 1.000 |
|                          |                       | Fa                                                               | .999  | .991  | .982  | .973  | .964  | .955   | .945   | .934  | .923        | .912  | .900  |
|                          |                       | Ra                                                               | .225  | .582  | .667  | .721  | .761  | .793   | .821   | .844  | .865        | .883  | .900  |
|                          |                       | Hd                                                               | .094  | .108  | .120  | .132  | .141  | .151   | .161   | .170  | .179        | .190  | .201  |

TARJUELO M., Jose M.El riego por aspersión y su tecnología, 3/a. ed. pags. 98,99.

#### **ANEXO G**

## HOJA DE CÁLCULO PARA EL DIMENSIONAMIENTO DE LOS RAMALES PORTA-ASPERSORES

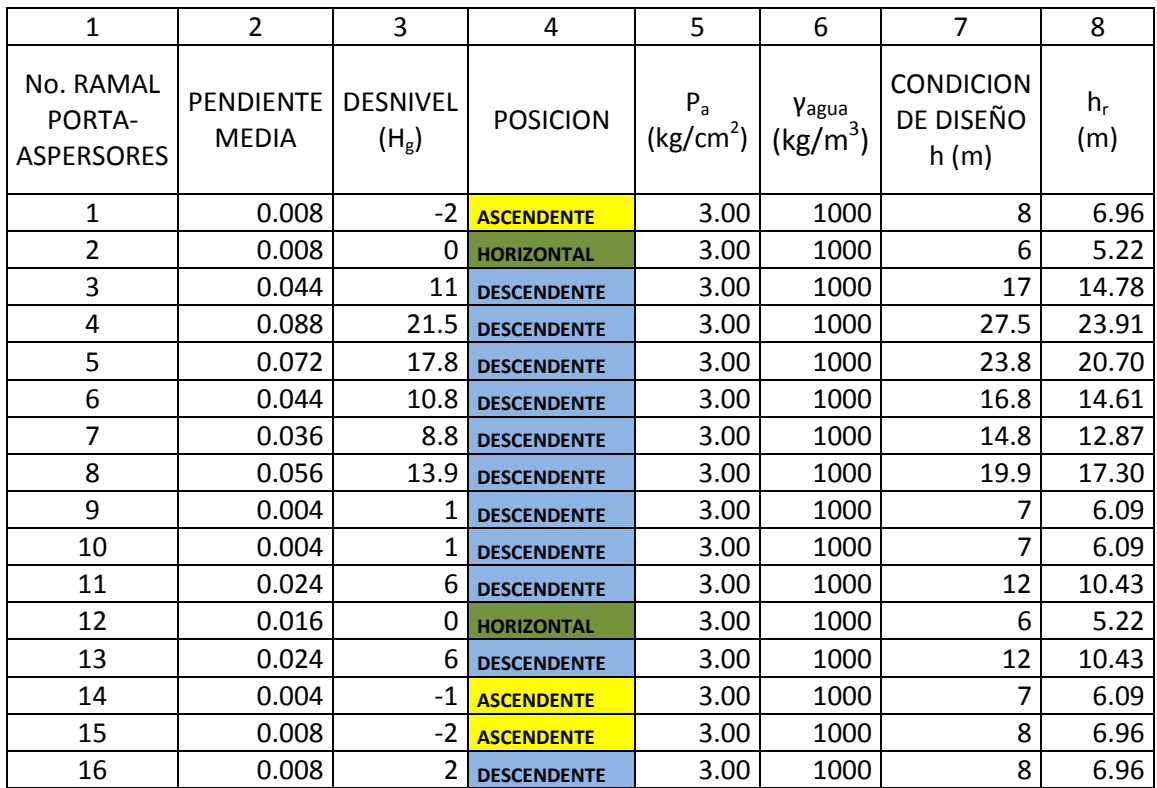

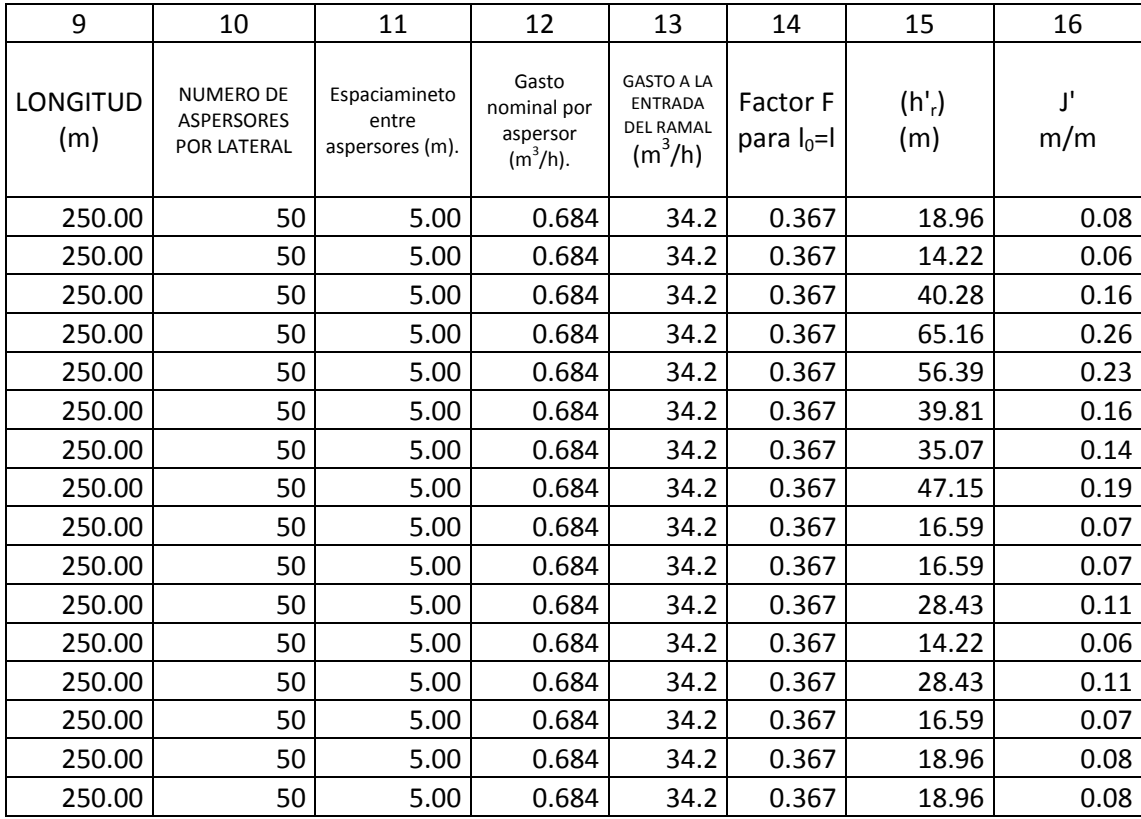

## PRIMER TANTEO

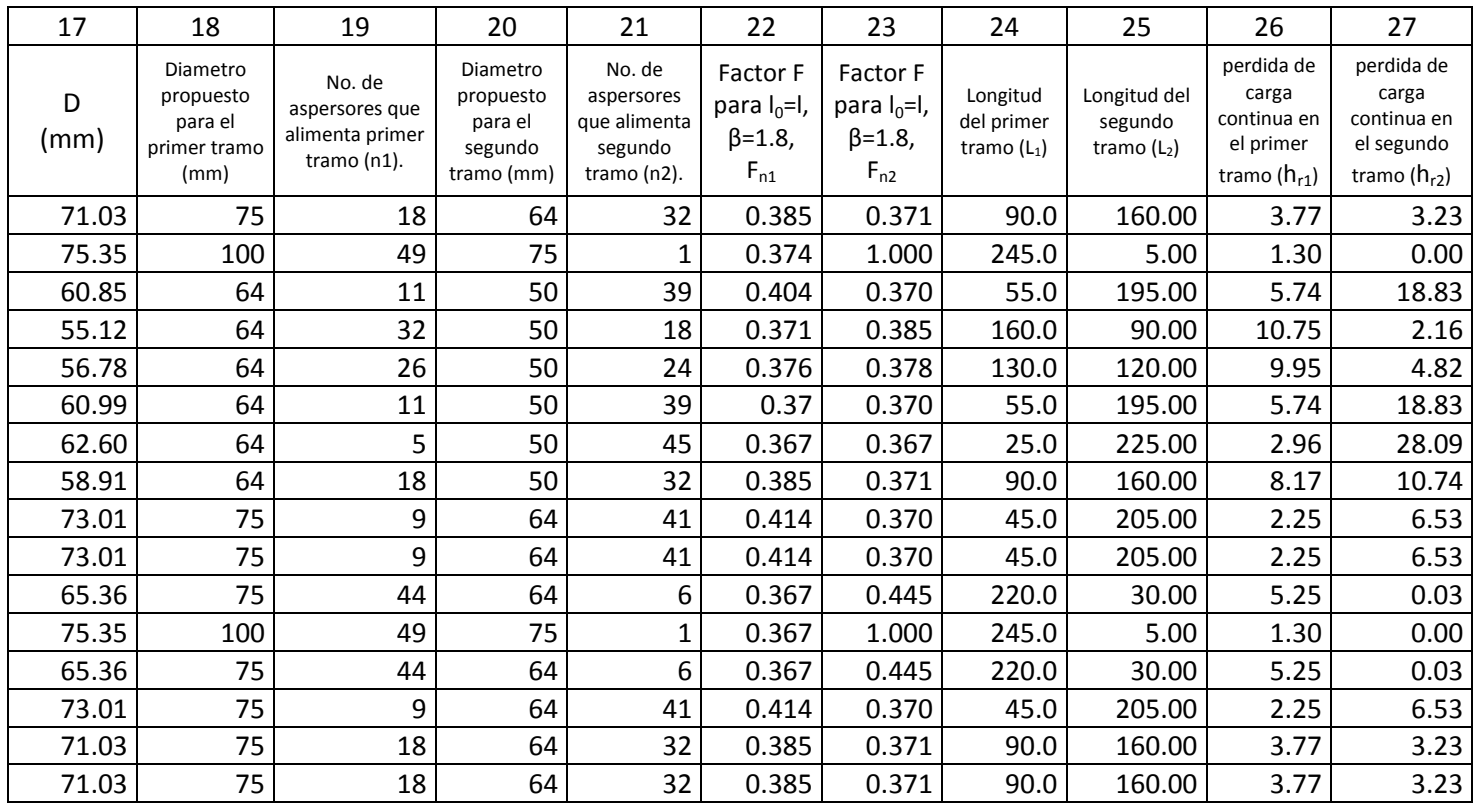

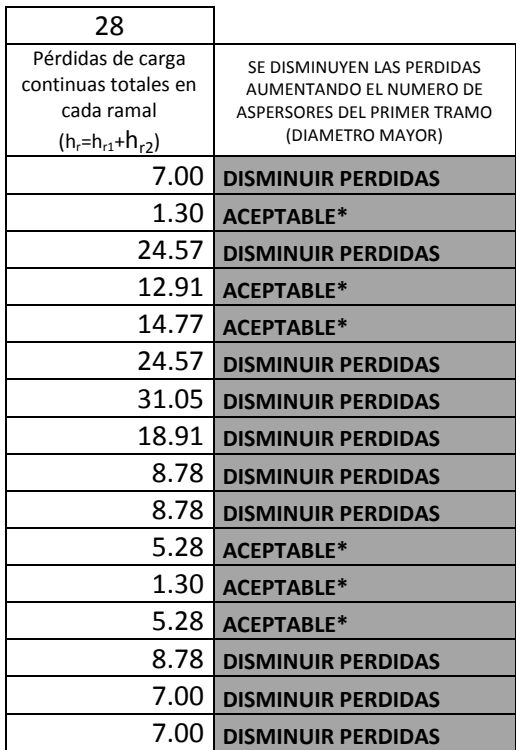

## SEGUNDO TANTEO

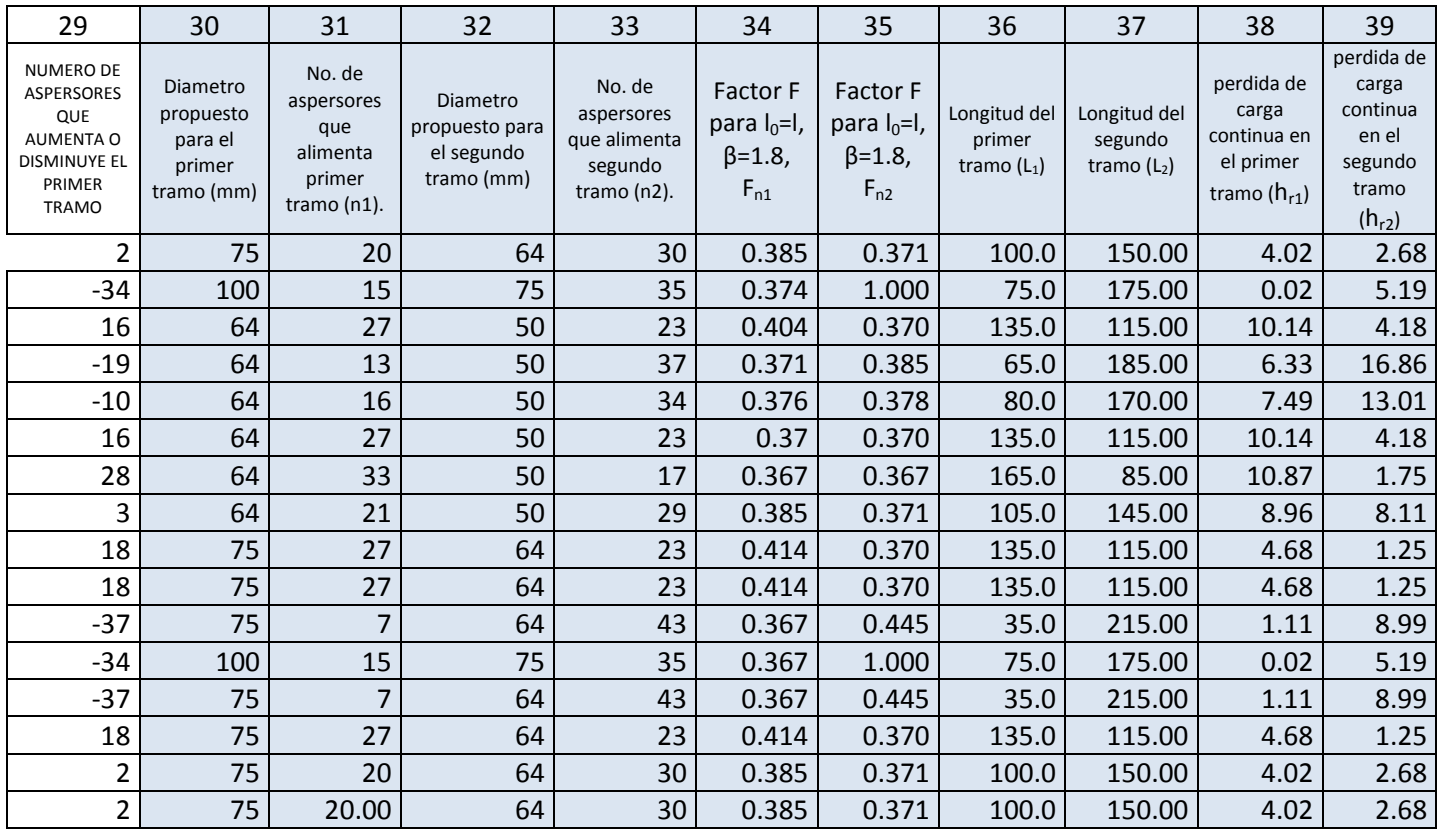

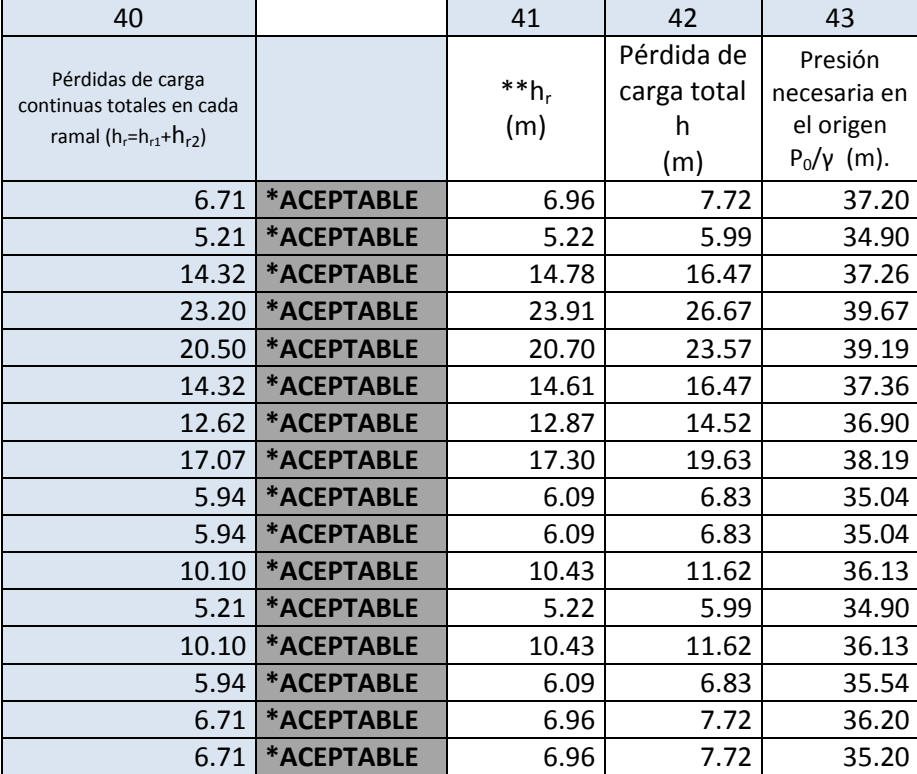

#### **ANEXO H**

## ÁBACO PARA DETERMINAR EL DIÁMETRO DE UNA TUBERÍA CONOCIENDO LA PÉRDIDA UNITARIA J'Y EL GASTO Q

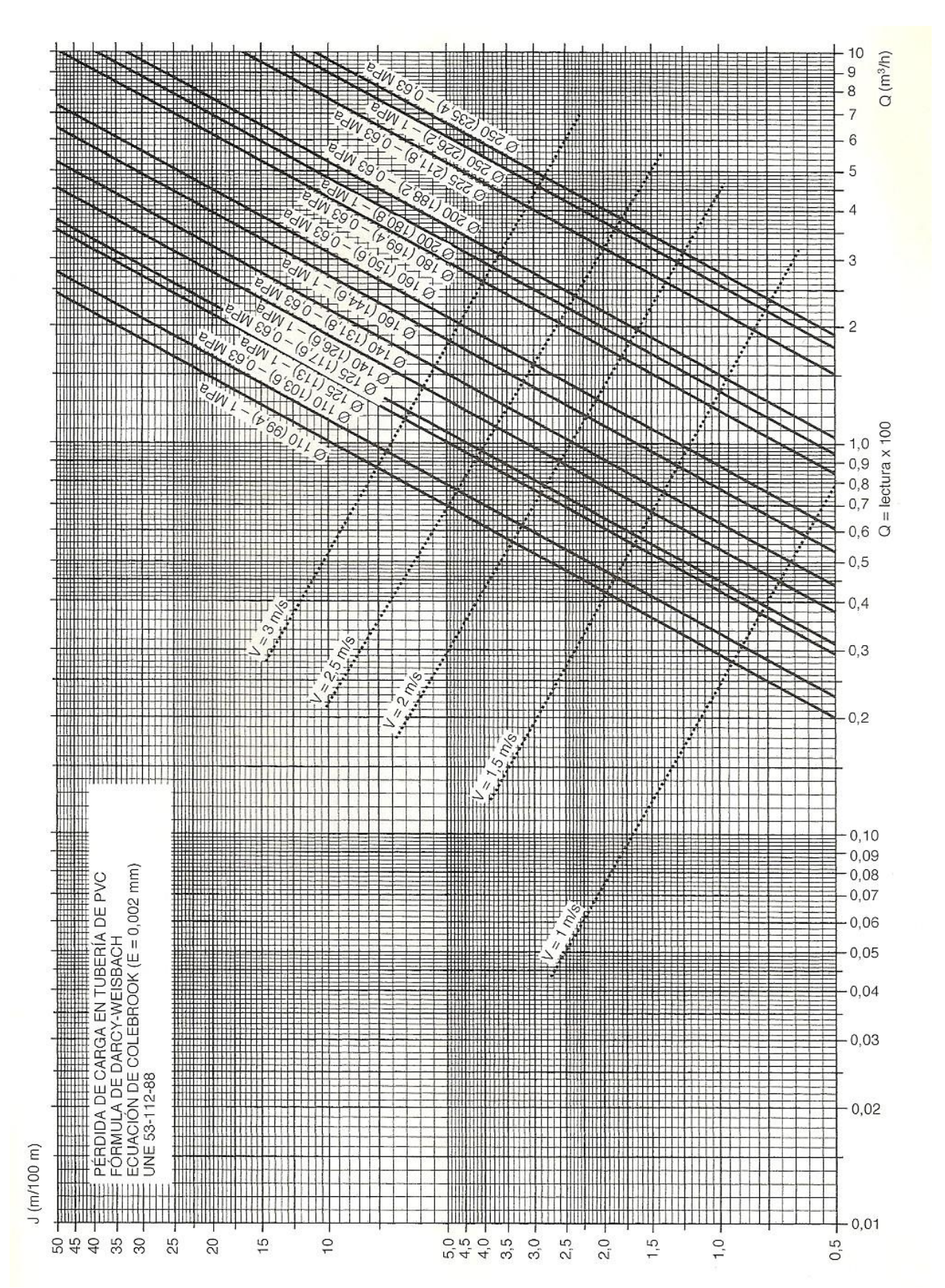

99

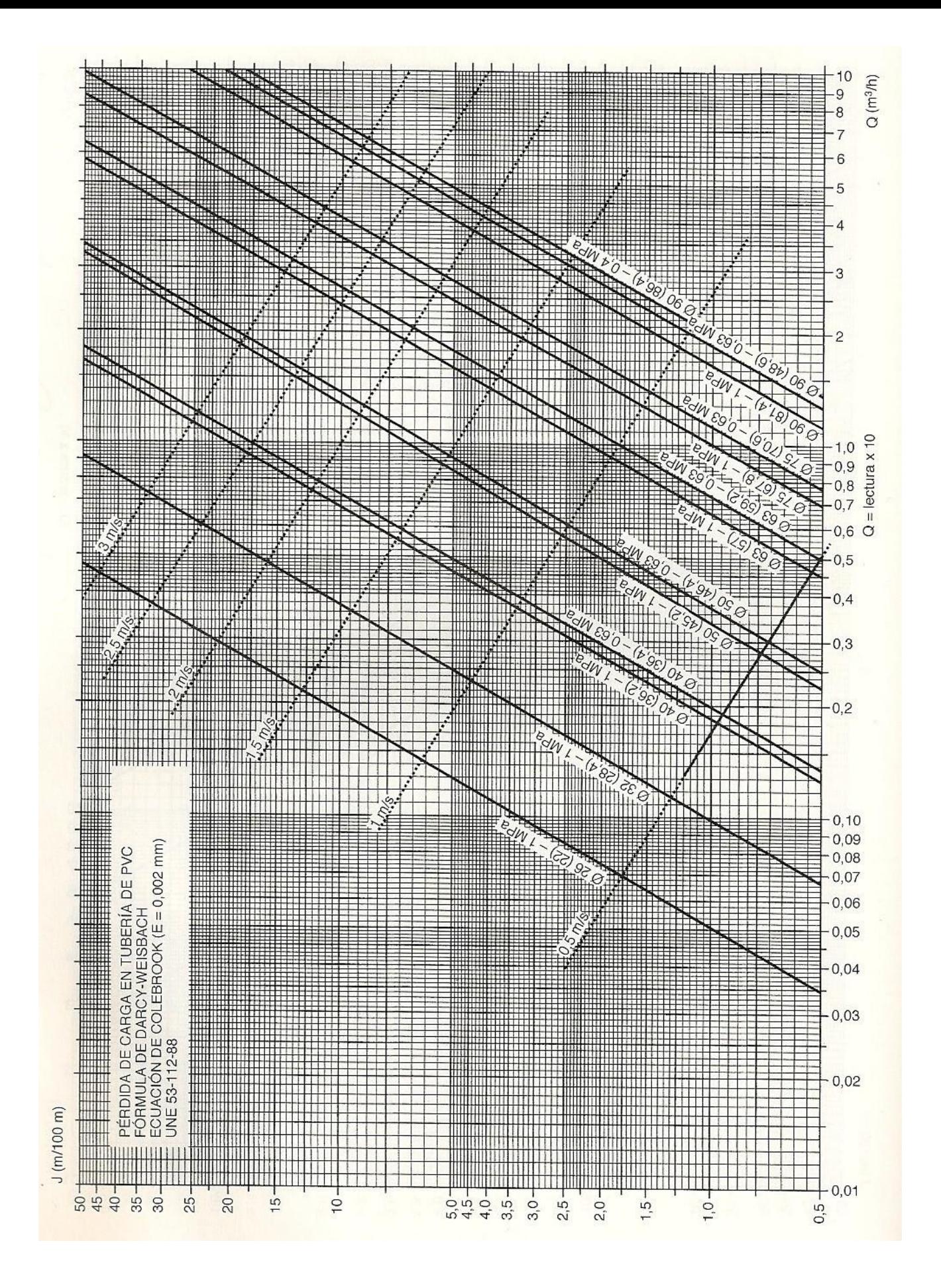

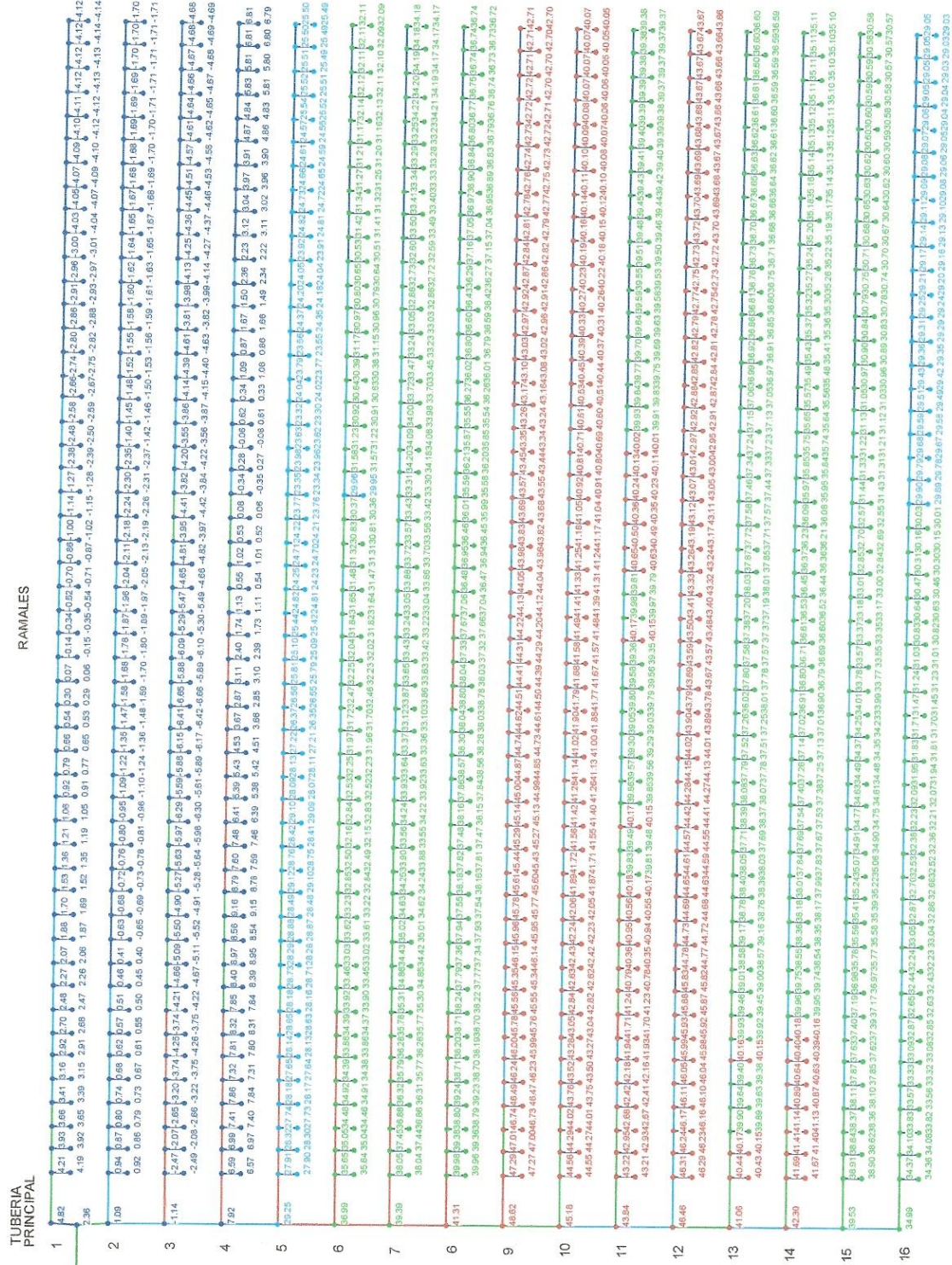

## CORRIDA PRELIMINAR DEL SISTEMA DE RIEGO EN EPANET

ANEXO I

INFORMACIÓN REFERENTE A:<br>PRESIÓN EN<br>NODOS (m) Presión 20.00<br>30.00<br>40.00 40.00 E T 3

339

DEPOSITO

101

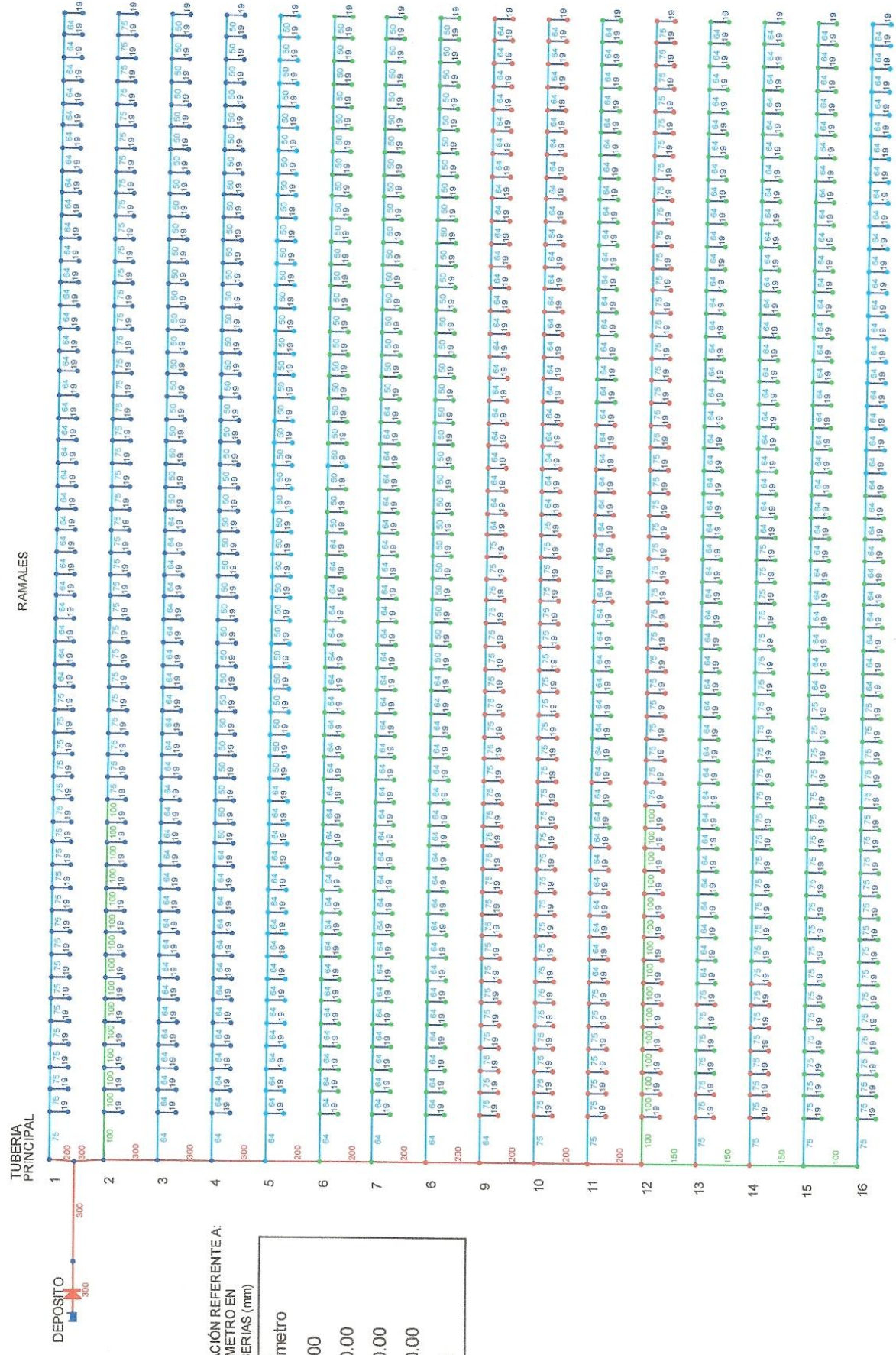

INFORMACIÓN REFERENTE<br>DIÁMETRO EN<br>TUBERIAS (mm) Diámetro 50.00<br>100.00<br>200.00<br>200.00  $\overline{\rm{mm}}$ T ٦  $\frac{1}{2}$ 

102

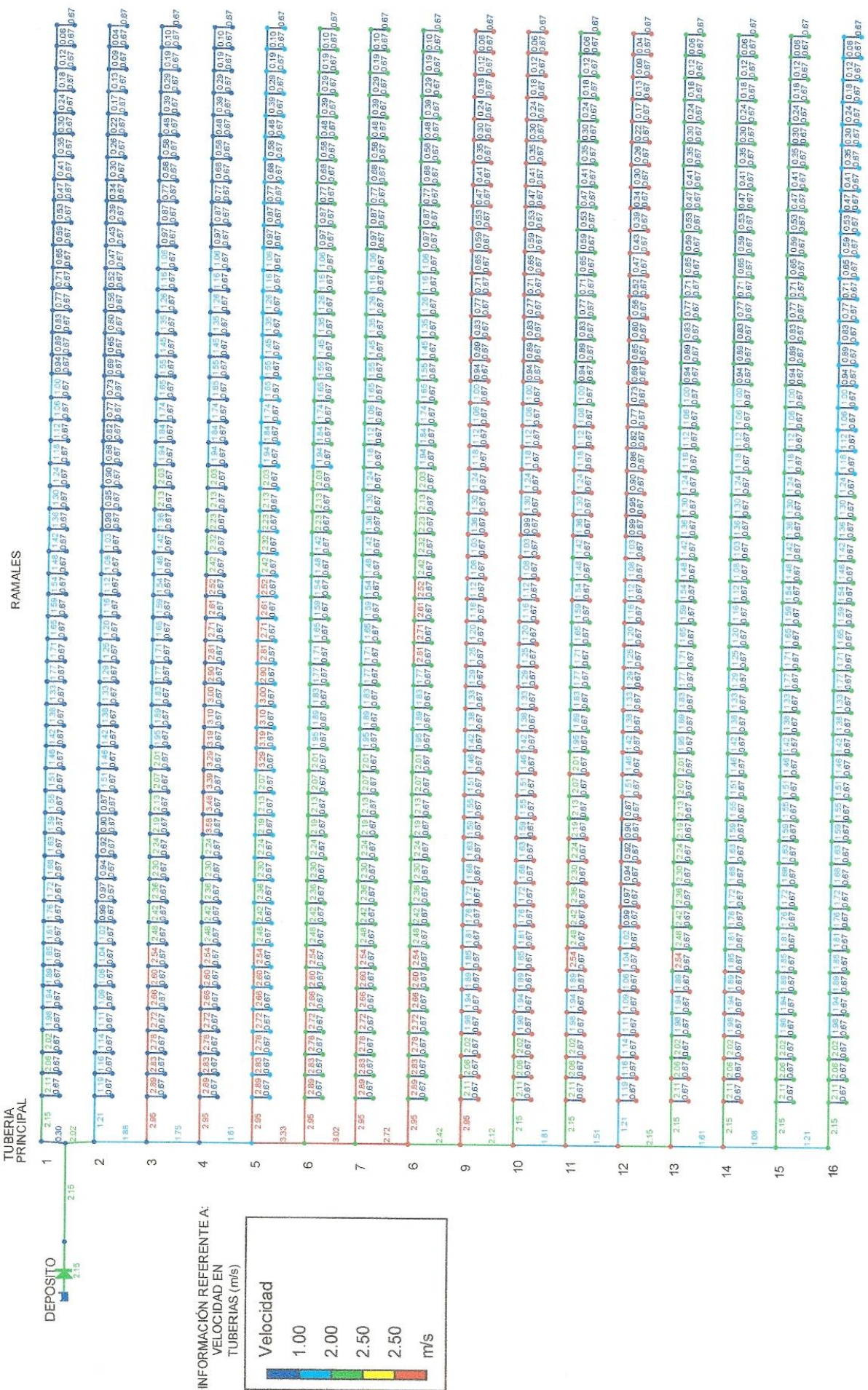
## PRESENTACIÓN DE RESULTADOS EN APANET DE LOS LATERALES PORTA-ASPERSORES QUE TRABAJAN A GRAVEDAD

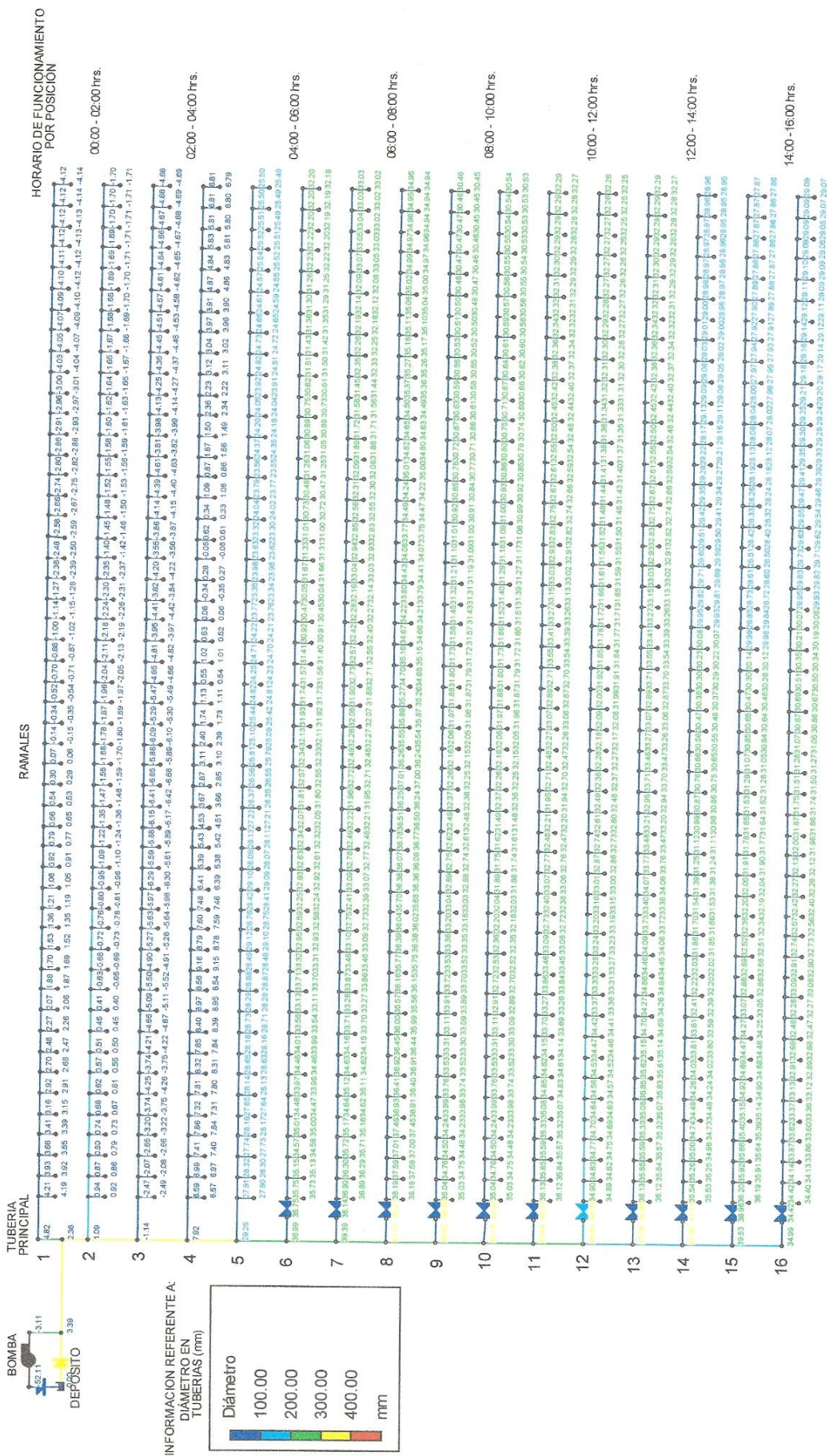

**Shine and More and More** 

## **ANEXO J**

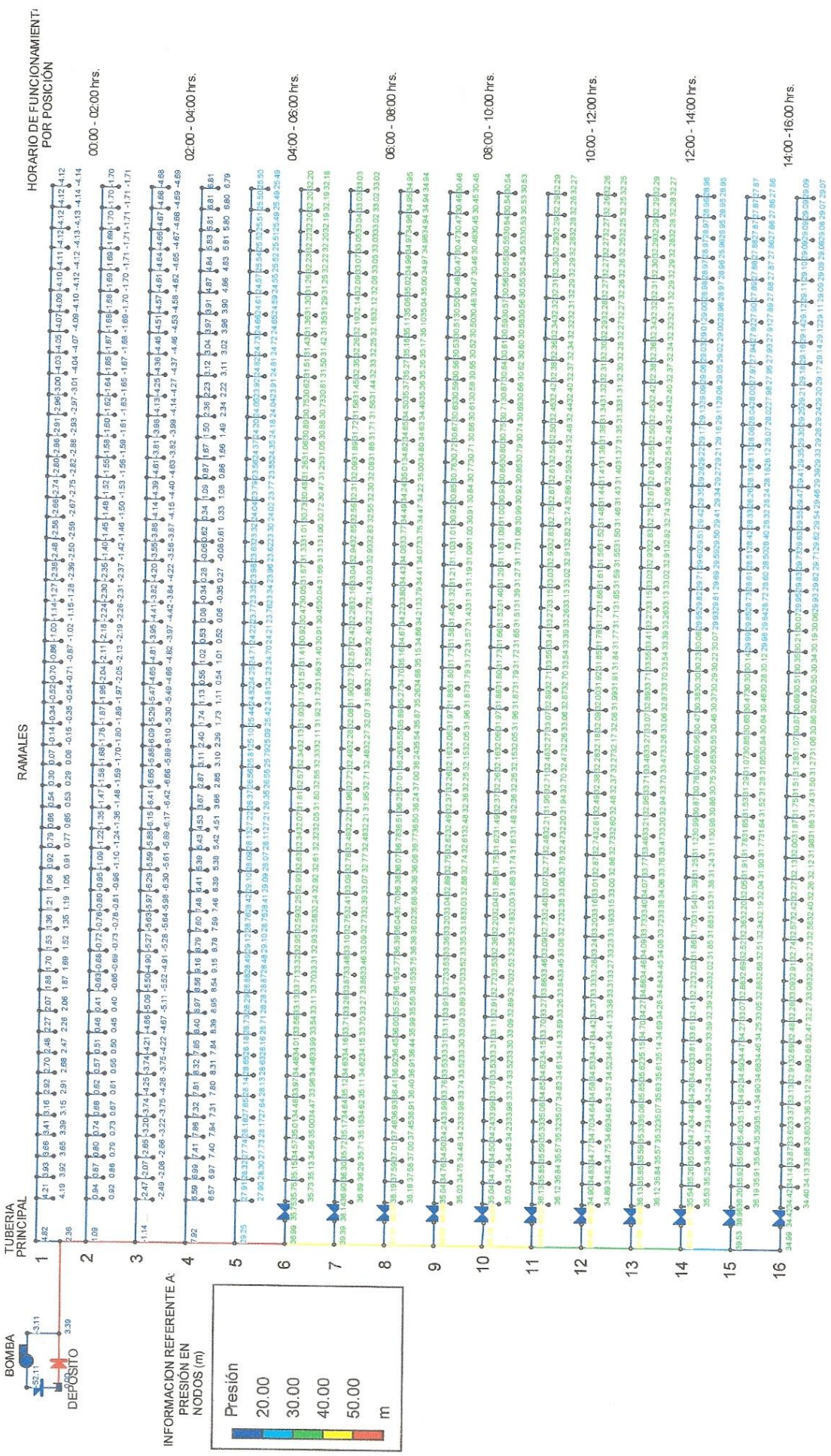

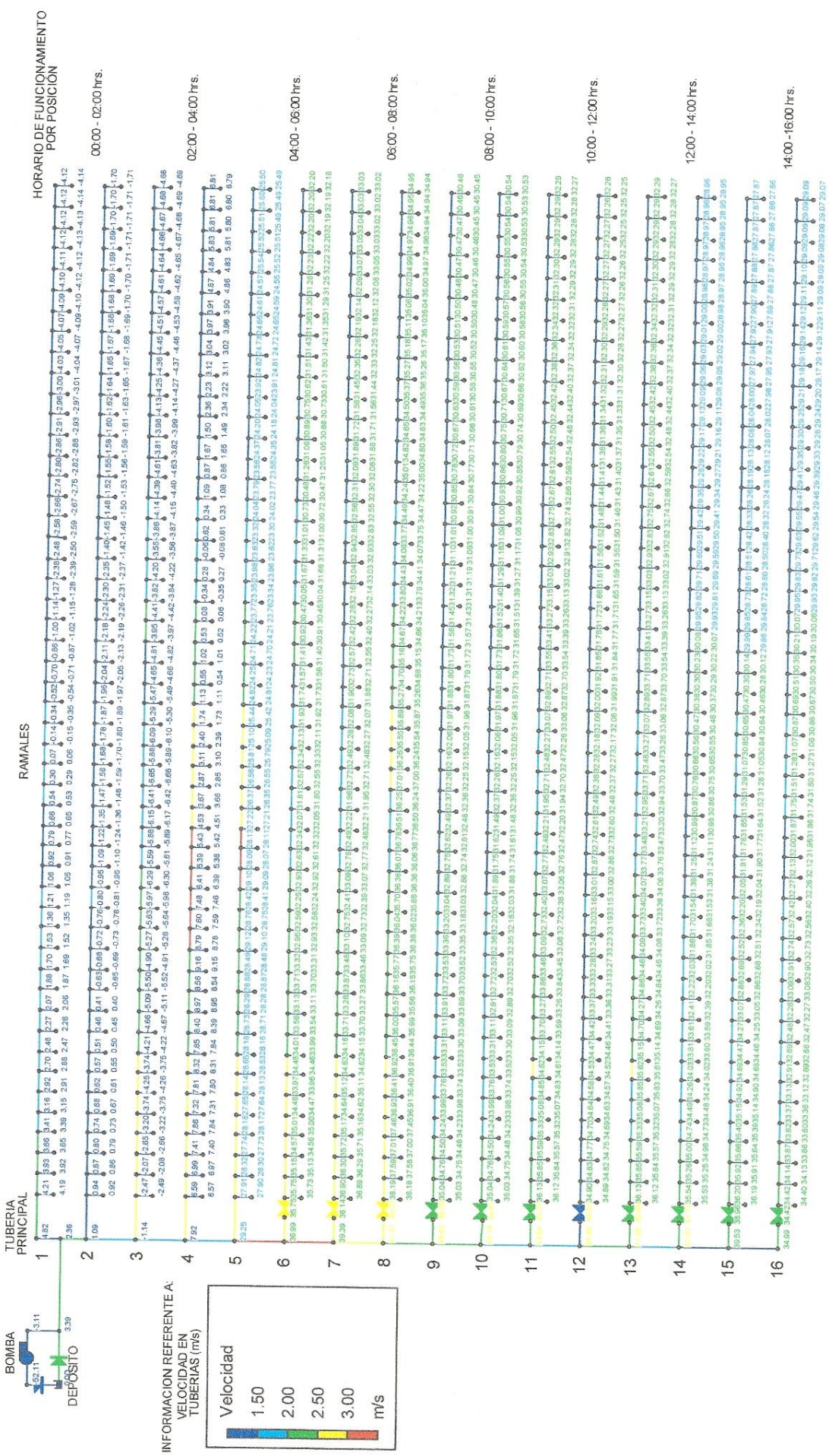

L

106

## **ANEXO K**

## PRESENTACIÓN DE RESULTADOS EN EPANET DE LOS LATERALES PORTA-ASPERSORES QUE TRABAJAN CON EQUIPO DE BOMBEO

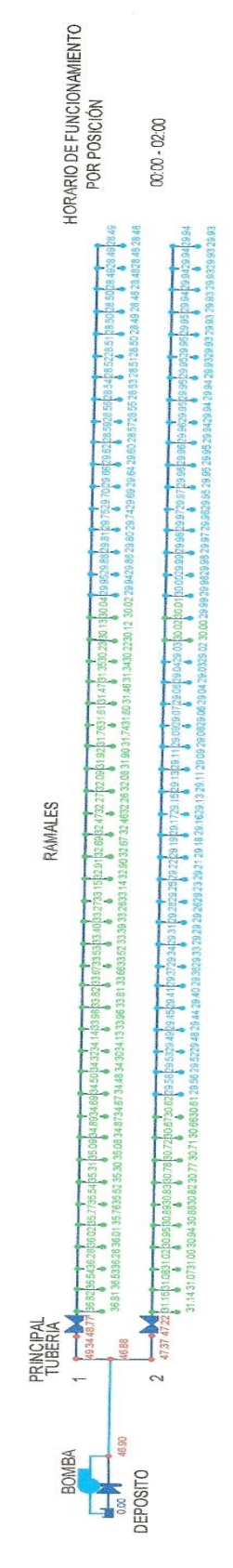

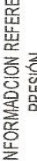

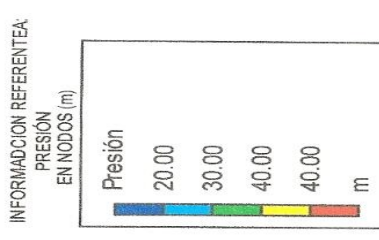

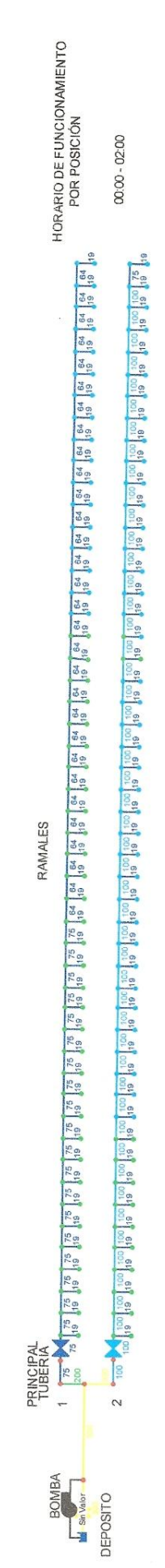

INFORMADCION REFERENTEA:<br>DIÁMETRO<br>EN TUBERÍAS (mm)

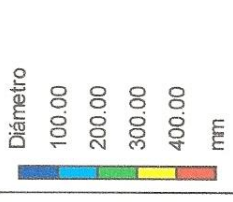

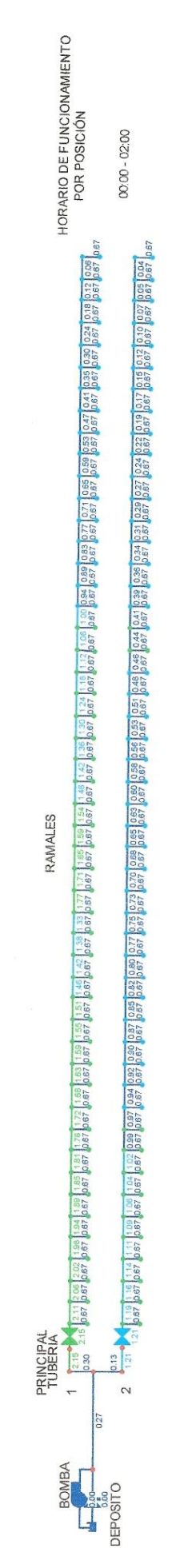

INFORMADCION REFERENTEA:<br>VELOCIDAD<br>EN TUBERÍAS (m/s)

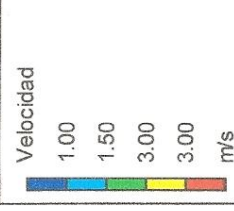

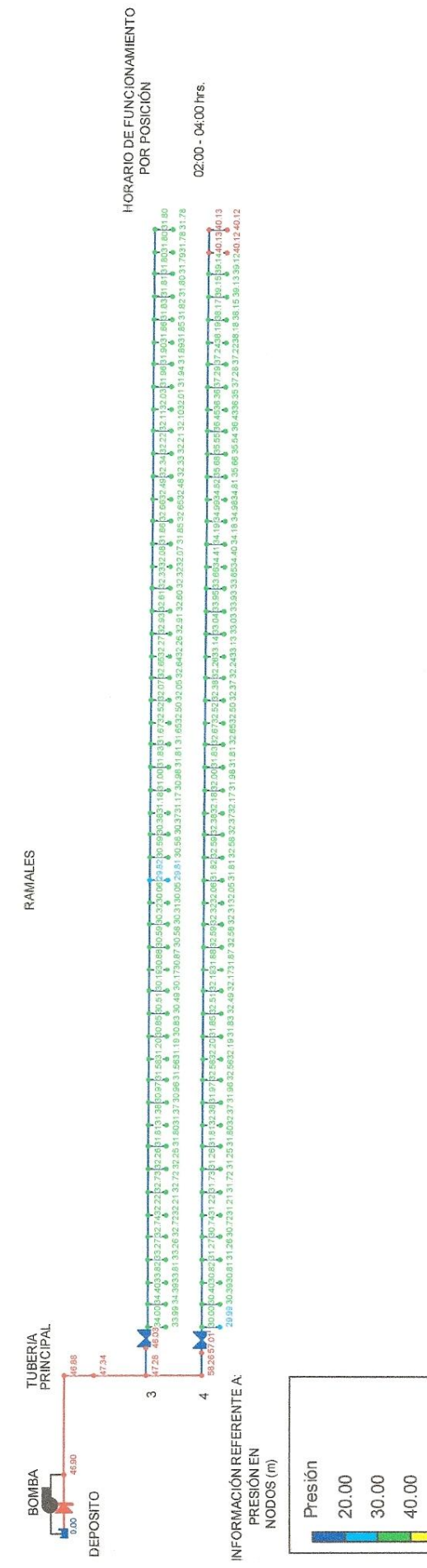

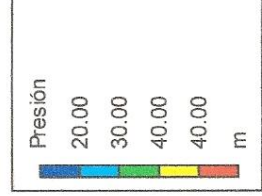

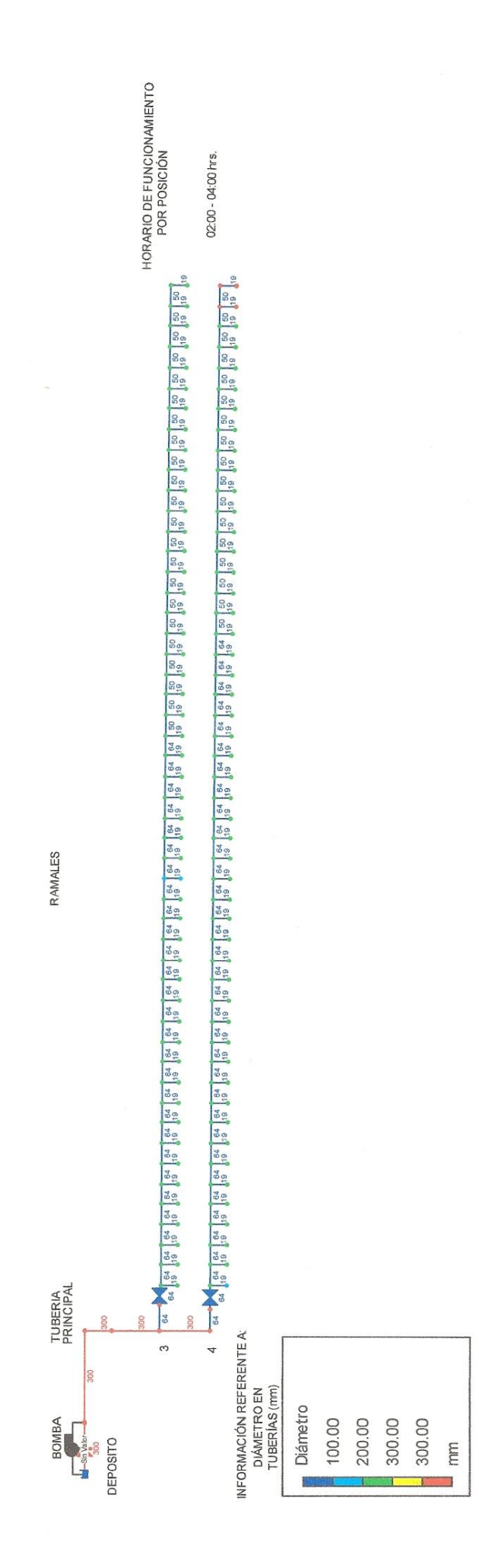

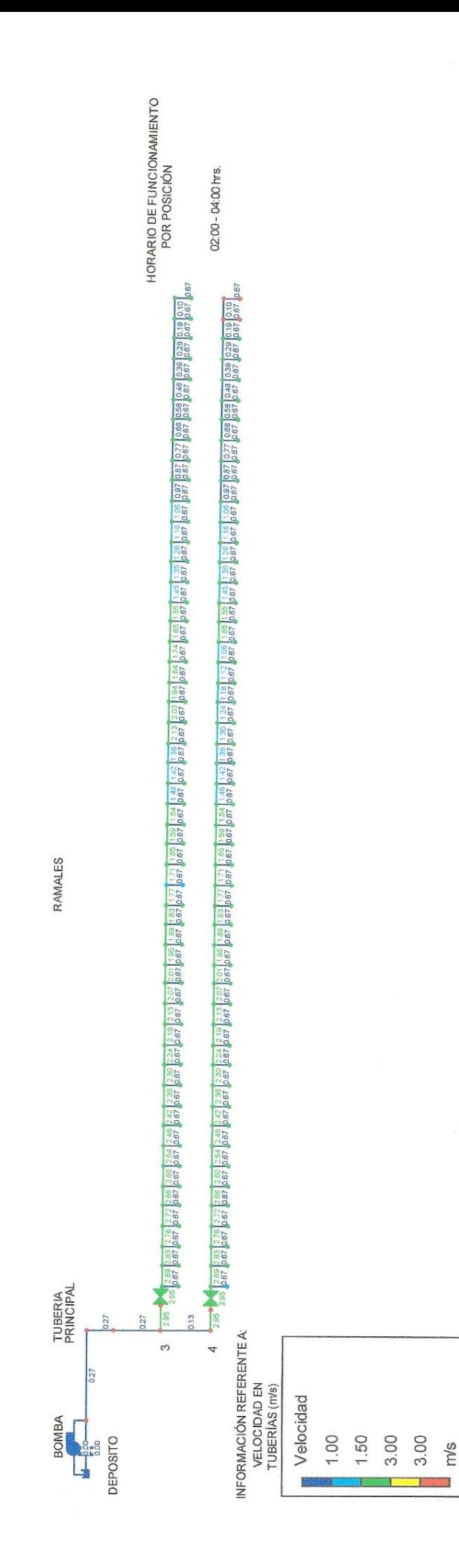

BIBLIOGRAFÍA.

- GRACIA Sánchez, Jesús. 2002. **Introducción al Diseño de Zonas de Riego y Drenaje (CI-26).** Distrito Federal, Publicaciones del Instituto de Ingeniería de la UNAM.
- TARJUELO Martin-Benito, José María. 2005. **El riego por aspersión y su tecnología**, Madrid, Mundi Prensa.
- ANGELES Montiel, Vicente. 2008. **Fundamentos de hidráulica para diseño y revisión de riego presurizado**, Chapingo, Universidad Autónoma de Chapingo
- JUÁREZ Badillo, Eulalio; Rico Rodríguez, Alfonso. 1974. **Fundamentos de la mecánica de suelos, tomo 1**, Distrito Federal, Limusa.
- SANTIAGO Juan, Leiton Soubannier. 1983. **Riego y Drenaje**, San José, UNED
- ARNALICH, Santiago, 2007. **Epanet y Cooperación, 44 Ejercicios progresivos comentados paso a paso**, UMAN, ingeniería para las personas.
- ROSSMAN, Lewis A. 2002. **Manual del usuario Epanet 2.0 en Español.** Universidad Politécnica de Valencia.
- VALVERDE, Juan Carlos. 2007. **Riego y Drenaje.** San José, EUNED
- **LEY DE AGUAS NACIONALES**, última reforma publicada DOF 18-04-2008. http://www.diputados.gob.mx/LeyesBiblio.
- **NOM-001-SEMARNAT-1996. Que establece los límites máximos permisibles de contaminantes en las descargas de aguas y bienes nacionales.** www.semarnat.gob.mx/leyesynormas.
- **NOM-003-SEMARNAT-1997. Que establece los límites máximos permisibles de contaminantes para las aguas residuales tratadas que se reúsen en servicios al público**. www.semarnat.gob.mx/leyesynormas
- **Guía para estudiantes del permeámetro de Guelph**, Universidad de Chile, Departamento de Ingeniería Civil
- Hoja de datos técnicos del **T-Spray**, extraída en formato PDF de la pagina WEB de Senninger irrigación Inc.